62**1.**3191<br>B/75  $c.\overline{3}$ 

ESCUELA SUPERIOR POLITECNICA DEL LITORAL

DEPARTAMENTO DE INGENIERIA ELECTRICA

OPTIMIZACION DE LOS COSTOS DE GENERACION CON CONTROL DE POTENCIA ACTIVA Y REACTIVA DE LOS GENERADORES EN LOS SISTEMAS ELECTRICOS DE POTENCIA

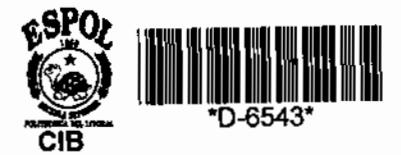

TESIS DE GRADO Previo a la obtención del Título de

INGENIERO EN ELECTRICIDAD

presentada por

 $-1800$ 

CARLOS JULIO BALDA SANTOS

# **AGRADECIMIENTO**

A1 ING. IVAN RODRIGUEZ **RAMOS,**  Director de Tesis, por su ayuda y colaboración para la realizaci6n de este trabajo.

# DEDICATORIA

A mis Padres GALO Y MARUJA, sin cuyo ejemplo y sacrificio no hubiera sido posible culminar mi carrera.

Thodnývez

**Ing. IVAN RODRIGUEZ RAMOS** , **DIRECTOR DE TESIS** 

#### DECIARACION EXPRESA

"La respnsabilidad por 10s hechos, ideas y doctrinas expuestos en esta tesis, me corresponden exclusivamente; y, el patrimonio intelectual de la misma, a la ESCUEIA SUPERIOR POLITECNICA DEL LITORAL".

(Reglamento de Exámenes y Títulos profesionales de la **ESPOL)** .

CARLOS JULIO BAIDA SANTOS

### RESUMEN

Un sistema eléctrico de potencia puede ser operado satisfactoriamente con diferentes programaciones de los generadores para las mismas condiciones de demanda **de**  energía, pero con sólo una de ellas se obtendrá una operación a costos de generación mínimos.

Este estudio desarrolla dos métodos de computación para alcanzar este objetivo: el Método de los Costos Incrementales y el Método del "Steepest Descent".

# INDICE GENERAL

Págu

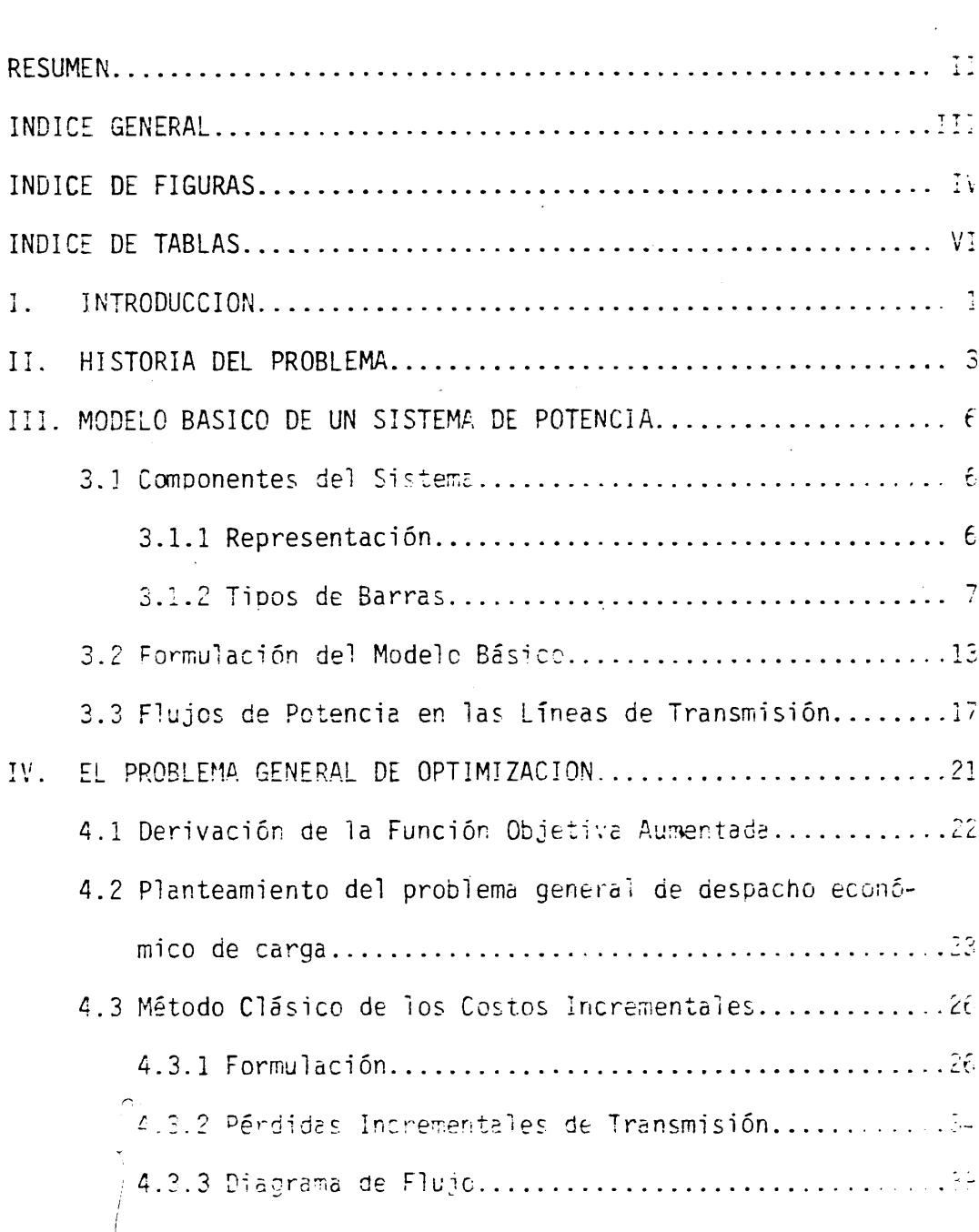

 $\sum_{i=1}^{\infty}$ 

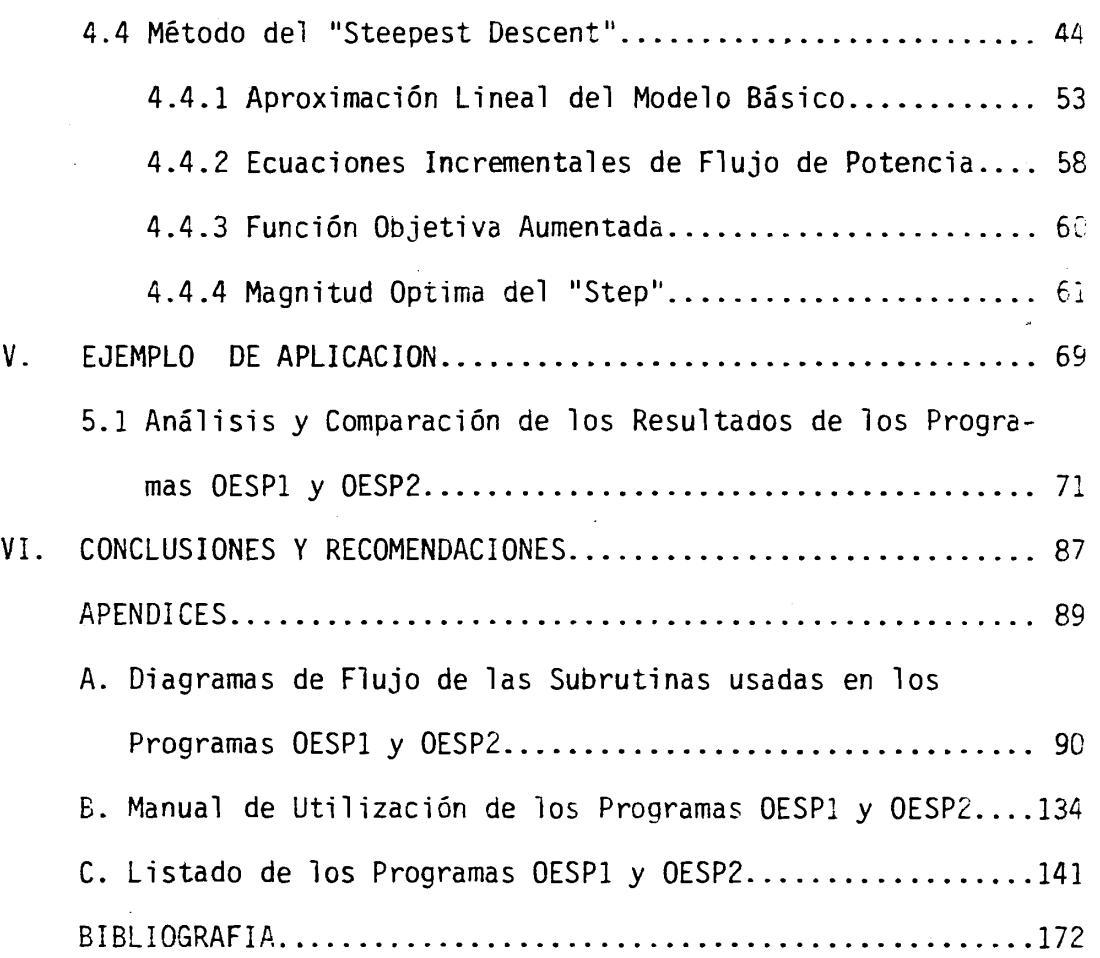

Pág.

# INDICE DE FIGURAS

Pág.

# Nº TITULO

 $\mathcal{A}^{\mathcal{A}}$ 

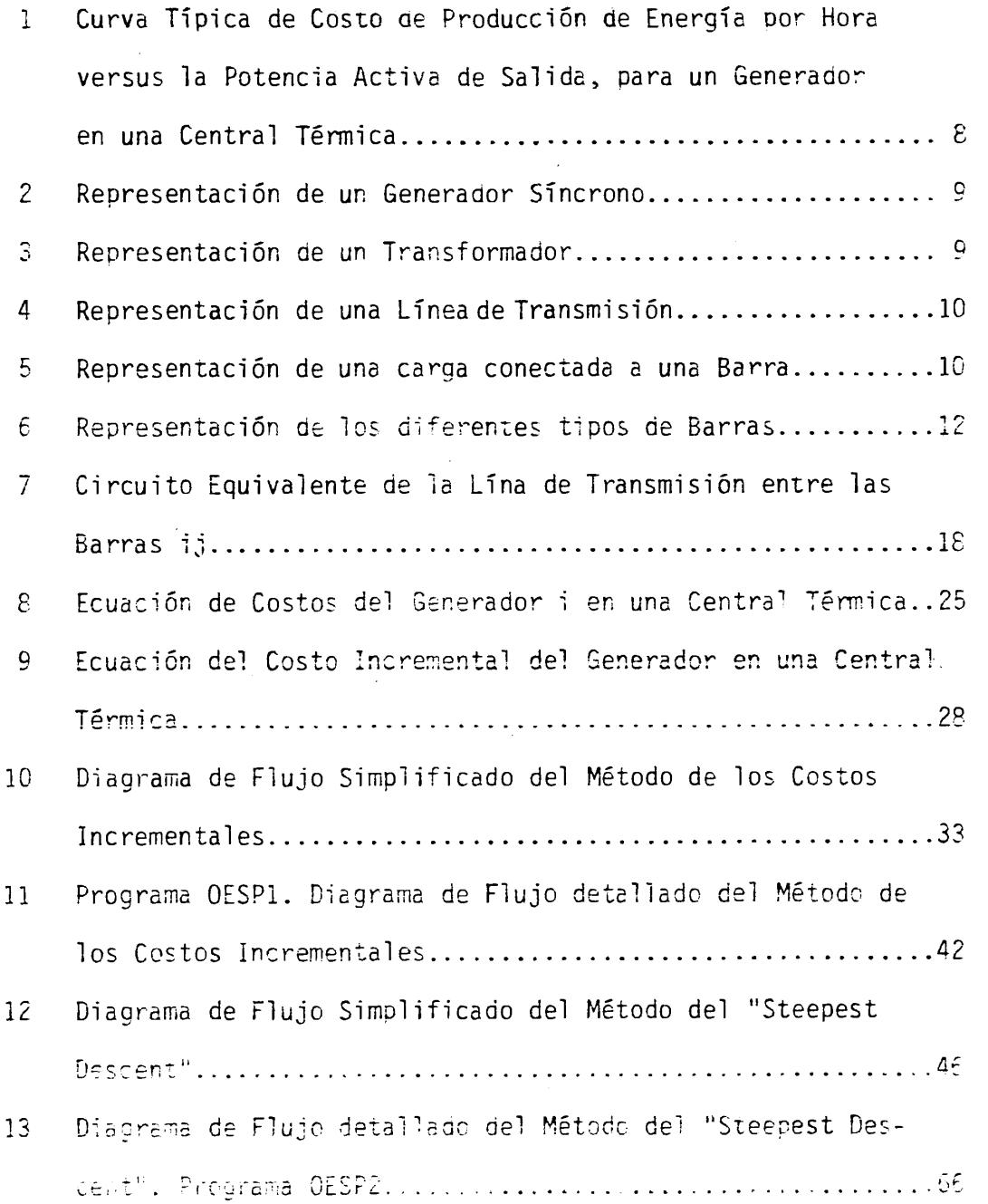

 $IV$ 

 $\sim$   $\sim$ 

<u>N°</u> TITULO

 $\mathcal{L}^{\text{max}}_{\text{max}}$ 

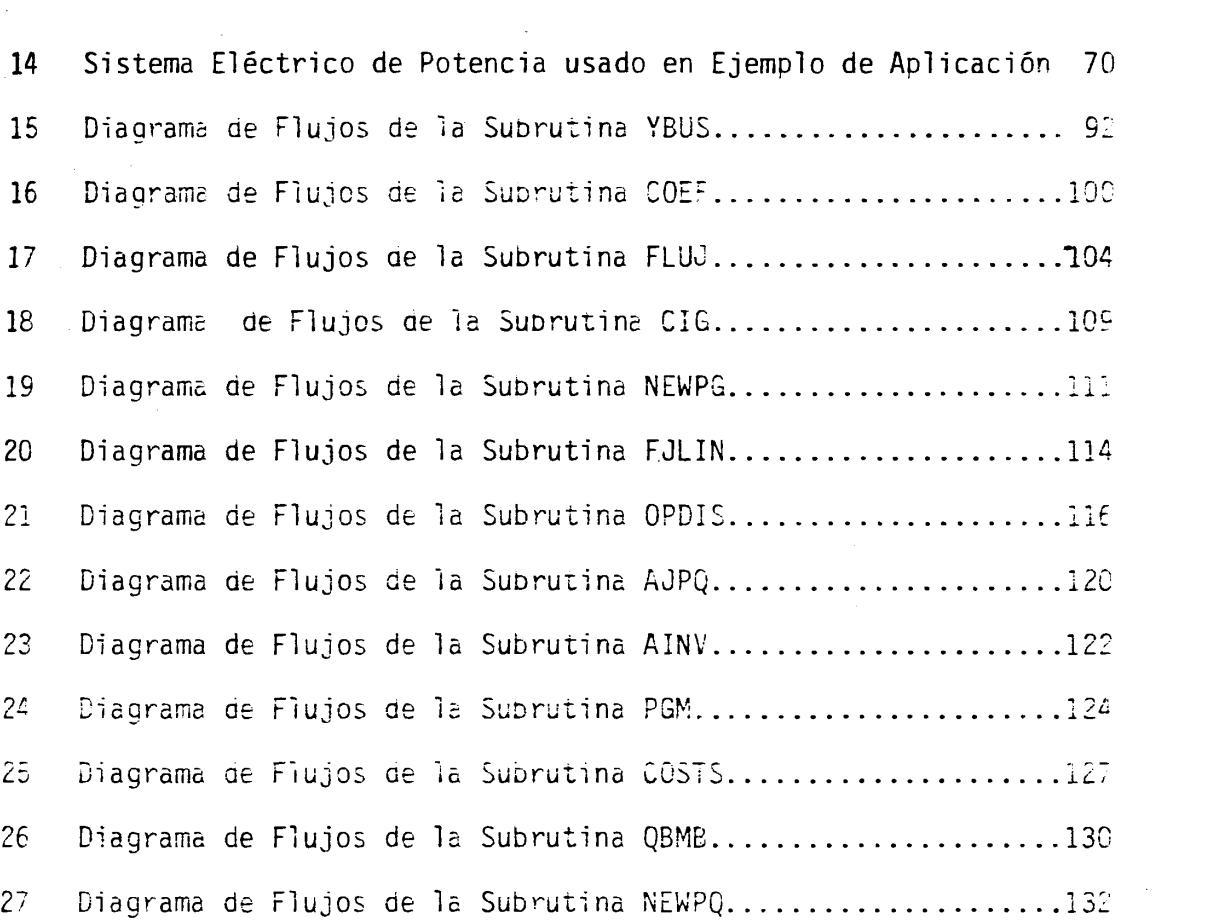

 $\label{eq:2} \mathcal{L}_{\text{max}} = \mathcal{L}_{\text{max}} + \mathcal{L}_{\text{max}}$ 

 $\mathcal{L}^{\text{max}}_{\text{max}}$ 

 $\mathcal{L}^{\text{max}}_{\text{max}}$ 

 $\frac{p_{\alpha}}{2}$ 

# INDICE DE TABLAS

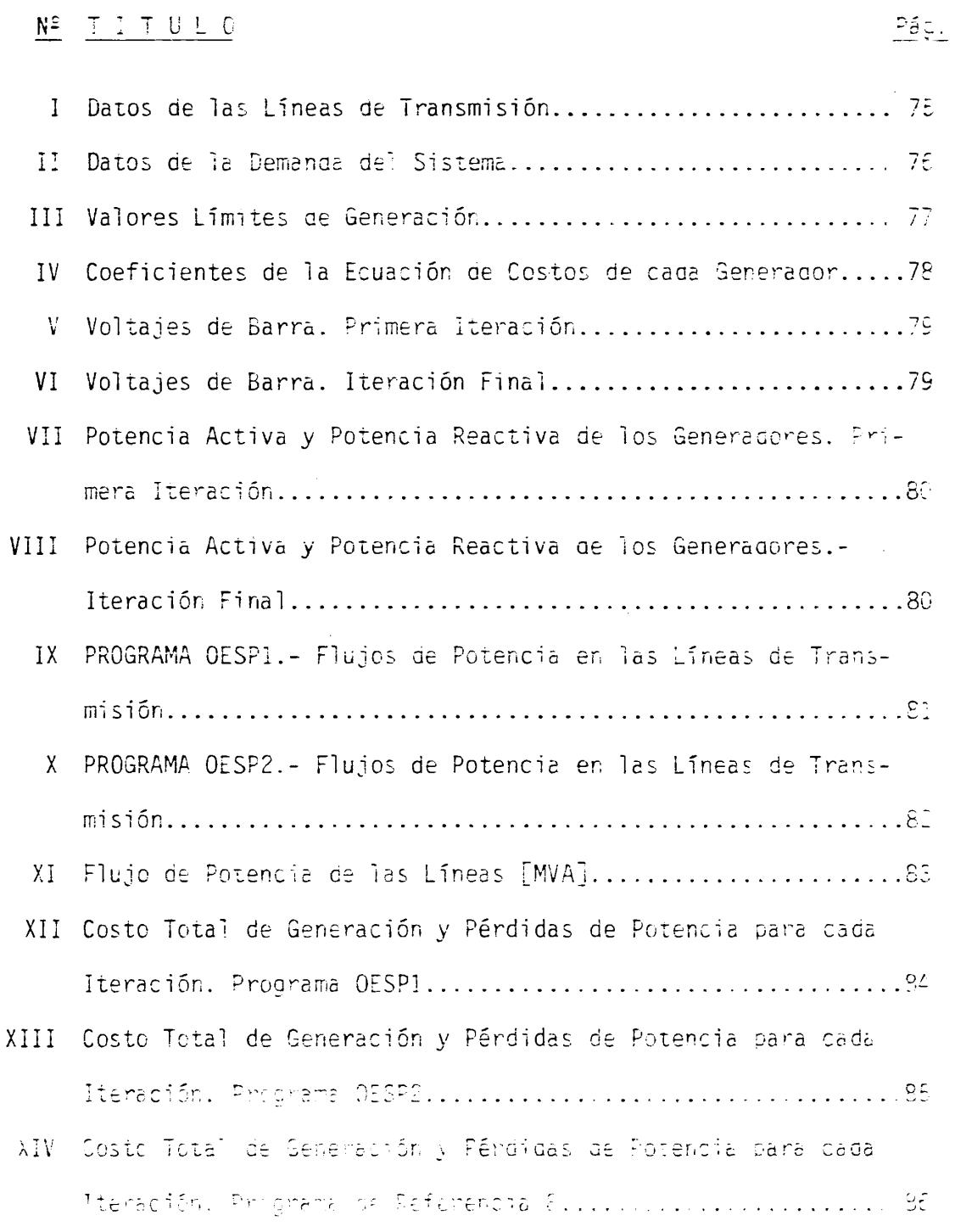

 $\sqrt{1}$ 

 $\sim$   $\sim$ 

 $\ddot{\phantom{0}}$ 

 $\ddot{\phantom{0}}$ 

 $\bar{z}$ 

### CAPITULO I

#### INTRODUCCION

Los sistemas eléctricos de potencia deben suministrar energía eléctrica a las diferentes cargas conectadas cumpliendo con ciertos requisi  $tos:$ 

- 1. La calidad del servicio que está determinada por tres factores bá sicos: frecuencia constante, magnitud del voltaje constante y con fiabilidad del servicio.
- 2. La demanda de la energía eléctrica que varía con el tiempo. El sistema debe ser capaz de suplir esta demanda en contínuo cambio.

3. El sistema debe desarrollar energía en condiciones de mínimo costo.

Hasta hace aproximadamente 2 décadas, las empresas eléctricas encargadas del suministro de energía se preocupaban únicamente de cumplir con los 2 primeros requisitos, pero la experiencia y el desarrollo tecno lógico con el uso de computadores demostraron que es posible operar un sistema de potencia de tal manera que se cumplan los 2 primeros requisitos para diferentes configuraciones de flujos de potencia; sin em bargo, existe una sola configuración con la cual se obtendrá la mejor operación desde el punto de vista económico. Cuando se ha alcanzado

esta condición, se dice que el sistema está siendo operada para pataner un DESPACHO ECONOMICO DE CARGA. La mayoría de los sistemas eléctricos tratan en la actualidad de alcanzar este objetivo.

Este estudio propone dos métodos de computación para minimizar los costos de producción de energía de un sistema de potencia, a base de centrales térmicas, mediante una programación óptima de la potencia desarrollada por los distintos generadores: el método de los Costos Incrementales y el método del "Steepest Descent".

Es importante anotar que para la selección de ambos métodos no se ha tratado de escoger los mejores, ya que se intentaría reunir en un sólo estudio el producto de años de trabajo de un numeroso personal dedicado exclusivamente a este tema, la idea fundamental ha sido la de obtener resultados aceptables mediante métodos aceptables.

Por otro lado, se trata de contribuir con uno de los numerosos programas de computación para el análisis de los sistemas eléctricos de potencia que necesitarán las empresas encargadas del suministro de energía eléctrica en nuestro país para solucionar los distintos problemas que tendrán que afrontar en un futuro muy cercano.

 $\overline{c}$ 

# CAPITUIO II

# HISTORIA DEL PROBLEMA

Desde que en 1962 Carpentier formuló el problema general y exacto de despacho económico (1), se ha realizado un trabajo considerable en el estudio riguroso de la optimización del flujo de potencia en los sistemas eléctricos.

Dopazo, Klitin, Stagg y Wstson presentaron en 1967 un mémoral de solución basado en un proceso iterativo que determina alternadamente los valores óptimos de la potencia activa y reactiva (2). Use en sálude de los Multiplicadores de Lagrange para determinar los sabores óptimos de la potencia activa de los generadores y el método del Gra diente para la potencia reactiva.

Peschon, Piercy, Tinney, Tveit y Cuenod presentaron en 1968 en método de minimización de pérdidas de transmisión aplicando el teorema de Kuhn-Tucker mediante el cual se obtienen los valores éstimos de la potencia reactiva y de los taps de los transformadores de poten $cia.$   $(3)$ .

Dommel y Tinney realizaron en 1968 un análisis práctico para minimizar los costos de generación o pérdidas de transmisión usando como variables controlables a la potencia activa o la reactiva y les sessi de los transformadores de potencia respectivamente, aplicando el método del Gradiente (4).

Estos estudios constituyen unos pocos de la gran cantidad que han sido desarrollados mediante el uso de técnicas de programación no lineal. En la última década ha tomado gran impulso el uso de programación  $1i$ neal sucesiva con lo que se consigue reducir el esfuerzo de computa ción y una mayor facilidad para trabajar con restricciones en forma eficiente a costa de una menor exactitud en los resultados.

Para una programación óptima siquiendo pequeños cambios en las condiciones del sistema, Thanikachalam y Tudor presentaron en 1971 un modelo linealizado de flujo de potencia (5). Jolissaint, Arvanitidis y Luenberger en 1971 descompusieron el problema de flujo de potencia activa y de potencia reactiva y aplicaron programación lineal sucesiva para obtener el flujo de potencia óptimo para aplicaciones con control de tiempo real  $(6)$ .

Pai y Khan en 1975 también aplicaron programación lineal sucesiva para programación correctiva de sistemas de potencia usando como variables de control la potencia activa de los generadores del sistema (7).

La gran mayoría de los modelos linealizados usados en los estudios sobre optimización de flujo de potencia han utilizado exclusivamente ya sea ecuaciones de potencia activa o ecuaciones de potencia reactiva; sin embargo, en 1975 Pai y Paranjothi presentaron un método basado en programación lineal sucesiva usando como variables ou concrol

 $\Delta$ 

la potencia activa y la reactiva de los generadores y los taps de los transformadores de potencia **(8)** .

Como puede observarse de esta breve revisión de literatura, los problemas de optimizaci6n de ilujc **ze** potenciz son de gran inter6s e importancia, a tal punto que las empresas eléctricas tienen personal dedicado exclusivamente a su estudio, lo cual es recomendable debido a la incidencia directa que tienen en la esenomía del sistema.

### CAPITULO III

## MODELO BASICO DE UN SISTEMA DE POTENCIA

Un sistema de potencia opera durante casi todo el tiempo en estado estable, de alli que es imprescindible el conocimiento profundo por parte del ingeniero de sistemas de potencia, de este estado de operación.

El análisis de la operación en estado estable puede ser dividido er tres partes:

- 1. Modelo básico de un sistema de potencia.
- 2. Desarrollo de una programación óptima de los generagores del siste $ma.$
- 3. Medios de control del sistema.

Para desarrollar el modelo básico es necesario conocer previamente los diferentes componentes del sistema y su representación.

#### 3.1 COMPONENTES DEL SISTEMA

#### 3.1.1. Representación.

Se define brevemente a continuación la representación de varios elementos constitutivos de las redes eléctricas.

## 1. Generadores Síncronos

Und de los datos necesarios para esta estudio es la ca-

racterística de coste de producción de energía por hora versus la potencia activa de salida, para cada generader. como se indica en la figura 1. Su representacidn se muestra en la figura 2.

2. Transformadores de Potencia

Para el diagrama unifilar de estos componentes se desprecia la corriente de excitación, como se muestra en la figura **3.** 

3. Líneas de Transmisión

Se utiliza el circuito equivalente  $\pi$  para líneas largas. como se indica en la figura 4.

## 4. Cargas

Las cargas conectadas se asumen concentradas en la barra de la subestación respectiva. Su representación se muestra en la figura 5. **%** .

#### 3.1.2. Tipos de Barras

La clasificación que se utiliza en este estudio de los tipos de barras que se pueden presentar es la siguiente:

1. Barra de Oscilación

Es la barra que tiene conectado a sus terminales el ge-

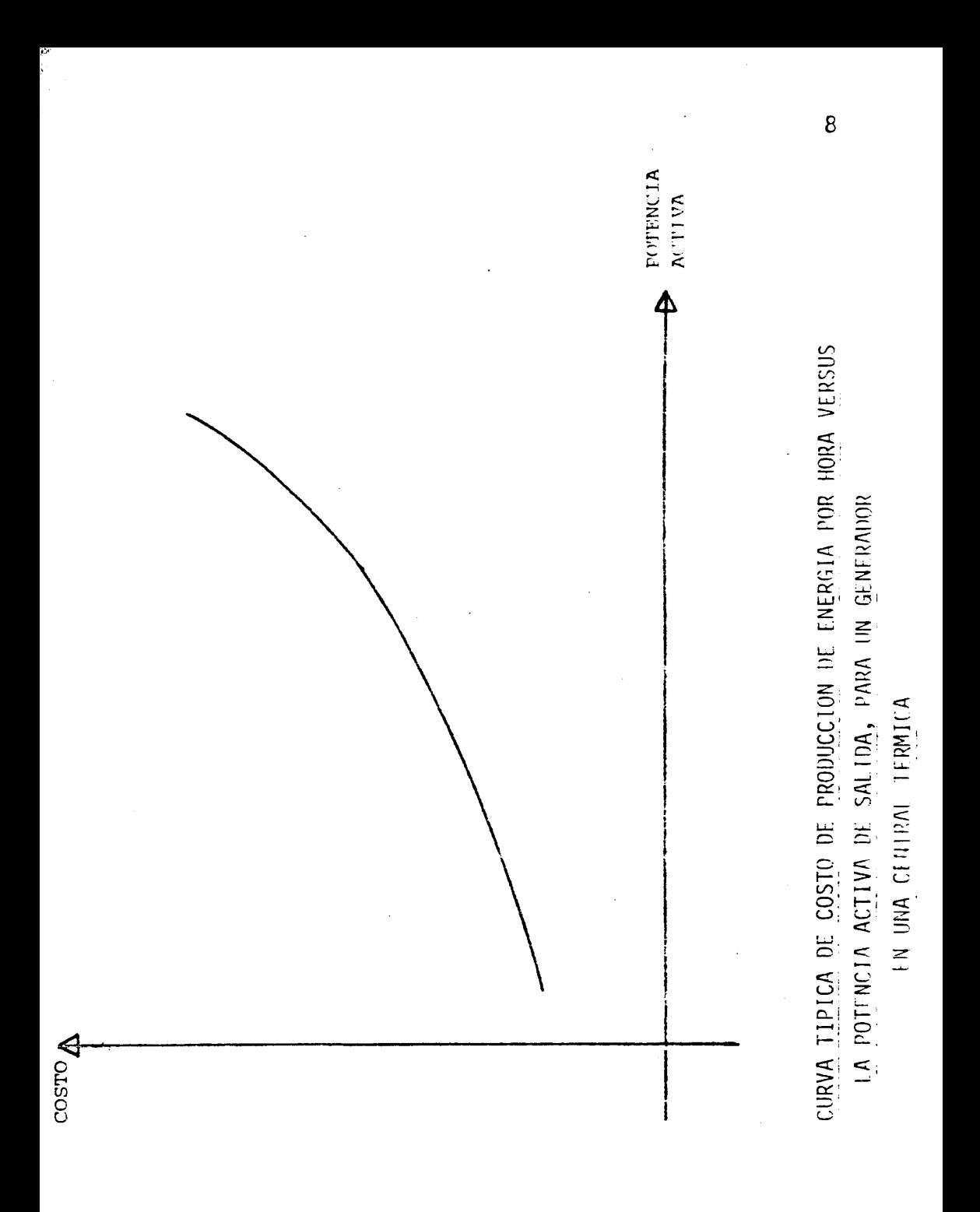

<span id="page-19-0"></span>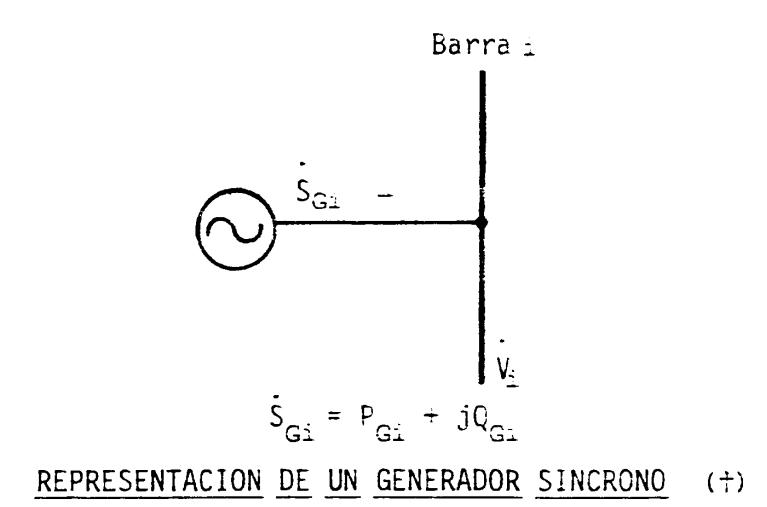

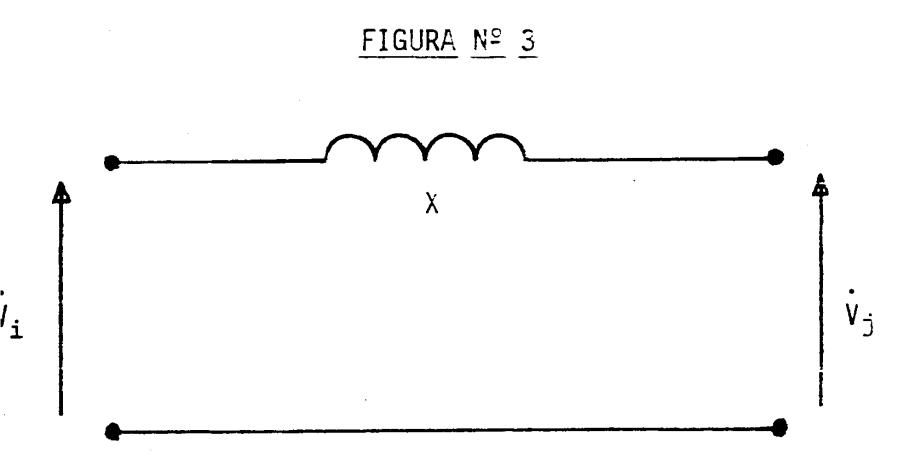

# **REPRESENTACION DE UN TRANSFORMADOR**

(†) El punto en la parte superior de cada letra indica que se trats de un fasor.

÷.

<span id="page-20-0"></span>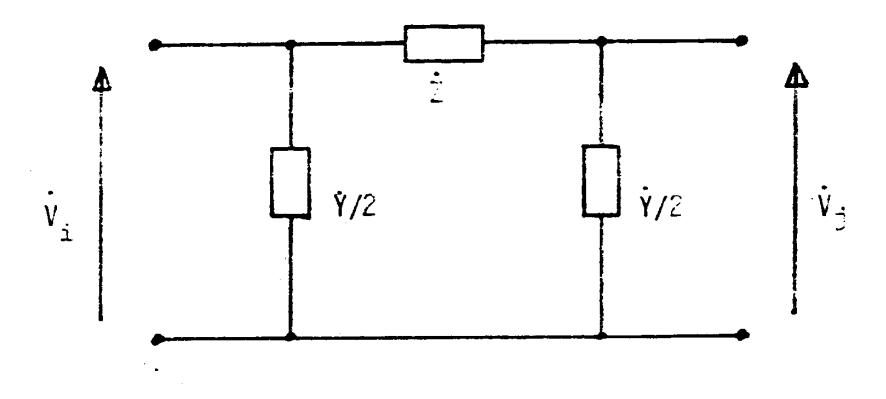

# REPRESENTACION DE UNA LINEA DE TRANSMISION

FIGURA Nº 5

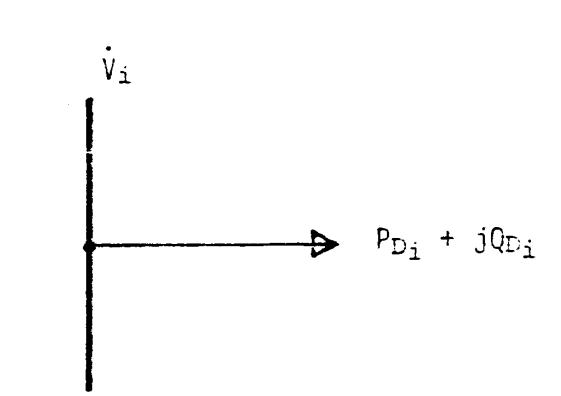

## REPRESENTACION DE UNA CARGA CONECTADA A UNA BARRA

nerador que suministra la diferencia entre la potencia que entra al sistema por medio de los restantes generadores la potencia total consumida más las pérdidas. Tiene la restricción de mantener constante en magnitud y ángulo e<sup>1</sup> voltaje de barra y puede tener cargas conectadas. En la figura 6, la barra de oscilación es la barra 1.

2. Barras de Voltaje Controlago

Son barras en las que la magnitud del voltaje se mantiene a un valor especificado. En la figura 6, este tipo de barra está representado por la barra 2. Puede tener cargas conectadas.

3. Barras de Generación sin Control de Voltaje

Son barras de generación propia al igual que las anteriores, con la única restricción de que la magnitud del voltaje de barra debe mantenerse dentro de ciertos límites máximo y mínimo especificados. Pueden tener cargas conectadas. En la figura 6 están representadas por la barra 3.

4. Barras de Carga

Son barras que no tienen generación propia, sólo tienen cargas conectadas. En la figura 6 están representadas por 73 barra 4 y la barra 5.

11

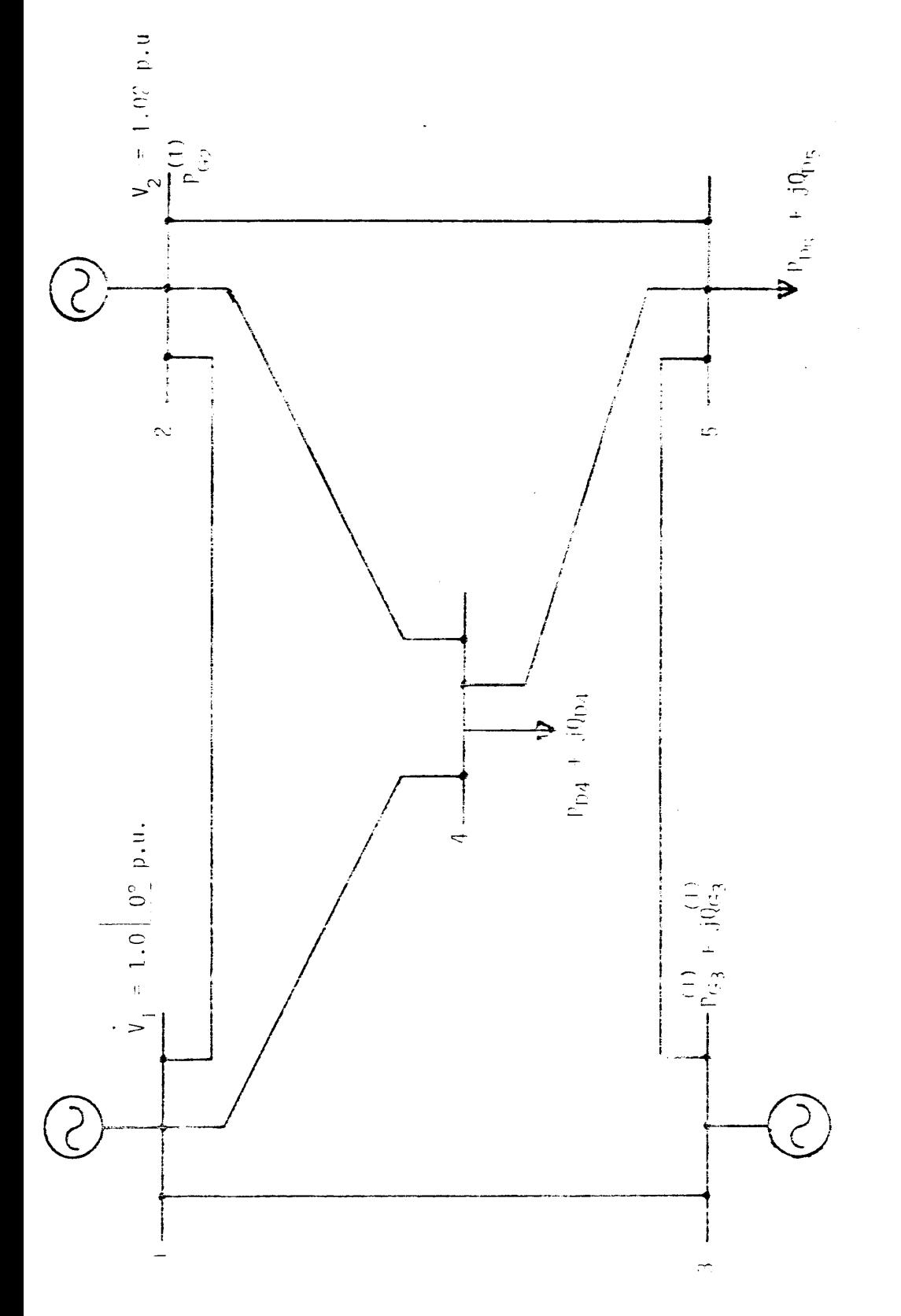

 $\frac{1}{2}$ 

#### 3.2 FORMULACION DEL MODELO BASICO

.<br>1980 - De France Andrea Angeles Harrison et al. 1980

donde.

Ł,

Mediante el análisis de los sistemas de potencia por el método de nodos se obtiene la equación matricial general,

$$
\mathbf{i} = \mathbf{Y} \mathbf{V} \quad (+)
$$
\n
$$
\mathbf{i} = \begin{bmatrix} 1 \\ 1 \\ 1 \\ 2 \\ \vdots \\ 1 \end{bmatrix}
$$
\n
$$
\mathbf{j} = \begin{bmatrix} 1 \\ 1 \\ 1 \\ 2 \\ \vdots \\ 1 \end{bmatrix}
$$
\n
$$
n = n \text{ times } \text{ de barras del sistema}
$$

es el vector de las corrientes netas inyectadas a las barras.

$$
\dot{\vec{v}} = \begin{bmatrix} \dot{v}_1 & \dot{v}_1 & \dot{v}_1 \\ \dot{v}_2 & \dot{v}_2 & \dot{v}_2 \\ \dot{v}_3 & \dot{v}_3 & \dot{v}_3 \\ \dot{v}_4 & \dot{v}_5 & \dot{v}_7 \\ \dot{v}_7 & \dot{v}_8 & \dot{v}_9 \end{bmatrix}
$$

es la matriz n x n de Admitancias de Barra. Les elementos Yij para i  $\neq$  j de la matriz, son iguales al negativo de la suma de todas las admitancias que unen directamente el nodo i con el nodo j. Los elementos yii son iguales a la suma de todas las admitancias que concurrer al nodo i.

(#) El punto en la parte superior de cada letra indica que se mista de un fascr.

$$
\dot{\mathbf{V}} = \begin{bmatrix} \dot{V}_1 \\ \dot{V}_2 \\ \vdots \\ \dot{V}_L \end{bmatrix}
$$

es el vector de voltajes de barra con respecto al punto de referercia o neutro

El vector de corrientes de parra I es igual a

$$
i = iS - iD
$$
 (3 - 2)

donde

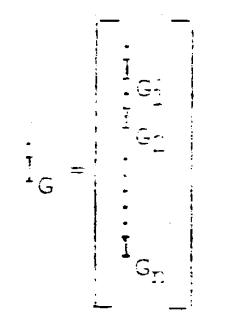

es el vector de las corrientes suministradas por las fuentes de producción de energía o generadores.

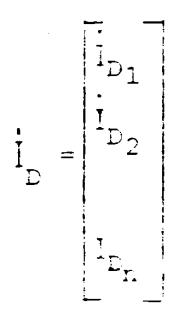

es el vector de las connientes consumidas por las cargas conectadas a las barras.

En notación subindicada la ecuación matricial queda

$$
\dot{I}_{Gi} - \dot{I}_{D_i} = \dot{Y}_{i1}\dot{V}_1 + \dot{Y}_{i2}\dot{V}_2 + \dots + \dot{Y}_{in}\dot{V}_n
$$
 (3-3)  
donāe 1 = 1.2,3, ..., x

Como en la práctica se especifican las potencias en lugar de las corrientes, de la ecuación

$$
\dot{S} = \dot{V} \dot{I} \star = P + j Q \tag{3-4}
$$

donde el asterisco indica que se trata de la conjugada del fasor correspondiente, se obtiene:

$$
\dot{\mathbf{i}} = \frac{\mathbf{p} - \mathbf{j} \cdot \mathbf{0}}{\mathbf{v} \star}
$$
 (3-5)

que reemplazada en la Ec. (3-3)

 $\sim 10^7$ 

 $i = 1, 2, 3, \ldots, n$ 

$$
\frac{P_{Gi} - j Q_{Gi}}{\dot{V}_{i}^{*}} - \frac{P_{Di} - j Q_{Di}}{\dot{V}_{i}^{*}} = \frac{n}{j-1} \dot{V}_{i,j} \dot{V}_{j}
$$
(3-6)

El mismo conjunto de ecuaciones expresado en coordenadas polares,

$$
(P_{G_i} + j Q_{G_i}) - (P_{D_i} + j Q_{D_i}) = \sum_{j=1}^{n} V_i Y_{i,j} V_j / \underbrace{\delta_i - \Psi_{i,j} - \delta_j}
$$
  

$$
i = 1, i, 3, ..., n
$$
 (3-7).... (3

donde,

$$
V_{\underline{i}} = V_{\underline{i}} \quad \underline{\qquad / \delta \underline{i}} \\
\vdots \\
V_{\underline{j}} = V_{\underline{j}} \quad \underline{\qquad / \delta \underline{i}} \\
\vdots \\
V_{\underline{i} \underline{j}} = Y_{\underline{i} \underline{j}} \quad \underline{\qquad / \underline{u}} \\
\vdots \\
\vdots \\
(3-7)\n\end{cases}
$$

Tomando la parte real y la parte imaginaria a las Ec. (3-7),  $P_{\text{G}i} - P_{\text{D}i} = \sum_{j=1}^{n} V_j Y_{ij} V_j \text{Cos}(\delta i - \Psi i j - \delta j)$  $(3-8)$  $Q_{Gi} - Q_{Di} = \sum_{j=1}^{n} V_j Y_{ij} y_j Sen(\delta i - 4 i j - \delta j)$ 

 $i = 1, 2, 3, \ldots, n.$ 

Este conjunto de 2n ecuaciones reales es el MODELO BASICO a par tir del cual se desarrolla la programación óptima de los generacores de un sistema de potencia de n barras. Es conocido como el conjunto de ECUACIONES ESTATICAS DE FLUJO DE CARGAS. Cada barra del sistema contribuye con dos ecuaciones reales al conjunto.

El conjunto de ecuaciones expresado en forma general,

 $h_1 = P_1 (\delta, V) - P_{G1} + P_{D1} = 0$  $(3-9)$  $h_{\pm+n} = Q_{\pm}(\delta, V) - Q_{\pm i} + Q_{\pm i} = 0$ 

 $i = 1, 2, 3, \ldots, n$ 

Las potencias activa y reactiva netas inyectadas a cada barra del sistema serán.

$$
P_{\frac{1}{2}} = \frac{1}{i} \left[ V_{\frac{1}{2}} V_{\frac{1}{2}} V_{\frac{1}{2}} \cos \left( \hat{c}_{\frac{1}{2}} - \hat{c}_{\frac{1}{2}} - \hat{c}_{\frac{1}{2}} \right) \right]
$$
  
\n
$$
Q_{\frac{1}{2}} = \sum_{j=1}^{n} V_{\frac{1}{2}} Y_{\frac{1}{2}} V_{\frac{1}{2}} \text{Sen} \left( \hat{c}_{\frac{1}{2}} - \hat{v}_{\frac{1}{2}} - \hat{c}_{\frac{1}{2}} \right)
$$
\n(3-10)

$$
z = 1, 2, 3, \ldots z
$$

La solución de este conjunto de ecuaciones determina las condiciones de equilibrio en que opera el sistema. En la referencia 9, capítulo 7 se presenta un análisis detallado de este conjunto de ecuaciones v se indican los pasos necesarios para su solución. Además, en los apéndices 2 y 3, se muestra el diadrama de fluios del método de Gauss para resolverlo y el listado del programa respectivamente.

Este estudio consigue darle a las variables de control los valores correctos tales que la solución del conjunto de ecuaciones de flujo de cargas minimicen los costos de generación del sistema.

### .3 FLUJOS DE POTENCIA EN LAS LINEAS DE TRANSMISION

Los flujos de potencia en las líneas pueder ser calculados en base a un conocimiento previo de los voltajes de barra y de la impedancia serie y la admitancia shunt.

La figura 7 muestra el circuito equivalente de una línea de transmisión que une las barras i y j. Se deduce fácilmente que la cenriente i que sale de la banna i es.

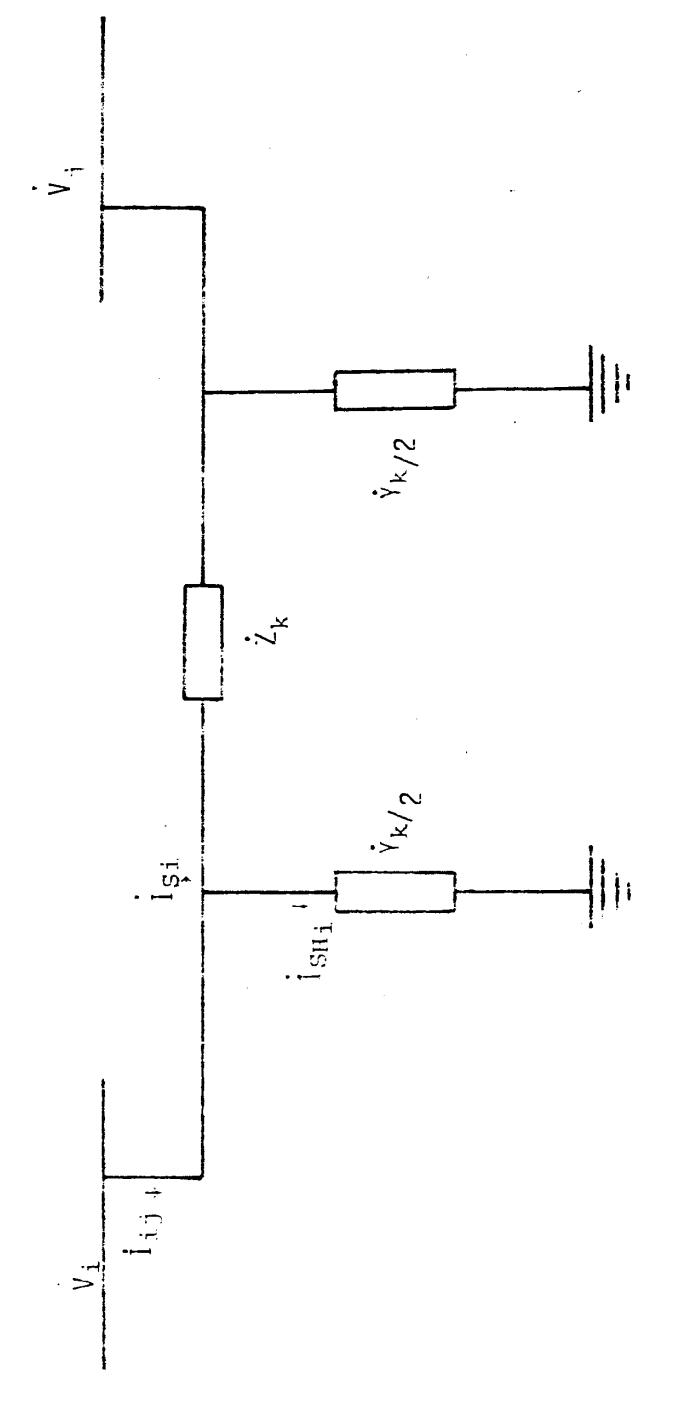

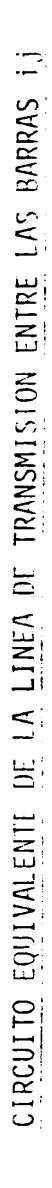

$$
I_{\text{ij}} = I_{\text{Si}} + I_{\text{SHi}} \tag{3-11}
$$
\n
$$
I_{\text{Si}} = (\dot{V}_{\text{i}} - \dot{V}_{\text{j}})/\dot{Z}_{\text{k}} \tag{3-12}
$$
\n
$$
I_{\text{SHi}} = \dot{V}_{\text{i}}\dot{Y}_{\text{k}}/2.0 \tag{3-13}
$$

donde.

 $k = n$ úmero de la línea de transmisión  $\dot{Z}_{k}$  = impedancia serie de la línea k  $\dot{Y}_{\nu}$  = admitancia shunt total de la línea k

El flujo de potencia que se transmite desde la barra i hacia la barra j por la línea k será entonces,

$$
\dot{S}_{\hat{i}\hat{j}} = \dot{V}_{\hat{i}} \frac{\dot{i}_{\hat{i}\hat{j}}}{\dot{\hat{k}}_{\hat{k}}} \n\dot{S}_{\hat{i}\hat{j}} = \dot{V}_{\hat{i}} \left[ \frac{\dot{V}_{\hat{i}} - \dot{V}_{\hat{j}}}{\dot{\hat{z}}_{\hat{k}}} + \frac{\dot{V}_{\hat{i}} \dot{V}_{\hat{k}}}{2.0} \right]^{*}
$$
\n(3-14)

Mediante un análisis similar se obtiene que el flujo de potencia que se transmite desde la barra j hacia la barra i por la línea x será

$$
\dot{S}_{j\dot{1}} = \dot{V}_j \left[ \frac{\dot{V}_j - \dot{V}_i}{\dot{Z}_k} + \frac{\dot{V}_j \dot{Y}_k}{2.0} \right]^*
$$
(3-15)

Las pérdidas de transmisión  $S_k$  en cada línea  $k$  del sistema pueder ser calculadas mediante

$$
S_k = S_{ij} + S_{ji}
$$
 (3-16)

Por lo que, finalmente se concluye que las pérdidas totales de transmisión del sistema  $S_T$  serán

$$
\dot{S}_{T} = \frac{NL}{\sum \dot{S}_{k}}
$$
  

$$
k=1
$$

NL = número de líneas del sistema

### CAPITULO IV

### EL PROBLEMA GENERAL DE OPTIMIZACIÓN

El problema general de optimización puede ser expresado matemáticamente así.

Minimizar la función objetiva f  $(x)$ 

Sujeta a las restricciones de igualdad h  $(x) = 0$ 

y a las restricciones de desigualdad q  $(x) \leq 0$ 

El problema actual de optimización consta de dos fases separadas: formulación y solución.

La formulación puede realizarse de dos maneras. La primera es encontrar un conjunto de ecuaciones simultâneas que defina las condicio nes necesanias, y algunas veces suficientes, para obtener un minimo o un máximo de la función objetiva. La solución se obtiene lusando uno de los métodos clásicos para resolver ecuaciones simultáneas. Este procedimiento es adecuado para problemas que involucran sólo ecuaciones de restricción de igualdad.

El método de los factores de penalización es más adecuado para tra bajar con toda clase de restricciones porque las toma implicitamente. En este caso se forma y define la función objetiva aumentada F  $(x)$ integrada por f  $(x)$ , h  $(x)$  y q  $(x)$ , y tantas variaples introducioal

como sea necesario, tal que la optimización de F(x) también optimocara f(x) y simultaneamente cumplira las restricciones. Como  $F(x)$  inc queda sujeta a restricciones va que están implicitas en ellas, la selución del problema puede ser obtenida usando cualquier técnica de optimización sin restricciones. Existe la alternativa de penalizar  $\widehat{\mathfrak{a}}$ nicamente las restricciones de desigualdas a $\{x\}$  y optimizar. Fixi sujeta a las restricciones de iqualdad rest.

 $\sim 10^{-5}$ 

#### 4.1 DERIVACION DE LA FUNCION OBJETIVA AUMENTADA

Sea  $f(x)$  la función objetiva a ser minimizada.

Sea h $(x)$ =0 el conjunto de ecuaciones de restricciones de igualdas. Para obtener el mínimo de la función f(x) es necesario que

$$
\frac{3\pi(x)}{3X_5} = 0, \text{ para } i = 1, 2, 3, \dots, n \qquad (4-2)
$$

y que además simultaneámente se respeten las restricciones del troblema.

Si todas las derivadas parciales  $pf(x)/\partial X$ i son iguales a cero, entonces el diferencial total de f(x)será

df(x) = 
$$
\frac{\partial f(x)}{\partial X_1} d_{X_1} + \frac{\partial f(x)}{\partial X_2} d_{X_2} + \cdots + \frac{\partial f(x)}{\partial X_n} d_{X_n} = 0
$$
 (4-2)  
Por otro ledo, si h(x) = 0, el diferencial total dh(x) serâ  
dh(x) =  $\frac{\partial h(x)}{\partial X_1} d_{X_1} + \frac{\partial h(x)}{\partial X_2} d_{X_2} + \cdots + \frac{\partial h(x)}{\partial X_n} d_{X_n} = 0$  (4-3)

Si las dos ecuaciones anteriores son iguales a cero, también se cumplirá que

 $\pi$  and  $\frac{1}{2}$ 

$$
\left(\frac{\partial f(x)}{\partial X_2} - \lambda \frac{\partial h(x)}{\partial X_1}\right)dx_1 + \left(\frac{\partial f(x)}{\partial X_2} - \lambda \frac{\partial h(x)}{\partial X_2}\right)dx_2 + \dots \qquad (4-4)
$$
  
...+ 
$$
\left(\frac{\partial f(x)}{\partial X_2} - \lambda \frac{\partial h(x)}{\partial X_1}\right)dx_2 = 0
$$

donde el factor  $\lambda$  es conocido como el multiplicador de Lagrange La ecuación (4-4) representa el diferencial total igualado a cert de la ecuación

$$
F(x) = f(x) - h(x) \tag{4-5}
$$

que será definido como la FUNCION OBJETIVA AUMENTADA F(x).

La condición necesaria y suficiente para obtener el máximo a minimo de  $F(x)$  será

$$
\frac{\partial f(x)}{\partial X_{\underline{i}}} - \frac{\partial h(x)}{\partial X_{\underline{i}}} = 0
$$
\n(4-6)\n  
\n
$$
i = 1, 2, ..., n
$$

#### 4.2 PLANTEAMIENTO DEL PROBLEMA GENERAL DE DESPACHO ECONOMICO DE CARGA

Se considera para el análisis un sistema ya definido por lo que no interesan aquellos componentes de los costos de generación que son fijos o de inversión inicial, tales como los salarios, costo de instalación de una central, etc., si no aquellos que por medio de una adecuada programación del sistema pueden ser controlados. Este estudio toma en consideración los costos de generación de enerofa eléctrica debido a consumo de combustible en las centrales térricas de generación.

 $22^{\circ}$ 

El costa de operación de cada generador del sistema está influerciado directamente por la potencia activa de generación, ya que para suministrar mayor potencia al sistema es necesario invectar mayor cantidad de combustible al primo-motor del denerador y viceversa.

La potencia reactiva de generación es controlada por medio de la conniente de excitación del generador por la que no influye cire:tamente en la función de costos.

De alli que, para todos los propósitos prácticos, la función de costo de cada generador viene dada por

 $C_1 = a_1 + b_2P_{\mathcal{C}_1} + c_3P_{\mathcal{C}_2}^2$ , [d6lames/home<sup>7</sup> (4-7)

donde a<sub>s</sub>, b, y c, son los coeficientes de la función de costos para el generador i . La figura 8 representa la ecuación de llos costos de generación en forma grafica.

El problema general de despacho económico de carga consiste en minimizar la función objetiva f (x) o función de costos de generación mediante una adecuada programación de la potencia eléctrica que debe suministrar cada cenerador al sistema, teniendo presente que en todo momento deben cumplinse las condiciones de equilian de estado estable representadas por el conjunto de ecuaciones estêticas de flujo de carga que no son otra cosa que las restricciores de fayañdad del cucalema, así como cambién capen mantenence

 $24$ 

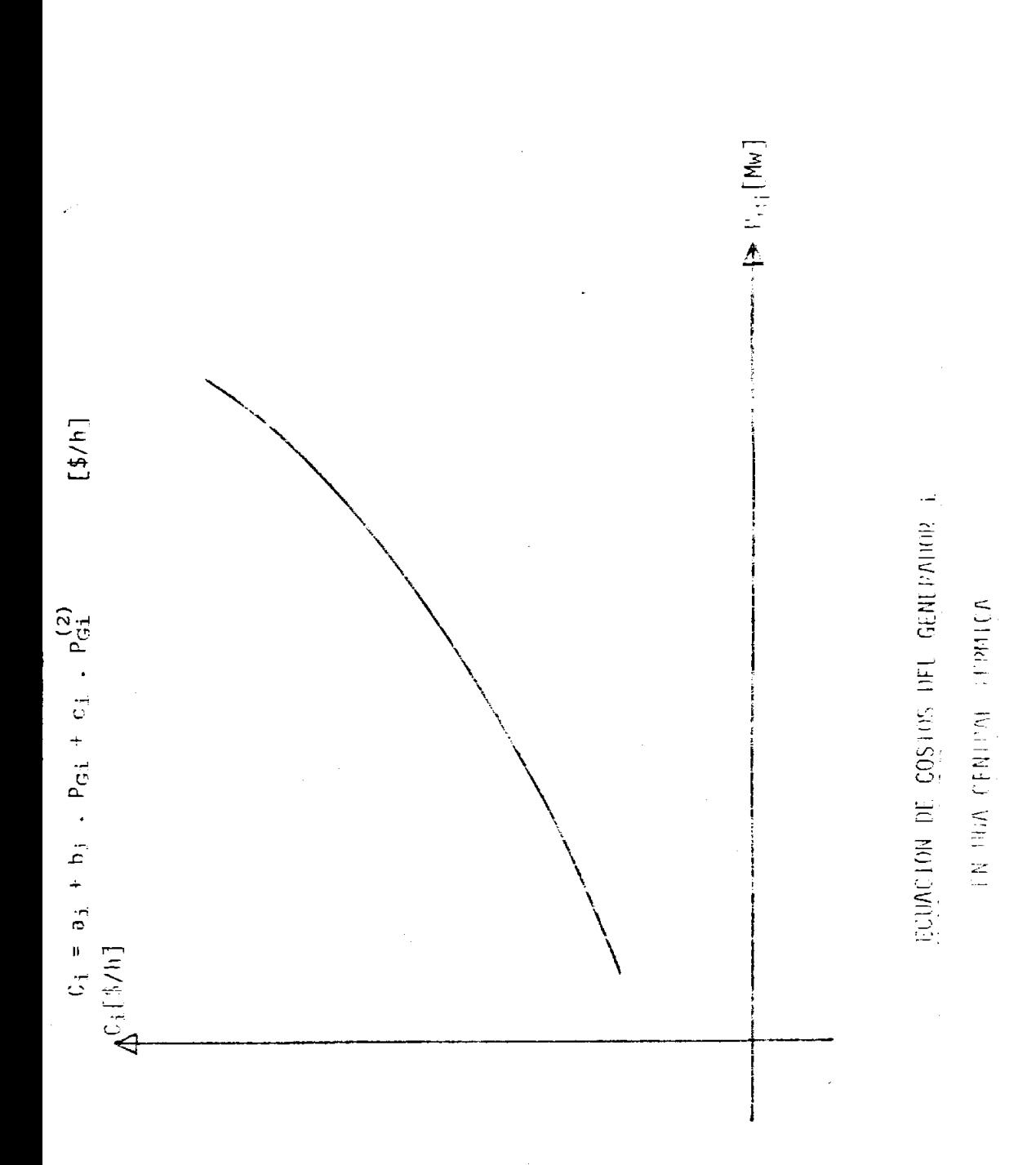
dentro de sus límites máximo y mínimo tanto los voltajes de barra como la potencia de generaci6n misma **dei** sistema, que no son ozrz cosa que las restricciones de desigualdad.

Expresado matemáticamente, el problema consiste en

Minimizar 
$$
f(x) = C_T = \frac{1}{2} \sum_{i=1}^{N} C_i
$$

\n(4-8)

donde, C; = costo de generaci6n dei generador **1** 

 $C_{\rm m}$  = costo de generación del sistema

sujeta a las restricciones de igualdad

h 
$$
(x)_{i} = P_{Gi} - P_{Di} - P_{i}(\delta, V)
$$

h  $(x)_{n+i} = Q_{Gi} - Q_{Di} - Q_i(\delta, V)$  $(4-9)$ 

y a las restricciones de desigualdad

 $P_{GIMIN} \leq P_{G1} \leq P_{GIMAX}$  $Q_{G \text{IMIN}} \leq Q_{G \text{i}} \leq Q_{G \text{iMAX}}$  $V_i$  MIN  $\leq$   $V_i \leq$   $V_{iMAX}$ 

 $(\delta i - \delta j) < MAX$ 

$$
i = 1, 2, 3, \ldots, n
$$

 $j = 1, 2, 3, \ldots, n$ 

## 4.3 METODO CLASICO DE LOS COSTOS INCREMENTALES

## 4.3.1 Formulación

En este método la función objetiva f(x), representada : un

los costos de generación del sistema C<sub>m</sub>, es conocida implicitamente por medio de las ecuaciones de los costos incrementales de cada central de generación que tienen la forma

$$
P_{Gi} = A_{i} + B_{i} [f'(x)_{i}] + C_{i} [f'(x)_{i}]^{2} [MW] (4-11)
$$
  
i = 1,2,3,......, n

donde,

$$
f'(x)_i = (CI)_i = \frac{\partial f(x)}{\partial P_{Gi}}
$$
 (4-12)  
 $i = 1, 2, 3, ..., n$ 

es la derivada parcial de la función objetiva f(x) con respecto a cada una de las variables de control del problema y conocida como el costo incremental del generador i.  $P_{G_i}$  es la potencia activa del generador i, y  $A_i$ , B<sub>i</sub> y C<sub>i</sub> son los coeficientes

Es un método que utiliza como variables de control a lā. potencia activa P<sub>Gi</sub> de cada generador del sistema. Además, todas las barras de generación son de voltaje controlado. Las ecuaciones de los costos incrementales dependen exclusivamente de los parámetros de diseño y construcción de cada generador. La figura 9 muestra su representación gráfica. Las restricciones de igualdad están representadas

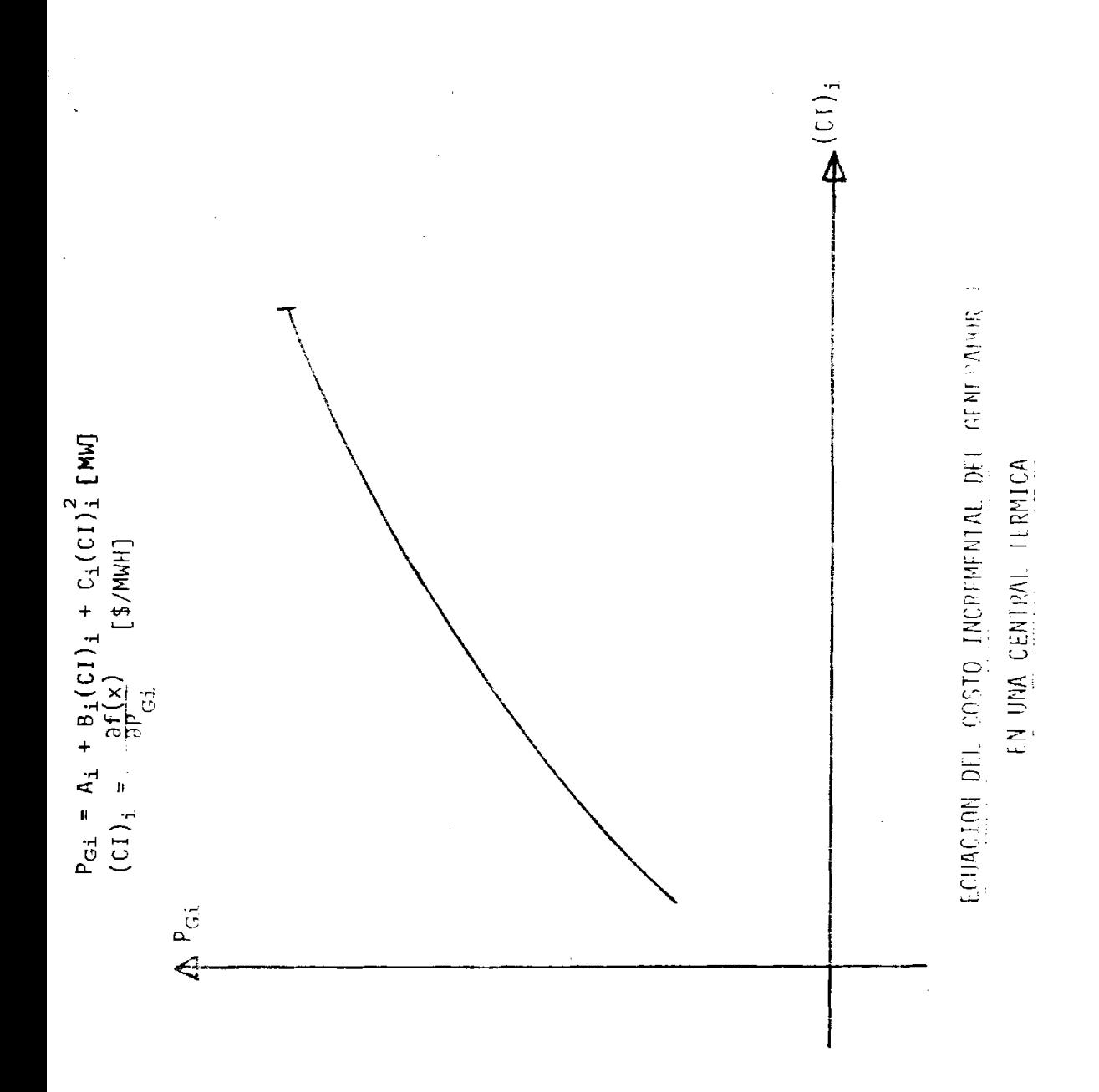

por la ecuación

 $\mathbf{r}$ 

h (x) = 
$$
\sum_{i=1}^{n} P_{Gi} - P_{D} - P_{L} = 0
$$
 (4-13)

que se obtiene como resultado de sumar las ecuaciones estáticas de flujo de carga (3-8) relativas a la potencia activa del sistema, y donde

 $P_{\text{p}}$ , es la potencia activa demandada por el sistema PL, son las pérdidas de potencia activa del sistema

Se define entonces para este caso la función objetiva au mentada como

$$
F(x) = f(x) - \lambda \left( \sum_{i=1}^{n} P_{Gi} - P_{D} - P_{L} \right) \qquad (4-14)
$$

La condición necesaria para obtener el mínimo es

$$
\frac{\partial f(x)}{\partial P_{G_i}} - \lambda (1 - \frac{\partial P_L}{\partial P_{G_i}}) = 0
$$
 (4-15)

 $i = 1, 2, 3, \ldots, n$ 

de donde el costo incremental de cada generador i será,

$$
(CI)_{i} = \frac{\partial f(x)}{\partial P_{Gi}} = \lambda [1 - (PIT)_{i}]
$$
 (4-16)  
 $i = 1, 2, 3, ..., n$ 

 $2<sub>5</sub>$ 

donde,

$$
(PIT)_{i} = \frac{\partial P_{L}}{\partial P_{Gi}} \qquad (4-17)
$$

 $i = 1, 2, 3, ...$ 

definen como las PERDIDAS INCREMENTALES DE se TRANSMISION del sistema y que pueden ser obtenidas г partir del concepto:

Pérdidas de potencia =  $\sum_{n=1}^{\infty}$ Potencias netas invectadas a las barras del  $i = 1$ sistema.  $P_{L}$  + j  $Q_{L}$  =  $\sum_{i=1}^{n} \dot{S}_{i} = \sum_{i=1}^{n} \dot{V}_{i} i_{i} \dot{A}$  $(4-18)$ 

Como esta ecuación está definida en términos de valores calculables por medio de la solución del problema estático de flujo de carga, es claro que las pérdidas incrementales de transmisión del sistema (PIT), son también calculables. Por lo tanto, si se reemplazan las ecuaciones  $(4-12)$ ,  $(4-16)$  y  $(4-17)$  en  $(4-11)$ , se obtiene un conjunto n de ecuaciones con  $(n + 1)$  incognitas que son el Multi plicador de Lagrange y las potencias activas P<sub>Gi</sub> de cada generador del sistema.

En este estudio se utiliza un método de tanteo para obtener el valor correcto de  $\lambda$  que cumpla con las restriccio - nes del problema.

Una vez conocido el valor de  $\lambda$ , se calculan los valores de las potencias activas de cada generador, que deben cumplir también los límites impuestos por el problema, y finalmente si estos valores no cumplen con un criterio de conver gencia definido se repiten todos ios ca'iculos con ios nuevos valores. En la figura 10 se muestra un diagrama de flujo simplificado de lo que es el método de los costos incrementales.

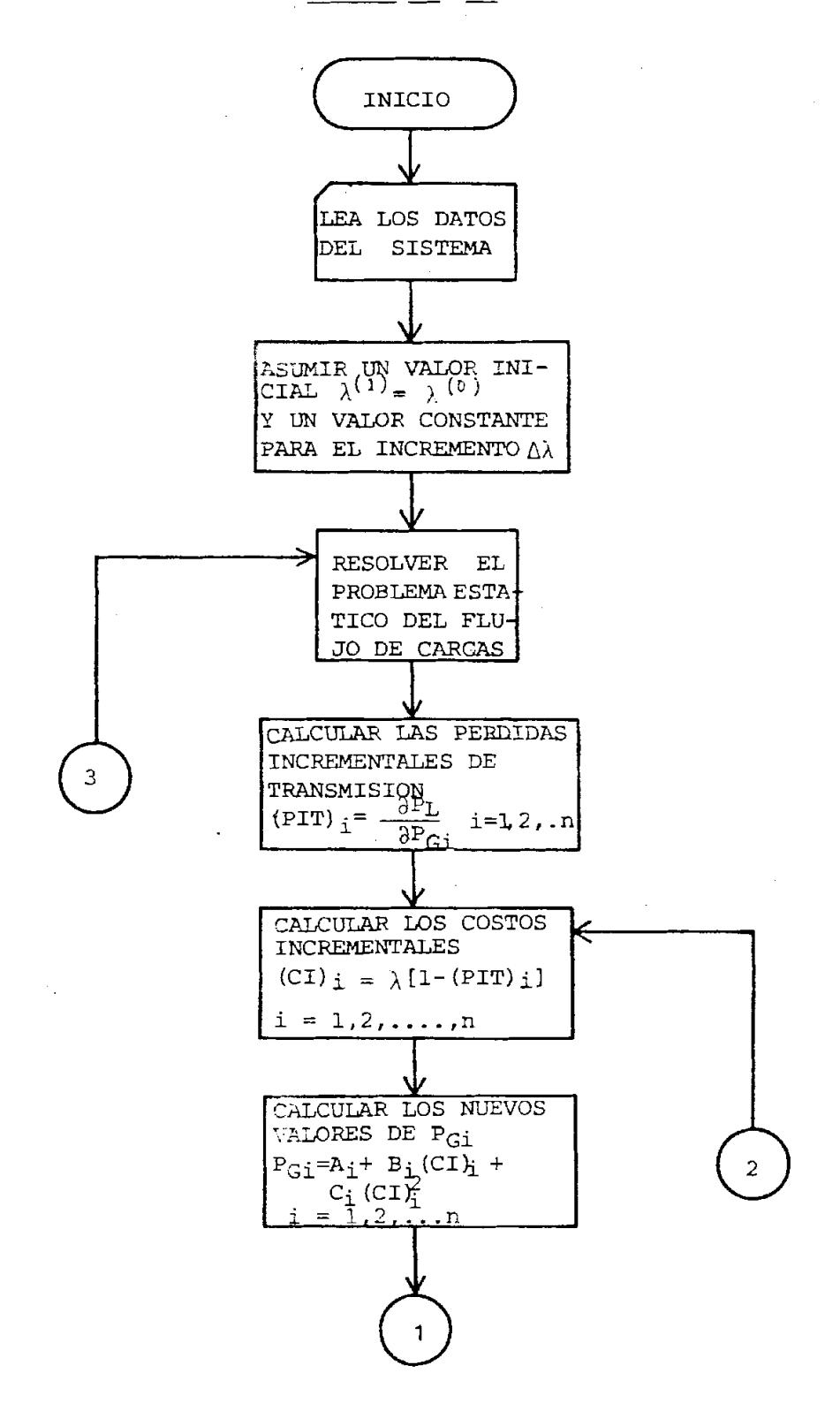

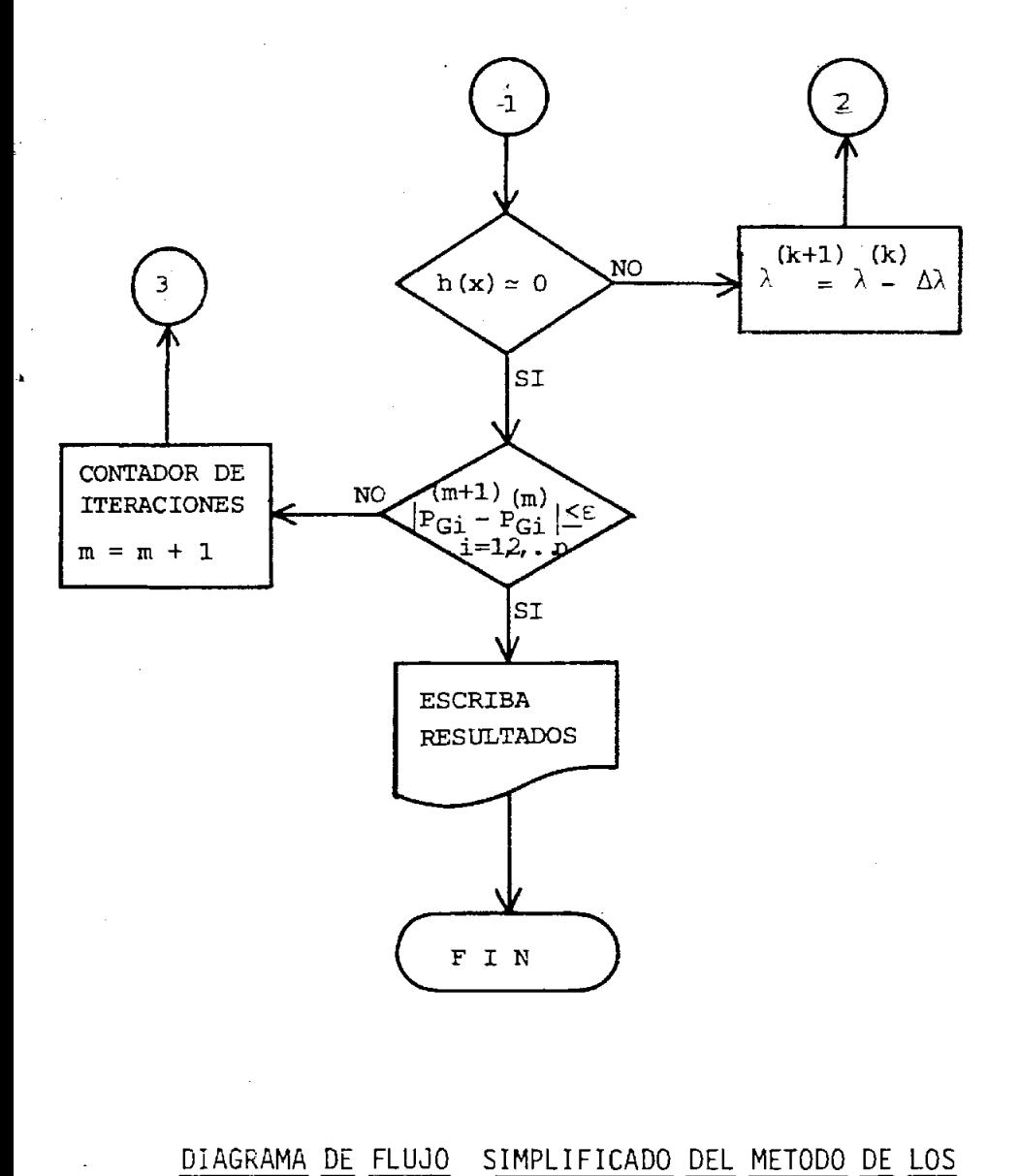

# COSTOS INCREMENTALES

Las p6rdidas incrementales de trasmisi6n son calculables de la ecuación (4-18) pero como paso previo es necesario expresar las pérdidas de potencia activa  $P_T$  en función de 10s valores generalmente conocidos como son 10s voltajes y las potencias netas inyectadas de barras.

Expresada en forma matricial la ecuaci6n (4-18) queda.

 $P_L$  + j  $Q_L$  =  $\vec{V}^T$   $\vec{i}$ \*  $(4-19)$ 

donde,

$$
\dot{\mathbf{V}} = \begin{bmatrix} \dot{\mathbf{V}}_1 \\ \dot{\mathbf{V}}_2 \\ \vdots \\ \dot{\mathbf{V}}_n \end{bmatrix}
$$

es el vector de voltajes de barras del sistema y  $\sqrt{\frac{F}}$ es su vector transpuesto.

$$
\vec{i} = \begin{bmatrix} \vec{i}_1 \\ \vec{i}_2 \\ \vec{j}_2 \\ \vdots \\ \vec{i}_n \end{bmatrix}
$$

es el vector de las corrientes netas inyectadas a las ba rras.

**Si** se tiene presente que

$$
\vec{v} = \vec{\hat{z}} \vec{i} \tag{4-20}
$$

donde  $\dot{z}$  es la matriz de impedancias de barra, entonces

$$
\vec{v}^T = \vec{i}^T \vec{i}^T
$$
 (4-21)

Por otro lado se sabe que,

$$
\vec{z}^{\mathrm{T}} = \vec{z} \tag{4-22}
$$

Reemplazando las ecuaciones(4-21) y (4-22) en  $(4-19)$ , se tiene que

$$
P_{\mathbf{L}} + j Q_{\mathbf{L}} = \vec{i}^{\mathbf{T}} \vec{2} \vec{i} \tag{4-23}
$$

La matriz  $\check{\mathsf{z}}$  puede ser expresada como

$$
\vec{z} = \vec{R} + j \vec{X}
$$
 (4-24)

donde;

$$
\vec{R} = \begin{bmatrix} R_{11} & R_{12} \dots R_{1n} \\ R_{21} & R_{22} \dots R_{2n} \\ \vdots & \vdots & \vdots \\ R_{n1} & R_{n2} \dots R_{nn} \end{bmatrix}
$$

$$
\vec{X} = \begin{bmatrix} x_{11} & x_{12} & x_{1n} \\ x_{21} & x_{22} & x_{2n} \\ \vdots & \vdots & \vdots \\ x_{n1} & x_{n2} \dots x_{nn} \end{bmatrix}
$$

De manera similar el vector de corrientes netas I puede

ser expressed 
$$
\overrightarrow{c}
$$
 = 1

\n
$$
\overrightarrow{i} = \overrightarrow{i} = \
$$

Con estas observaciones la ecuaci6n (4-23) quedari, + ++ +-+ + -+ + ++ + "7 P,+ j qL= (IGR ~p+ I~R 1~1 + j(18~ I"+ I~X 1q) (4-26)

Tomando la parte real de la ecuación (4-26) y expresándola en notación subindicada se tiene que,  $\bar{n}$  $P_{L} = \sum_{k=1}^{L} R_{ik} (l_{Pi} l_{Pk} + l_{qi} l_{qk})$  $(4-27)$  $i=1$  $k=1$ 

El siguiente paso es expresar las corrientes Ip<sub>i</sub> e Iq<sub>i</sub>en funci6n de voltajes y potencias netas de barras. Se conoce que,

 $\sim$ 

$$
P_i + j Q_i = V_i \vec{1} \cdot \vec{n}
$$
  

$$
V_i = V_i \cos \delta_i + j V_i \text{ sen } \delta_i
$$

. donde bi es el 5ngulo de fase entre Vi y el voltaje **de** It: barra de referencia.

*Gr* estas dos referencias se tiene que,

$$
\mathbf{i}^*_{\mathbf{i}} = \mathbf{I}_{\mathbf{p}_{\mathbf{i}}} - \mathbf{j} \mathbf{I} \mathbf{q}_{\mathbf{i}} = \frac{\mathbf{p}_{\mathbf{i}} + \mathbf{j} \mathbf{Q}_{\mathbf{i}}}{V_{\mathbf{i}} \left(\cos \delta_{\mathbf{i}} + \mathbf{j} \sin \delta_{\mathbf{i}}\right)} \quad (4-28)
$$

Tomando la parte real y la parte imaginaria de la ecua cidn anterior, se tiene que

$$
I_{P_i} = \frac{P_i \cos \delta_i + Q_i \sec \delta_i}{V_i}
$$
 (4-29)  

$$
I_q = \frac{P_i \sec \delta_i - Q_i \cos \delta_i}{V_i}
$$
 (4-30)

Reemplazando las ecuaciones (4-29) y (4-30) en (4-27) SF obtiene finalmente que las p6didas de potencia activa de: sistema son

$$
P_{L} = \sum_{\substack{i=1 \ k=1}}^{n} [\alpha_{ik} (Pi_{k} + Q_{i}Q_{k}) + \beta_{ik} (Q_{i}P_{k} - Pi_{k})]
$$
\n(4-31)

donde,

$$
\alpha i_k = \frac{R_{ik}}{V_i V_k} \cos (\delta_i - \delta_k)
$$
  

$$
\epsilon_{ik} = \frac{R_{ik}}{V_i V_k} \sin (\delta_i - \delta_k)
$$

En estas condiciones, se puede proceder a derivar la ecuación de las pérdidas incrementales de transmisión (PIT)<sub>2</sub>

$$
(\text{PIT})_{\text{i}} = \frac{\partial P_{\text{L}}}{\partial P_{\text{Gi}}}, \quad \text{i} = 1, 2, 3, \dots, \text{n}
$$

La derivación de esta ecuación está desarrollada integramente en la referencia 9, capítulo 8, en base a los mis mos argumentos presentados en este estudio. La ecuacidn que se obtiene es,

$$
(PIT) \mathbf{i} = 2 \sum_{\substack{k=1 \ n \neq 1}}^{n} (P_{k} \alpha_{1k} - Q_{k} \beta_{1k}) + \sum_{\substack{j=1 \ j \neq 1}}^{n} [(Pj \space P_{k} + Qj \space Q_{k}) \alpha_{jk}^{i} - (Pj \space Q_{k} - Qj P_{k}) \beta_{jk}]
$$
\n(4-32)

donde,

$$
\alpha_{jk} = \frac{R_{jk} \operatorname{Sen}(\delta_j - \delta_k)}{V_i V_j V_k} \left[ \frac{1}{Y_{i,j} V_j \operatorname{Sen}(\delta_j - \delta_i + \psi_{i,j})} - \frac{1}{Y_{ik} V_k \operatorname{Sen}(\delta_k - \frac{1}{2} + \psi_{ik})} \right]
$$

$$
\beta_{jk} = \frac{R_{jk} \operatorname{Cos}(\delta_j - \delta_k)}{V_i V_j V_k} \left[ \frac{1}{Y_{ik} V_k \operatorname{Sen}(\delta_k - \delta_i + \psi_{ik})} - \frac{1}{Y_{ij} V_j \operatorname{Sen}(\delta_j - \delta_i + \psi_{i,j})} \right]
$$

Estas ecuaciones permiten calcular las pérdidas incrementales de transmisidn partiendo del conocimiento de 10s voltajes de barra, potencias netas inyectadas a las barras, matriz de admi tancias de barra, valores todos el 10s dispcnibles de la solución del problema estático de flujo de carga.

bebido al considerable tiempo de computación que exige la

doble sumatoria de las ecuaciones  $(4-32)$  y a que para sistemas típicos está comprobado que este término no contribuye de manera significativa a los cálculos, es práctica frecuente despreciar este término con lo cual se obtiene una fórmula aproximada pero que requee considerablemente el tiempo de computación.

$$
(\text{PIT})\mathbf{i} = 2 \sum_{k=1}^{n} (P_k \alpha_{ik} - Q_k \hat{z}_{ik})
$$
 (4-33)  

$$
\mathbf{i} = 1, 2, 3, ..., n
$$

donde,

$$
\alpha i k = \frac{R_{ik}}{V_i V_k} \cos (\delta_i - \delta_k)
$$
  

$$
\beta i k = \frac{R_{ik}}{V_i V_k} \text{ Sen } (\delta_i - \delta_k)
$$

## 4.3.3. DIAGRAMA DE FLUJO

El método de los costos incrementales aplicado a despacho económico de carga debe seguir el diagrama de flujo detallado que se muestra en la figura 11.

La matriz de impedancias de barra es obtenida como la matriz inversa de la matriz de admitancias de barra.

El problema estático de flujo de carga es resuelto por el método de Gauss-Seidel tomando como base el programa que presenta la referencia 8 apéndice B, con varias modifica-

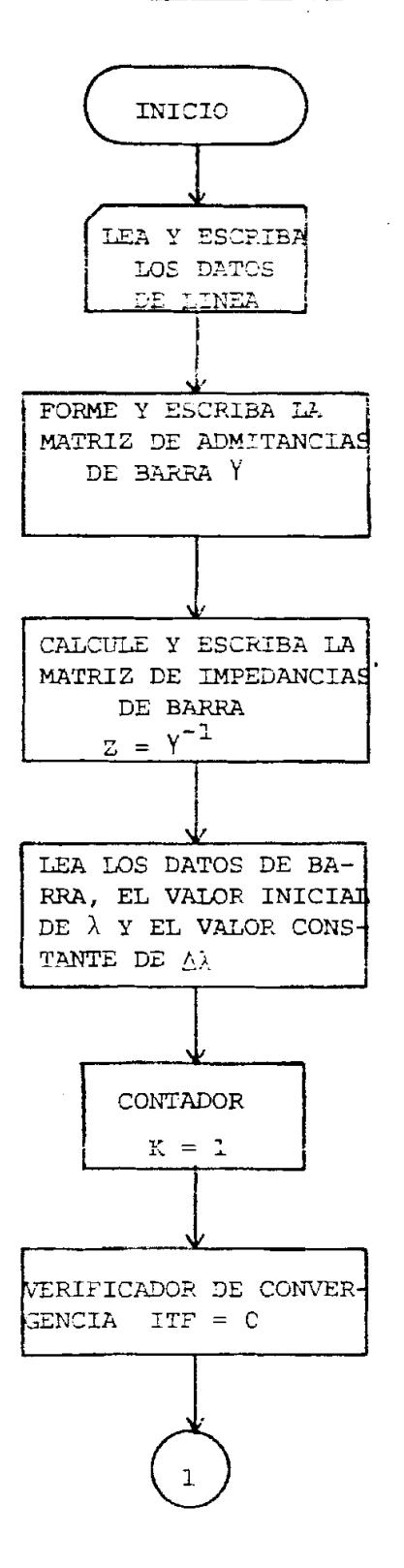

 $\Delta \omega_{\rm{max}}$ 

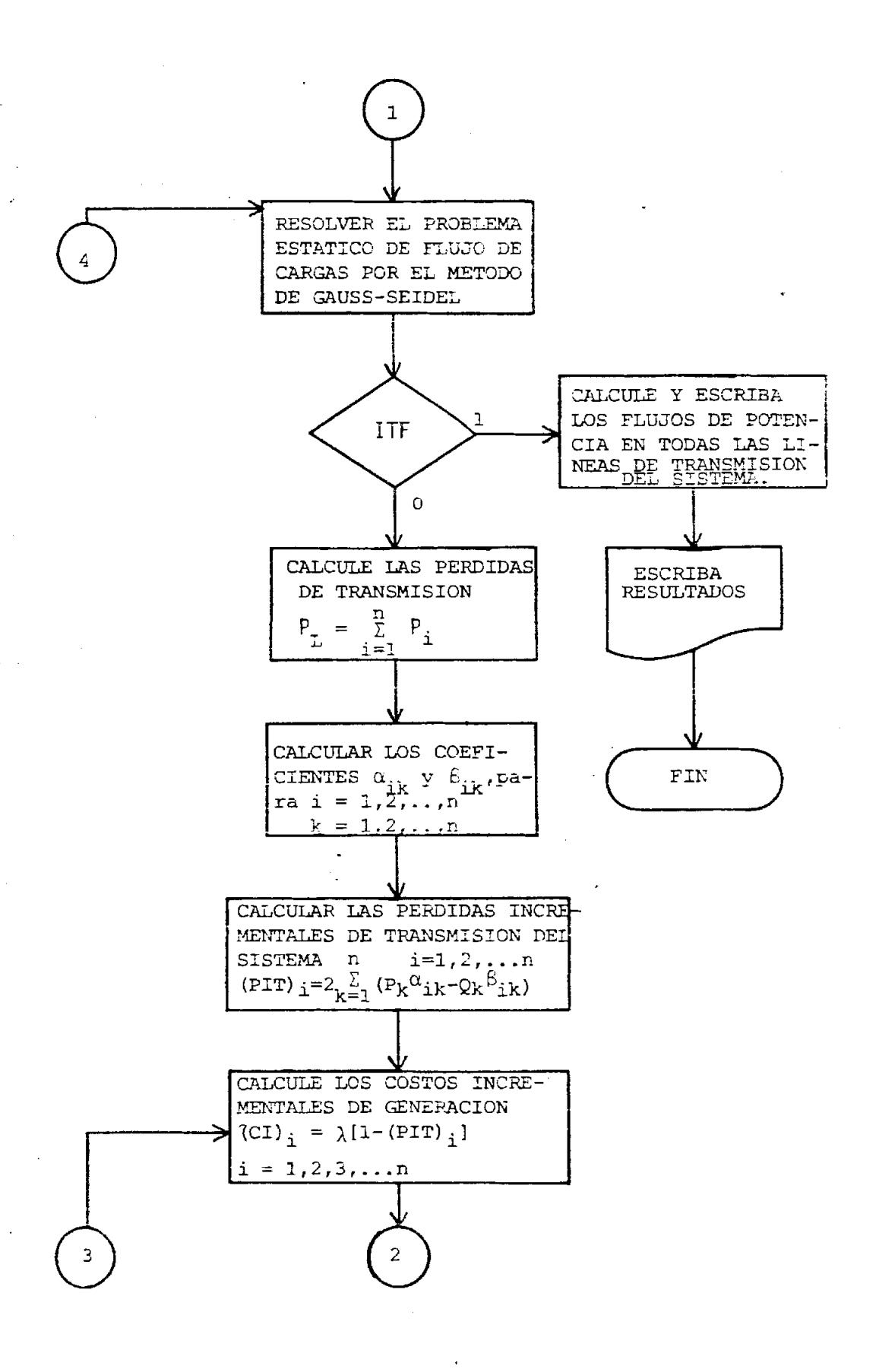

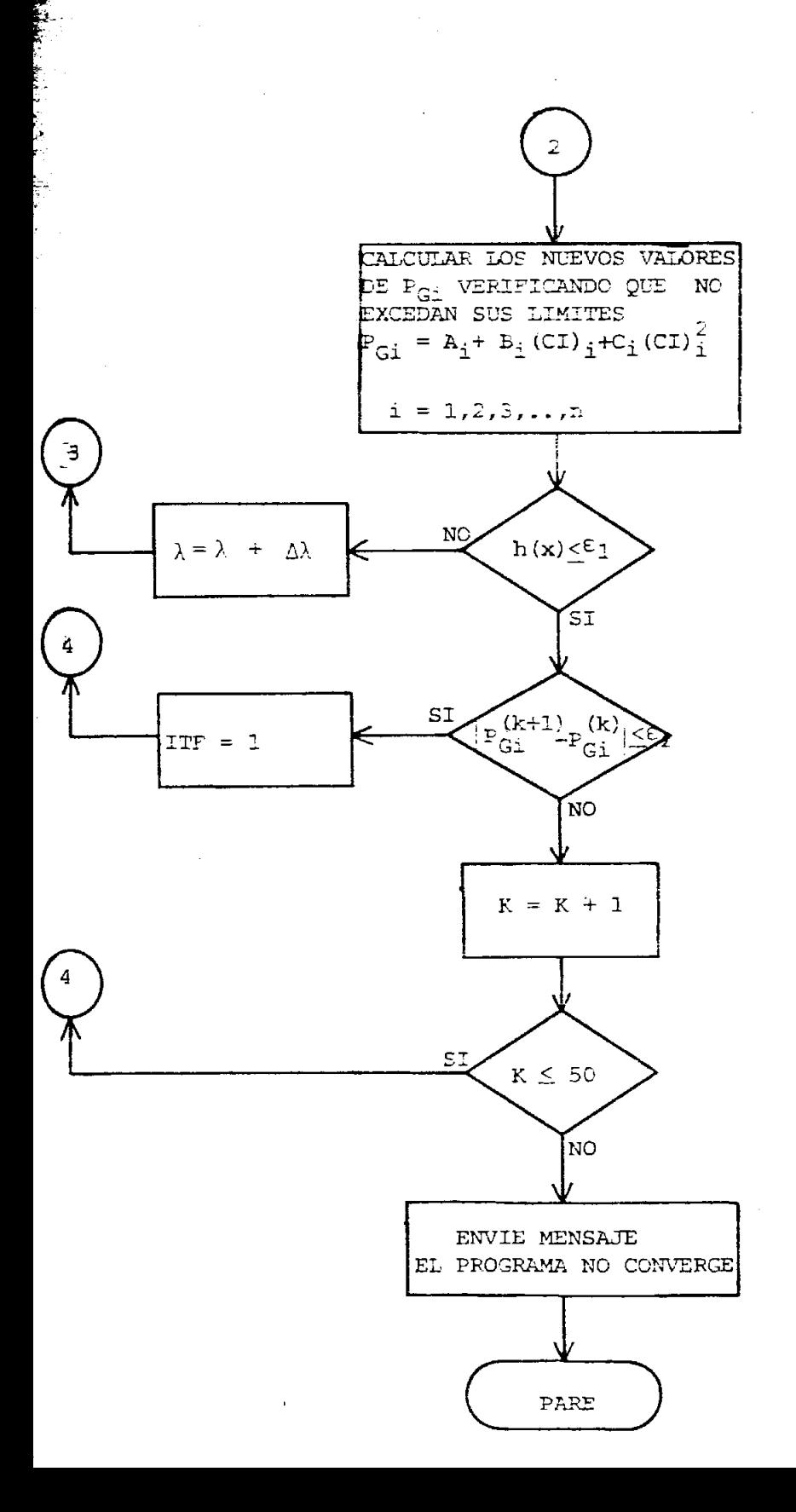

ciones tal como se muestra en el apéndice A de este estudio. i.

 $\hat{\vec{r}}$ 

## 4.4 METODO DEL "STEEPEST DESCENT"

Este método es aplicable a funciones de cualquier número de va riables sin restricciones.

Si se define a f(x) como la función objetiva a ser minimizaca  $f(x) = \sum_{i=1}^{n} f(x_i)$  $(4 - 34)$ 

el método del "steepest descent" encuentra los valores incrementales  $\Delta x_i$  que producirán un incremento  $\Delta f(x)$  en la función objetiva f(x) tal que ésta es minimizada.

En la figura 12 se muestra el diagrama de flujos simplificado del método del "steepest descent".

Para encontrar los valores de los incrementos  $\Delta x_i$  se hacen dos consideraciones fundamentales:

1. El gradiente de una función escalar  $f(x)$  es un vector cuya magnitud es la máxima derivada direccional en el punto en consideración y cuya dirección es la dirección de la máxima derivada direccional en el punto.

$$
S(x_{\overline{i}}) = \nabla_x f(x_{\underline{i}}) = \frac{\partial f(x)}{\partial x_{\underline{i}}} \Rightarrow
$$
gradiente de  $f(x_{\underline{i}})$ . (4-35)

En base a este concepto se puede decir que los valores incrementales Ax<sub>i</sub> están en relación directa con el gradiente de la función  $f(x)$ .

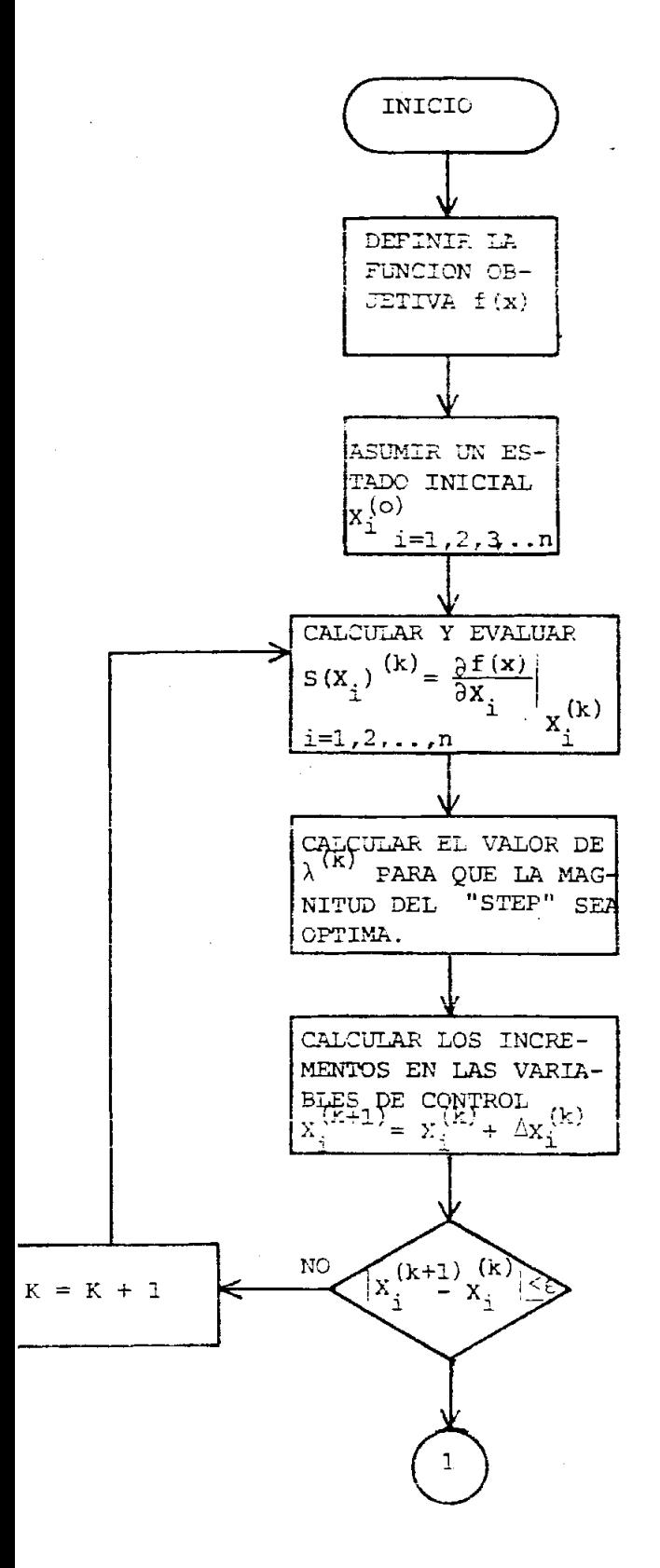

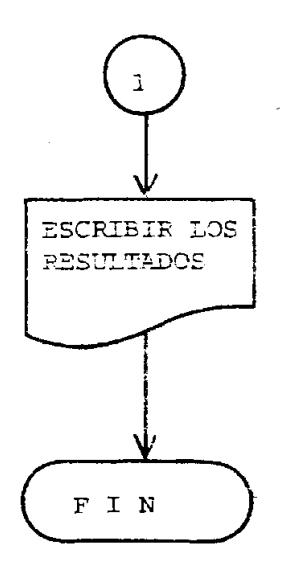

## DIAGRAMA DE FLUJO SIMPLIFICADO DEL METODO DEL "STEEPEST DESCENT"

 $\gamma_{\rm L}$ 

$$
\Delta \chi_{i} \propto \frac{\partial f(x)}{\partial x_{i}}, \quad i = 1, 2, 3, \ldots, n. \tag{4-36}
$$

2. El diferencial total de la función f(x) es igual a

$$
df(x) = \frac{\partial f(x)}{\partial x_1} dx_1 + \frac{\partial f(x)}{\partial x_2} dx_2 + \dots + \frac{\partial f(x)}{\partial x_n} dx_n
$$
\n(4-37)

que expresado en forma matricial toma la forma

$$
df(x) = \frac{\partial f(x)}{\partial x}^{T} \cdot dx \qquad (4-38)
$$

donde.

$$
\frac{\partial f(x)}{\partial x} = \begin{bmatrix} \frac{\partial f(x)}{\partial x} \\ \frac{\partial f(x)}{\partial x} \\ \vdots \\ \frac{\partial f(x)}{\partial x} \end{bmatrix}
$$

y.

$$
dX = \begin{bmatrix} dX_1 \\ dX_2 \\ \vdots \\ dX_n \end{bmatrix}
$$

El apéndice A de la referencia 9 demuestra que el producto escalar de dos vectores es optimizado o alcanza su máximo valor cuando los dos vectores son colineales.

Analizando la ecuación (4-38) se concluye que los vectores  $[\partial f(x)/\partial X]$  y dX deben ser colineales para que df(x) alcance su valor máximo y de esta forma minimizar la función objecto a en un menor número de iteraciones.

Como conclusión final se tiene que, si por la primera consideración los valores incrementales  $\Delta X_i$  son proporcionales al gradiente de  $f(x)$  y, por la segunda consideración se tiene que los mismos son colineales, los valores incrementales  $\Delta \lambda$ , son

$$
\Delta \chi_{\pm} = \frac{1}{4} \lambda \frac{\partial f(x)}{\partial x^2}, \quad i = 1, 2, 3, \dots, r.
$$
 (4-39)

donde  $\lambda$  es un escalar positivo que determina la magnitud del "step" en cada iteración.

El signo negativo asegura que si  $\partial f(x)/\partial X_i$ , evaluada en el punto de operación es positiva, el desplazamiento de las variables de control AX, será siempre negativo y viceversa, condición necesaria para que el punto de operación en cada iteración se mueva en la dirección del "steepest descent"

Por otro lado, las condiciones necesarias para determinar si la función  $f(x)$  ha alcanzado su punto de operación óptimo están determinadas por

$$
\begin{array}{c|cc}\n\frac{\partial f(x)}{\partial X_i} & = 0 & i = 1, 2, 3, \dots, n \quad (4-40) \\
X_i & \text{6ptimo}\n\end{array}
$$

Se puede obtener otro criterio de convergencia que es mucho más usado, si se observa la ecuación (4-37). Se puede decir que una vez alcanzado el punto de operación éptimo, un cambio diferencial arbitrario en las variables de control no

cambiará el valor de la función f(x). Dicho en otras palabras, ésto significa que cuando la diferencia entre los valores de una misma variable correspondientes a dos iteraciones sucesivas cumplan con un factor de convergencia e previamente fijado, la función f(x) habrá alcanzado su valor óptimo. Expresado matemáticamente se tiene que

$$
\left| X_{\underline{i}}^{(E+1)} - X_{\underline{i}}^{(E)} \right| \leq \varepsilon \qquad \qquad \underline{i} = 1, 2, 3, ..., n \qquad (4-41)
$$

Finalmente, para determinar el valor adecuado de  $\lambda$  que en cada interación optimice los valores de los incrementos  $\Delta \lambda_{\rm s}$ , es necesario hacer el siguiente análisis:

La función f(x) en la iteración (k+1) será

$$
f(x)^{(k+1)} = f(x_1^{(k+1)}, x_2^{(k+1)}, \ldots, x_n^{(k+1)})
$$

 $X_s^{(k+1)} = X_1^{(k)} + \Delta X_{1,s}^{(k)}$  se tiene que  $\overline{\mathbf{S}}$  $f(x)^{(k+1)} = f[(X_1^{(k)} + \Delta X_1^{(k)}) (X_2^{(k)} + \Delta X_2^{(k)}) , \dots, (X_n^{(k)} + \Delta X_n^{(k)})]$ 

Por el método del "steepest descent" se sabe que

$$
\Delta X_{\mathbf{i}}^{(k)} = -\lambda^{(k)} \cdot S(X_{\mathbf{i}})^{(k)} = -\lambda^{(k)} \left[ \frac{\partial f(x)}{\partial X_{\mathbf{i}}} \right] \chi^{(k)}
$$

Por lo que se tiene finalmente que  $f(x)$   $(x+1) = f[(\chi_1^{(k)} - \chi^{(k)}S(\chi_1)^{(k)}), (\chi_2^{(k)} - \chi^{(k)}S(\chi_2)^{(k)})$ .... ....  $(X_n^{(k)} - \lambda^{(k)} S(X_n)^{(k)})$  $(4-42)$ 

Se observa que la función  $f(x)$   $(k+1)$  tiene como única variable

independiente a  $\lambda^{(k)}$ . Para obtener el valor de  $\lambda^{(k)}$  que optimice  $f(x)$  es necesario que

$$
\frac{d^2(x)}{dx} = 0
$$
 (4-43)

Con esta ecuación se tiene todo el material necesario para usar el diagrama de flujo de la figura 12.

Para poder aplicar el método del "STEEPEST DESCENT" al problema de despacho económico de carga, se forma la función objetiva aumentada incluyendo en la función objetiva las ecuaciones de restricción, con lo cual se incluyen como variables independientes o variables ae control a la potencia reactiva de todos aquellos generadores cuva barra a la que están conectados no sea de voltaje controlado, además de la potencia activa de cada uno de los generadores del sistema con excepción del que está conectado a la barra de oscilación.

El problema de despacho económico de carga está expresado matemáticamente por las ecuaciones  $(4-8)$ ,  $(4-9)$  y  $(4-10)$  que son

 $C_T = \sum_{i=1}^{n} C_i$ Minimizar  $(4 - 44)$  $C_i = a_i + b_i P_{Gi} + c_i P_{Gi}^2$ donde sujeta a las restricciones de igualdad

$$
h(x_{\mathtt{i}}) = P_{\mathtt{Gi}} - P_{\mathtt{Di}} - P_{\mathtt{i}} (\delta, V) = 0
$$
  
\n
$$
h(X_{n+\mathtt{i}}) = Q_{\mathtt{Gi}} - Q_{\mathtt{Di}} - Q_{\mathtt{i}} (\delta, V) = 0
$$
  
\n
$$
\vdots = 1, 2, 3, \dots, n
$$
 (4-45)

y a las restricciones de desigualdad

$$
P_{Gi MIN} \leq P_{Gi} \leq P_{Gi MAX} , i = 1, 2, 3, ..., n
$$
  
QGi MIN  $\leq Q_{Gi} \leq Q_{Gi MAX}$ , i = m, (m+1), (m+2), ..., n  
 $V_{i MIN} \leq V_{i} \leq V_{i MAX}$ , i = 1, 2, ..., (n-1), n. (4-46)  
 $\frac{1}{2} - \frac{1}{2} / \leq f MAX$ , i = 1, 2, 3, ..., n  
 $j = 1, 2, 3, ..., n$ 

donde,  $m = n$ úmero de barras de voltaje controlado más uno, incluida la barra de oscilación.

El incremento total  $\Delta C_{\rm T}$  de la función objetiva  $C_{\rm T}$  necesario para minimizarla, aplicando la ecuación (4-37), es

$$
\Delta C_{\rm T} = \sum_{i=1}^{n} [(b_{i} + 2c_{i} P_{Gi}) \Delta P_{Gi}]
$$
 (4-47)

Los incrementos AP<sub>Gi</sub> de esta ecuación no pueden ser obtenicos a partir del método del "STEEPEST DESCENT" ya que el incremento AP<sub>G1</sub> correspondiente a la barra de oscilación no es varia ble de control por lo que debe ser reemplazado por una ecua ción que lo relacione con las variables de control del problema.

Se demuestra en las siguientes secciones de este capítulo que reemplazando en la ecuación (4-47) el incremento  $\Delta P_{G1}$  como se indicó anteriormente, se forma la función objetiva aumentada  $C_{\text{max}}$  cuyo incremento total  $AC_{\text{max}}$  necesario para minimizarla por medio de un proceso iterativo, queda definida por

$$
C_{\text{TA}} = \sum_{\substack{\xi=2}}^{n} \alpha_{\text{TA}} \Delta P_{\text{G}\hat{\lambda}} + \sum_{\substack{\xi=m}}^{n} \beta_{\text{T}\hat{\jmath}} \cdot \Delta Q_{\text{G}\hat{\jmath}} \tag{4-48}
$$

donde  $a_{m,i}$ y  $a_{m,j}$ son coeficientes calculables a partir de los datos del problema.

Esta ecuación indica claramente que además de la potencia activa de los generadores abarecen como variables de control la potencia reactiva de aquellos que están conectados a barras que no son de voltaje controlado.

Aplicando el método del "STEEPEST DESCENT" a la ecuación (4-48) se obtienen los valores de los incrementos  $\Delta P_{ci}$  y  $\Delta Q_{ci}$  necesarios para minimizar la función objetiva,

$$
\Delta P_{Gi} = -\lambda \frac{\partial C_{TA}}{\partial P_{Gi}} = -\lambda \cdot \alpha_{Ti}
$$
  
\ni = 2, 3, 4, ..., n  
\n
$$
\Delta Q_{Gj} = -\lambda \frac{\partial C_{TA}}{\partial Q_{Gj}} - \lambda \cdot \beta_{Tj}
$$
\n(4-49)

 $\eta = m, (m+1), (m+2), \ldots, n.$ 

Como ya se mencionó anteriormente el incremento AP<sub>G1</sub> correspon diente a la barra de oscilación no puede ser obtenido a partir de las ecuaciones (4-49), ya que está sometido a la restricción de suministrar la diferencia de potencia entre la potencia - aue entra al sistema y la potencia total consumida más las pérdidas de potencia, éstas últimas desconocidas aún para el nuevo estado de operación, siendo necesario desarrollar una ecuación que permita su cálculo. Esto se realiza en las secciones de este capítu-

52

lo que siguen a continuación.

### 4.4.1 APROXIMACION LINEAL DEL MODELO BASICO

En la sección 3.2 se obtuvo el conjunto de ecuaciones (3-7).  $S_{Gi} = P_{Gi} + jQ_{Gi} = P_{Di} + jQ_{Di} + \sum_{k=1}^{n} V_{ik} V_{ik} \rho^{j(\delta_{i} - \delta_{k} - \gamma_{ik})}$  $i = 1, 2, 3, \ldots, n$ 

que puede ser expresado como

$$
S_{Gi} = f(\delta_i, V_i, \delta_k, V_k)
$$
 (4-50)

Aplicando el Teorema de Taylor a la ecuación (4-50),

f (6i + $\Delta$ 6i, Vi + $\Delta$ Vi,  $\delta$ k+ $\Delta$  $\delta$ <sub>k</sub>, V<sub>k</sub>+ $\Delta$ V<sub>k</sub>)=f (6i, Vi,  $\delta$ <sub>k</sub>, V<sub>k</sub>)+

$$
+\frac{\partial f}{\partial \delta_{\dot{1}}} \Delta \delta_{\dot{1}} + \frac{\partial f}{\partial V_{\dot{1}}} \Delta V_{\dot{1}} + \frac{\partial f}{\partial \delta_{\dot{K}}} \Delta \delta_{\dot{K}} + \frac{\partial f}{\partial V_{\dot{K}}} \Delta V_{\dot{K}}.
$$
 (4-51)

Cada uno de los términos de la ecuación (4-51) desarrollados separadamente y expresados en función de los términos del conjunto de ecuaciones (3-7), es iguai a

 $f$ (6i+ $\Delta$ 6i, Vi+ $\Delta$ Vi,  $\delta_k$ + $\Delta \delta_k$ , V<sub>k</sub>+ $\Delta V_k$ ) = (P<sub>Gi</sub>+ $\Delta P_{Gi}$ ) + j ( $Q_{Gi}$ + $\Delta Q_{Gi}$ )

$$
f(\delta i, vi, \delta_k, v_k) = P_{G_i} + jQ_{G_i}
$$
  
\n
$$
\frac{\partial f}{\partial \delta i} \Delta \delta_i = \left[ j \sum_{k=1}^n V_i Y_{ik} V_{kp} j(\delta i - \delta k - \psi i k) \right] \Delta \delta_i
$$
  
\n
$$
i \neq k
$$
  
\n
$$
\frac{\partial f}{\partial \delta_k} \Delta \delta_k = -j \sum_{k=1}^n V_i Y_{ik} V_{kp} j(\delta i - \hat{k} - \psi i k) \Delta \delta_k
$$

 $k\neq i$ 

$$
\frac{\partial f}{\partial V_{\hat{\mu}}} \Delta V_{\hat{\mu}} = \begin{bmatrix} n \\ \Sigma Y_{\hat{\mu}} V_{\hat{\mu}} \rho^{j/(\delta \hat{\mu} - \delta \hat{k} - \Psi_{\hat{\mu}} k)} \\ k=1 \\ k \neq i \end{bmatrix} \Delta V_{\hat{\mu}} + \frac{2Y_{\hat{\mu}} V_{\hat{\mu}} \rho^{j/(\delta \hat{\mu} - \delta \hat{k} - \Psi_{\hat{\mu}} k)}}{2Y_{\hat{\mu}} + \frac{2Y_{\hat{\mu}} V_{\hat{\mu}} \rho^{j/(\delta \hat{\mu} - \delta \hat{k} - \Psi_{\hat{\mu}} k)} \Delta V_{\hat{\mu}}}{2V_{\hat{\mu}} + \frac{2Y_{\hat{\mu}} V_{\hat{\mu}} \rho^{j/(\delta \hat{\mu} - \delta \hat{k} - \Psi_{\hat{\mu}} k)} \Delta V_{\hat{\mu}}}{k \neq i} \Delta V_{\hat{\mu}}
$$
\n(A-52)

 $\frac{1}{2}$ Reemplazando el conjunto de ecuaciones (4-52) en (4-51)

$$
\Delta P_{G\hat{\mathbf{i}}} + j Q_{G\hat{\mathbf{i}}} = -j \sum_{k=1}^{n} V_{i}Y_{ik}V_{k} c^{j(\delta_{\hat{\mathbf{i}}}-\delta_{\hat{\mathbf{k}}}-\Psi_{i\hat{\mathbf{k}}})} \Delta \delta_{\hat{\mathbf{k}}} + j \sum_{k=1}^{n} V_{i}Y_{ik}V_{k} \rho^{j(\delta_{\hat{\mathbf{i}}}-\delta_{\hat{\mathbf{k}}}-\Psi_{i\hat{\mathbf{k}}})} \Delta \delta_{\hat{\mathbf{i}}} + \sum_{k=1}^{n} V_{i}Y_{ik}V_{k} \rho^{j(\delta_{\hat{\mathbf{i}}}-\delta_{\hat{\mathbf{k}}}-\Psi_{i\hat{\mathbf{k}}})} \frac{\Delta V_{k}}{V_{k}} + \sum_{k=1}^{n} V_{i}Y_{ik}V_{k} \rho^{j(\delta_{\hat{\mathbf{i}}}-\delta_{\hat{\mathbf{k}}}-\Psi_{i\hat{\mathbf{k}}})} \frac{\Delta V_{k}}{V_{k}} + \sum_{k=1}^{n} V_{i}Y_{ik}V_{k} \rho^{j(\delta_{\hat{\mathbf{i}}}-\delta_{\hat{\mathbf{k}}}-\Psi_{i\hat{\mathbf{k}}})} \frac{\Delta V_{\hat{\mathbf{i}}}}{V_{\hat{\mathbf{i}}}}
$$

Tomando la parte real e imaginaria de (4-53)  $\Delta P_{\text{Gi}} = \sum_{k=1}^{n} \sqrt{V_{\text{i}} V_{\text{i}} k V_{\text{k}} \text{Sen} (\xi_{1} - \xi_{k} - \psi_{\text{i}} k) \cdot \Delta \xi k} +$ 

$$
k=1
$$
\n
$$
-\begin{bmatrix}\n n \\
 \sum_{k=1}^{n} & V_{i}Y_{ik}V_{k\text{Sen}}(\delta i - \delta k - \Psi i k) \\
 -\frac{1}{n} & (4-54)\n\end{bmatrix}
$$

$$
+\sum_{k=1}^{n} V_{\frac{1}{2}} Y_{\frac{1}{2}} V_{\frac{1}{2}} V_{\frac{1}{2}} V_{\frac{1}{2}} V_{\frac{1}{2}} V_{\frac{1}{2}} \Bigg\} +
$$

 $+\begin{bmatrix} n \\ \overline{z} \\ k=\overline{1} \end{bmatrix}$  ViYikVkCos (ći-ćk-Ÿik)  $\begin{bmatrix} \frac{\overline{z}Vi}{V\overline{z}} \\ \overline{v} \end{bmatrix}$ 

$$
\Delta Q_{G,i} = -\sum_{k=1}^{n} \left[ V_{i}Y_{ik}V_{k}Cos(\delta_{i}J\delta_{k} - \Psi_{ik}), \Delta \delta_{k} \right] +
$$
  
\ni=1,2,3,... n  
\n+  $\left[ \sum_{k=1}^{n} V_{i}Y_{ik}V_{k}Cos(\delta_{i} - \delta_{k} - \Psi_{ik}) \right] \Delta \delta_{i} +$   
\n+  $\sum_{k=1}^{n} V_{i}Y_{ik}V_{k}Sen(\delta_{i} - \delta_{k} - \Psi_{ik}) - \frac{\Delta V_{k}}{V_{k}} +$   
\n+  $\sum_{k=1}^{n} V_{i}Y_{ik}V_{k}Sen(\delta_{i}J\delta_{k} - \Psi_{ik}) - \frac{\Delta V_{k}}{V_{k}} +$   
\n+  $\left[ \sum_{k=1}^{n} V_{i}Y_{ik}V_{k}Sen(\delta_{i}J\delta_{k} - \Psi_{ik}) \right] \frac{\Delta V_{k}}{V_{k}}$  (4-55)

En el capitulo 7, referencia 9, se presenta un análisis detallado del problema estático de flujo de carga y su solución y entre otras cosas señala las razones por las cuales es necesario escoger un fasor de referencia, constante en magnitud y ángulo, y se escogia 'a1 de la barra de oscilaci6n. En base a ese análisis, se tiene que

$$
\Delta \xi_1 = 0 \qquad (4-56)
$$
  

$$
\Delta V_1 = 0
$$

Lo cual implica que las ecuaciones correspondientes a  $i=1$  en 10s conjuntos (4-54) y (4-55) dejan de ser independientes y por lo tanto innecesarias para la soluci6n de 10s mismos, que quedarían modificados así,

$$
\Delta P_{\text{Si}} = \frac{1}{k} \left[ V_{\text{i}} V_{\text{i}} V_{\text{k}} V_{\text{k}} \text{Sen}(\delta_{\text{i}} - \delta_{\text{k}} - \Psi_{\text{i}} k) \Delta \delta_{\text{k}} \right] +
$$
\n
$$
i=2,3,4,\ldots,n
$$
\n+
$$
\frac{1}{k} \left[ V_{\text{i}} V_{\text{i}} V_{\text{k}} V_{\text{k}} \text{Cos}(\delta_{\text{i}} - \delta_{\text{k}} - \Psi_{\text{i}} k) \frac{\Delta V_{\text{k}}}{V_{\text{k}}} \right] +
$$
\n
$$
+ \sum_{k=2}^{n} \left[ V_{\text{i}} V_{\text{i}} V_{\text{k}} V_{\text{k}} \text{Cos}(\delta_{\text{i}} - \delta_{\text{k}} - \Psi_{\text{i}} k) \Delta \delta_{\text{k}} \right] +
$$
\n
$$
\Delta Q_{\text{Gi}} = -\frac{1}{k} \left[ V_{\text{i}} V_{\text{i}} V_{\text{k}} V_{\text{k}} \text{Cos}(\delta_{\text{i}} - \delta_{\text{k}} - \Psi_{\text{i}} k) \Delta \delta_{\text{k}} \right] +
$$
\n
$$
+ \frac{1}{k} \left[ V_{\text{i}} V_{\text{i}} V_{\text{k}} V_{\text{k}} \text{Sen}(\delta_{\text{i}} - \delta_{\text{k}} - \Psi_{\text{i}} k) - \frac{\Delta V_{\text{k}}}{V_{\text{k}}} \right] +
$$
\n
$$
+ \sum_{k=2}^{n} \left[ V_{\text{i}} V_{\text{i}} V_{\text{k}} V_{\text{k}} \text{Sen}(\delta_{\text{i}} - \delta_{\text{k}} - \Psi_{\text{i}} k) - \frac{\Delta V_{\text{k}}}{V_{\text{k}}} \right] +
$$
\n
$$
+ \sum_{k=1}^{n} \left[ V_{\text{i}} V_{\text{i}} V_{\text{k}} V_{\text{k}} \text{Sin}(\delta_{\text{i}} - \delta_{\text{k}} - \Psi_{\text{i}} k) - \frac{\Delta V_{\text{k}}}{V_{\text{k}}} \right] +
$$
\n(4-58)

donde,

$$
SI_{\hat{1}} = \frac{n}{k} V_{\hat{1}} V_{\hat{1}} k V_{\hat{1}} Cos(\delta \hat{2} + \delta \hat{R} - \hat{Y} \hat{1} k)
$$
  

$$
SI_{\hat{1}} = \frac{n}{k} V_{\hat{1}} V_{\hat{1}} k V_{\hat{1}} Sen(\delta \hat{2} - \delta \hat{R} - \hat{Y} \hat{2} k)
$$
 (4-59)

Las barras de voltaje controlado han sido definidas aquellas en que se trata de mantener la magnitud del voltaje a un valor especificado. La potencia reactiva neta se convierte entonces en una variable dependiente, ya que es precisamente mediante su control que puede mantenerse constante la magnitud del voltaje.

56

El incremento  $\Delta V_i = 0$  en este tipo de barras, por lo que se pueden eliminar las ecuaciones AQ<sub>ci</sub> correspondientes a cada una de este tipo de barras. Las ecuaciones (4-57) y (4-58) quedan modificadas de la siguiente manera,

$$
P_{G\perp} = \sum_{k=2}^{n} \sqrt{N}iY_{ik}V_{k}Sen(\delta_{i}-\delta_{k}-\gamma_{ik}), \Delta\delta_{k} + \sum_{i=2,3,4,...,n} \sqrt{N}iY_{ik}V_{k}Cos(\delta_{i}-\delta_{k}-\gamma_{ik}), -\frac{\Delta V_{k}}{V_{k}} + \frac{N}{2}
$$
\n
$$
+ SI_{i} \cdot \frac{\Delta V_{i}}{\sqrt{1}} - \sum_{i=2,3,4,...,n} \sqrt{N}iY_{ik}V_{k}Cos(\delta_{i}-\delta_{k}-\gamma_{ik}), \Delta\delta_{k} + \sum_{k=2}^{n} \sqrt{N}iY_{ik}V_{k}Cos(\delta_{i}-\delta_{k}-\gamma_{ik}), \Delta\delta_{k} + \sum_{k=1}^{n} \sqrt{N}iY_{ik}V_{k}Sen(\delta_{i}-\delta_{k}-\gamma_{ik}) - \frac{\Delta V_{k}}{V_{k}} + \frac{1}{2}m,(m+1),(m+2) + SI_{i} \Delta\delta_{i} + SI_{i} \Delta\delta_{i}
$$

Este conjunto de ecuaciones formado por  $(4-60)$  y  $(4-61)$  representa una APROXIMACION LINEAL DEL MODELO BASICO de un sistema de potencia, el cual expresado matricialmente queda,

$$
\begin{bmatrix}\n\varphi_{Gi} \\
\varphi_{Gi} \\
\varphi_{Gk}\n\end{bmatrix} = \begin{bmatrix}\n\text{MATRIZ} \\
\text{NT x NT} \\
\vdots \\
\varphi_{k}/v_{k}\n\end{bmatrix}
$$
\n(4-62)\n  
\ni = 2, 3, 4, ..., m\n  
\nk = m, (m+1), (m+2), ...., n

donde, NT= 2n - m

Pueden presentarse en un sistema, barras que no tienen generación propia más conocidas como barras de carga. En ellas, ി 0.5 términos  $\Delta P_{\overline{G}}$  y  $\Delta Q_{\overline{G}}$  de sus ecuaciones correspondientes son iguales a cero. A pesar de ello, deben ser mantenidas en el conjunto de ecuaciones ya que son necesarias para su solución.

## .4.2 ECUACIONES INCREMENTALES DE FLUJO DE POTENCIA

Las ecuaciones correspondientes a la barra de oscilación y a las barras de voltaje controlado, eliminadas de las ecuaciones  $(4-54)$ ,  $(4-55)$  y  $(4-58)$ , son

$$
\Delta P_{G1} = \sum_{k=2}^{n} \left[ V_1 Y_{1k} V_k \text{Sen}(\delta_1 - \delta_k - \Psi_{1k}) \cdot \Delta \delta k \right] +
$$
  
+ 
$$
\sum_{k=m}^{n} \left[ V_1 Y_{1k} V_k \text{Cos}(\delta_1 - \delta_k - \Psi_{1k}) \cdot \frac{\Delta V_k}{V_k} \right].
$$
  

$$
\Delta Q_{G1} = -\sum_{k=2}^{n} V_1 Y_{1k} V_k \text{Cos}(\delta_1 - \delta_k - \Psi_{1k}) \cdot \Delta \delta k +
$$
  
i=1,2,3,..., (m-1).  
+ 
$$
\sum_{k=m}^{n} V_1 Y_{1k} V_k \text{Sen}(\delta_1 - \delta_k - \Psi_{1k}) \cdot \frac{\Delta V_k}{V_k} + \sum_{k=m}^{n} V_1 Y_{1k} V_k \text{Sen}(\delta_1 - \delta_k - \Psi_{1k}) \cdot \frac{\Delta V_k}{V_k} + \sum_{k=m}^{n} V_1 Y_{1k} V_k \text{Sen}(\delta_1 - \delta_k - \Psi_{1k}) \cdot \frac{\Delta V_k}{V_k} + \sum_{k=m}^{n} V_1 Y_{1k} V_k \text{Sign}(\delta_1 - \delta_k - \Psi_{1k})
$$

El conjunto de ecuaciones formado por (4-63) y (4-64) expresado matricialmente queda,

$$
\begin{bmatrix}\n\Delta^p_{G1} \\
\Delta^q_{Gj}\n\end{bmatrix} = \begin{bmatrix}\n\text{MATRIZ} \\
\text{m x NT} \\
\frac{\Delta V_k}{V_k}\n\end{bmatrix} \begin{bmatrix}\n\Delta \delta_i \\
\Delta V_k / V_k\n\end{bmatrix}
$$
\n(4-65)\n  
\ni=2,3,...,n j=1,2,...,(m-1) k=m, (m+1)...,5

Calculando la inversa de la matriz de orden  $(NI \times NI)$  de la ecuación matricial  $(4-62)$ , se tiene que

$$
\begin{bmatrix}\n\Delta \hat{S}_1 \\
\Delta V_K/V_K\n\end{bmatrix} = \begin{bmatrix}\n\text{MATRIZ} \\
\text{NT} \times \text{NT} \\
\vdots \\
\Delta V_{\text{G}}\n\end{bmatrix} + \begin{bmatrix}\n\Delta P_{\text{G1}} \\
\Delta Q_{\text{G}} \\
\vdots \\
\Delta Q_{\text{G}}\n\end{bmatrix}
$$
\n(4-66)

Reemplazando la ecuación (4-66) en la (4-65), se tiere

 $\begin{bmatrix} \Delta P_{G1} \\ \Delta Q_{Gj} \end{bmatrix}$  =  $\begin{bmatrix} \text{MATRIZ} \\ \text{m} \times \text{NT}_{\#1} \end{bmatrix} \begin{bmatrix} \text{MATRIZ} \\ \text{NT} \times \text{NT} \end{bmatrix}^{-1} \begin{bmatrix} \Delta P_{Gi} \\ \Delta Q_{Gk} \end{bmatrix}$ 

 $i = 2, 3, \ldots, n$  $j=1,2,...,(m-1)$  k=m,  $(m+1)...,n$ 

Esta ecuación matricial representa el conjunto de ECUACIONES INCREMENTALES DEL FLUJO DE POTENCIA.

La ecuación correspondiente a  $\Delta P_{C1}$  es usada para introducir en la función objetiva las restricciones del problema al mismo tiempo que introduce como variables de control a la potencia reactiva de los generadores del sistema. Esta ecuación puede ser expresada también como

$$
\Delta P_{\text{G1}} = \sum_{k=2}^{n} \alpha_{\text{pk}} \Delta P_{\text{Gk}} + \sum_{k=m}^{n} \varepsilon_{\text{Pk}} \Delta Q_{\text{Gk}}
$$
(4-68)

Las ecuaciones correspondientes a  $\Delta Q_{G_{\vec{1}}}$  sirven para determinar el valor del incremento de la potencia reactiva de generación

en las barras de voltaje controlado, tal que mantendrán constantes las magnitudes de los valores previamente especificados, una vez conocidos los incrementos correspondientes en las variables de control. Estas ecuaciones pueden ser expresadas también como:

$$
\Delta Q_{G_{\tilde{J}}} = \sum_{k=2}^{L} \Delta_{Qk} \Delta p_{Gk} + \sum_{k=m}^{L} \beta_{Qk} \cdot Q_{Gk}
$$
 (4-69)  

$$
\tilde{J} = 1, 2, ..., (m-1)
$$

## 1.4.3 FUNCION OBJETIVA AUMENTADA

El incremento total  $\Delta C_m$  de la función objetiva  $C_m$  fue obtenico en la ecuación (4-47) como

$$
\Delta C_T = \sum_{i=1}^{D} [(b_i + 2C_i - P_{Gi}) \Delta P_{Gi}]
$$

Reemplazando en esta ecuación la (4-68), se tiene que

$$
\Delta C_{\text{TA}} = (b_1 + 2c_1 B_{\text{G1}}) \left[ \sum_{k=2}^{n} \alpha_{\text{pk}} \cdot \Delta P_{\text{Gk}} + \sum_{k=m}^{n} S_{\text{pk}} \cdot \Delta Q_{\text{Gk}} \right] + \sum_{i=2}^{n} \left[ (b_i + 2c_i P_{\text{Gi}}) \Delta P_{\text{Gi}} \right]
$$
 (4-70)

que finalmente puede ser expresada como

$$
\Delta C_{\text{TA}} = \sum_{i=2}^{n} \alpha_{\text{Ti}} \cdot \Delta P_{\text{Gi}} + \sum_{k=m}^{n} \beta_{\text{Tk}} \cdot \Delta Q_{\text{Gk}}
$$
 (4-71)

Esta ecuación relaciona el incremento que se produce en la función de costos como consecuencia del incremento simultáneo de las variables de control y representa el incremento

total de la función objetiva aumentada.

Se tienen entonces los elementos suficientes para calcular los nuevos valores de todas las variables de control y el incremento total que se produce en la función objetiva, con lo que se puede obtener el nuevo estado de operación del sistema.

Sólo resta conocer el valor de la constante  $\lambda$ , lo cual se detalla en la siguiente sección de este capítulo.

La figura 13 muestra el diagrama de flujo detallado del método del "STEEPEST DESCENT" aplicado al problema de despacho económico de carga.

### 4.4.4 MAGNITUD OPTIMA DEL "STEP"

El criterio para calcular la magnitud óptima del "step" consiste en expresar la ecuación de los costos de generación de la iteración (k + 1)

$$
C_{\mathbf{T}}^{(k+1)} = \sum_{i=1}^{n} a_i + b_i P_{G_i}^{(k+1)} + c_i [P_{G_i}^{(k+1)}]^2
$$
 (4-72)

en función de valores conocidos de la iteración k, para que la única variable desconocida sea la magnitud del "STEP"  $\lambda$ , de tal manera que derivando la ecuación con respecto a  $\lambda$  e igualando a cero se obtiene el valor óptimo de  $\lambda$ .

Separando la sumatoria de la ecuación (4-72) los términos corres-

61
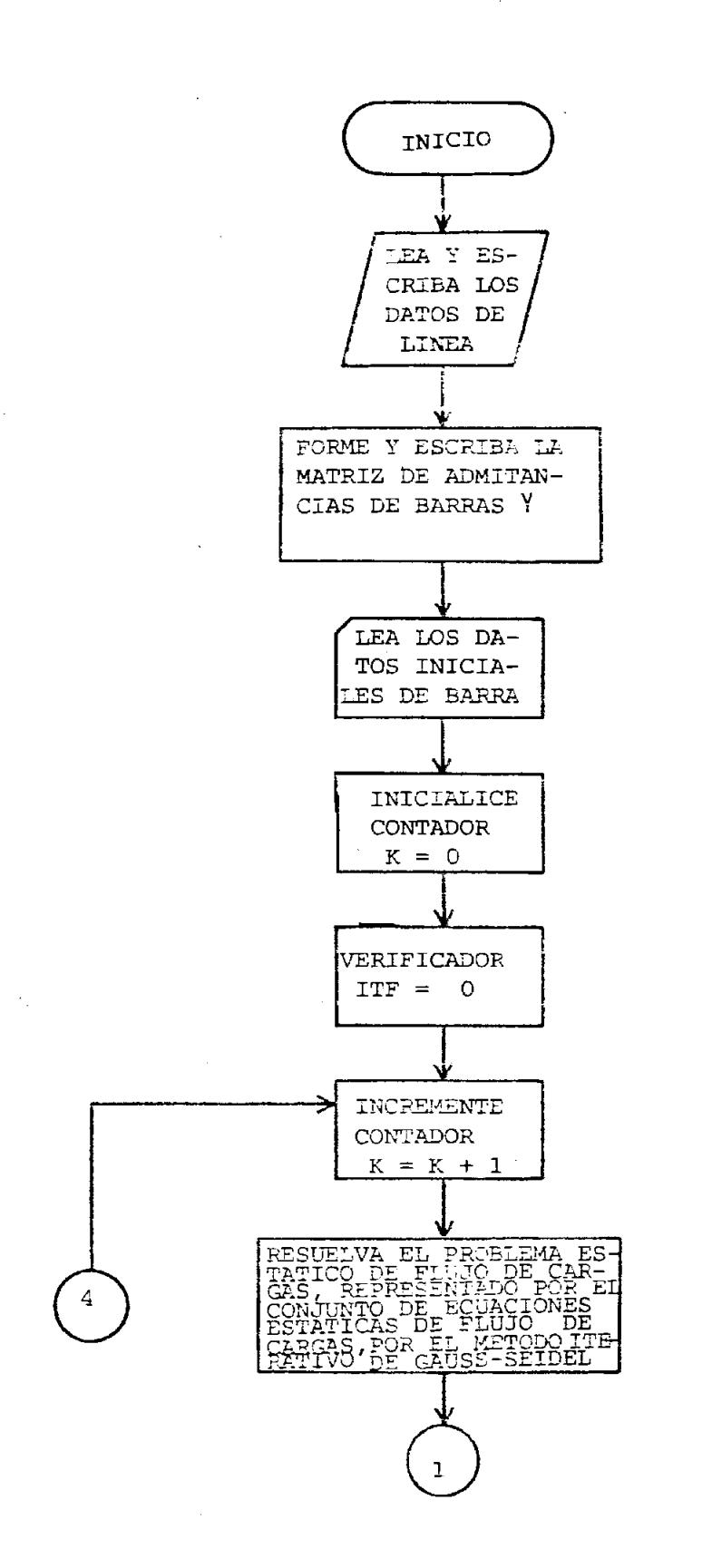

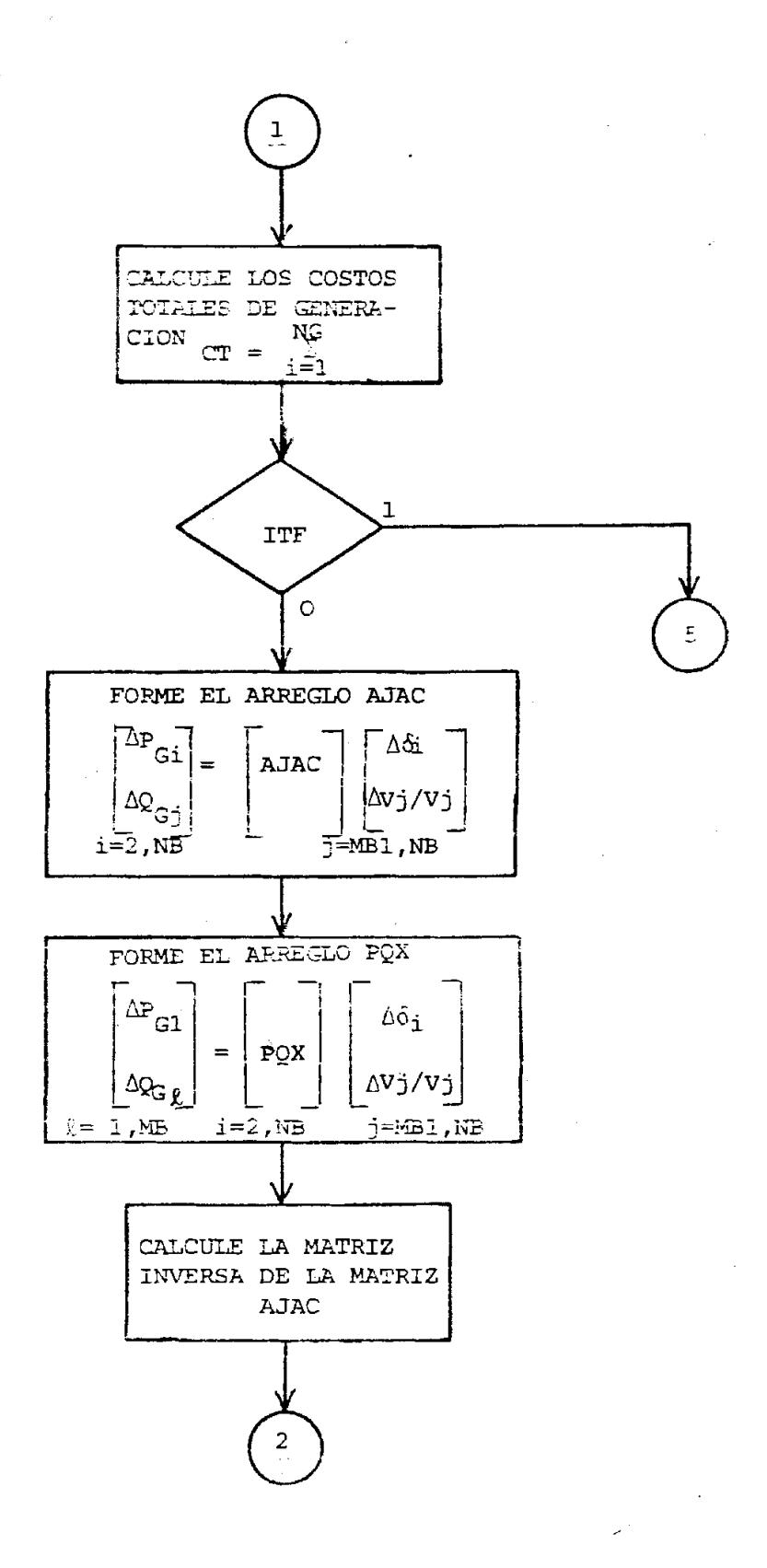

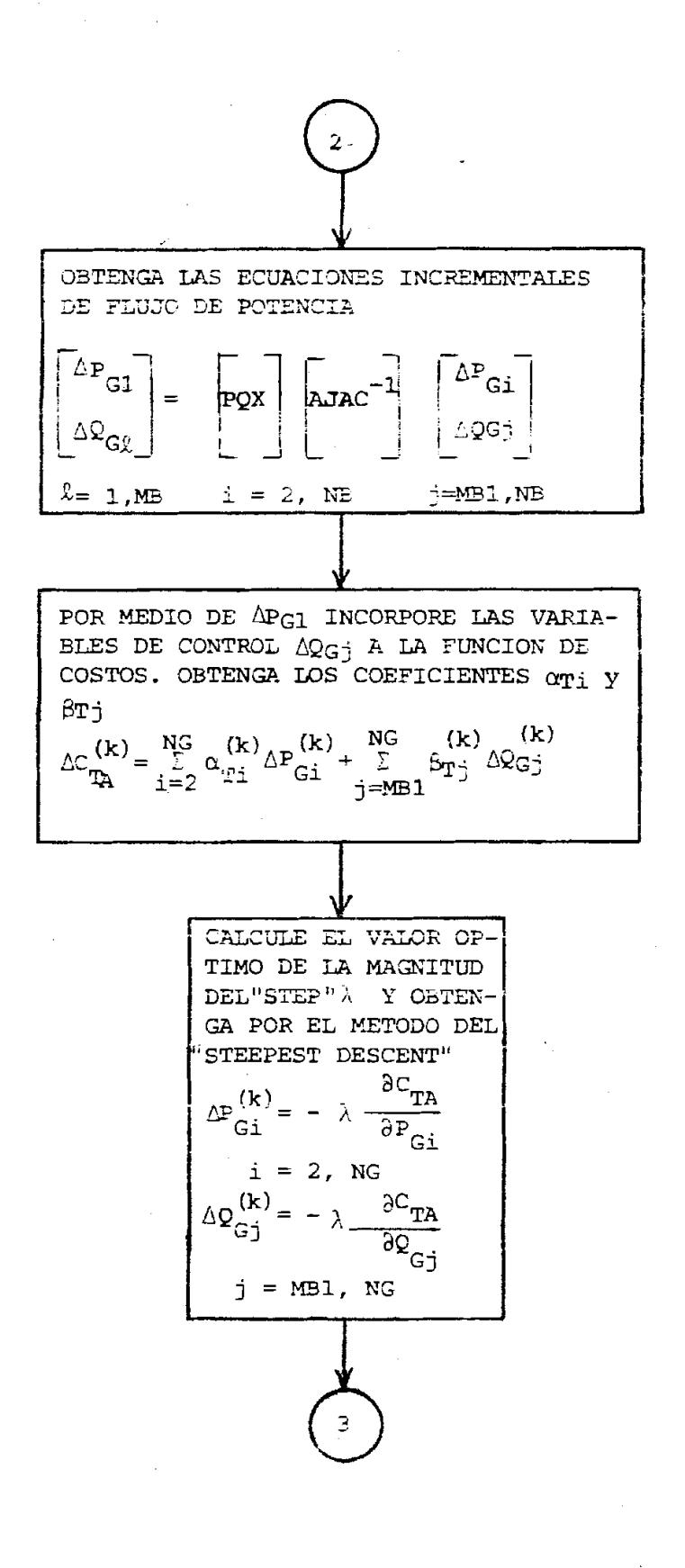

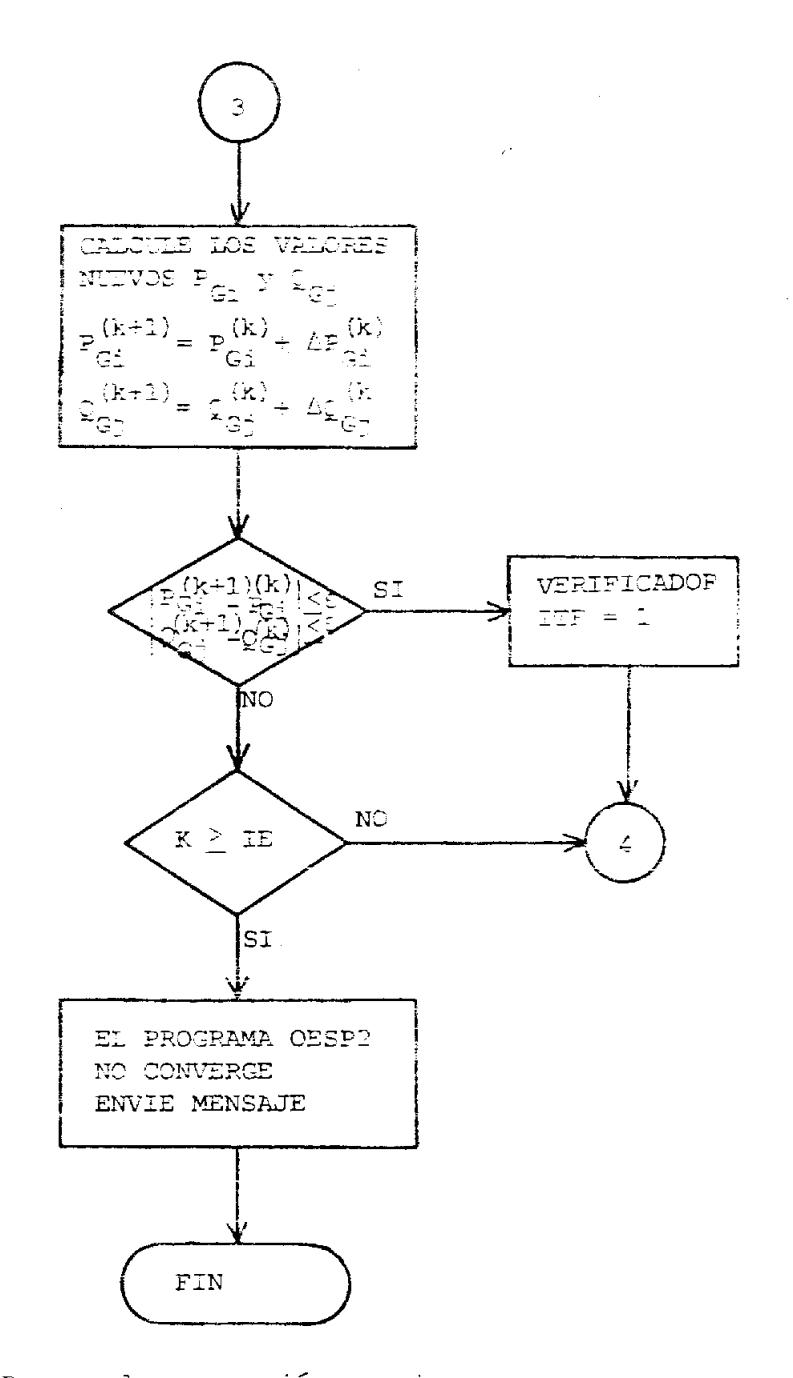

NG = Número de Barras de generación propia MB = Número de Barras de Voltaje Controlado incluida la Barra de Ostila  $MB1 = MB + 1$ NB = Número de Barras del Sistema

- E = Criterio de Convergencia del Programa
- IE = Número Máximo de Iteraciones del Programa

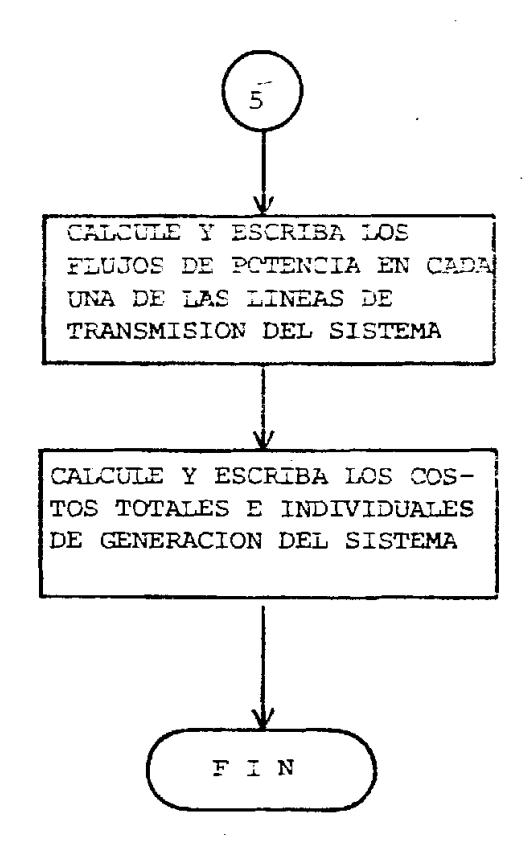

## DIAGRAMA DE FLUJO DETALLADO DEL METODO DEL "STEEPEST DESCENT" PROGRAMA OESP2

pondientes a la barra de oscilación, se tiene que

$$
C_{T}^{(k+1)} = a_{1} + b_{1} P_{G1}^{(k+1)} + c_{1} P_{G1}^{(k+1)} - \frac{n}{2} a_{1} + b_{2} P_{G1}^{(k+1)} + c_{3} P_{G1}^{(k+1)} - \frac{n}{2}
$$

Por otro lado, se sabe que

$$
P_{G_1}^{(k+1)} = P_{G_2}^{(k)} + \Delta P_{G_2}^{(k)}
$$

que reemplazada en la ecuación anterior,

$$
C_{T}^{(k+1)} = [a_{1} + b_{1}(P_{G1}^{(k)} + \Delta P_{G1}^{(k)}) + c_{1}(P_{G1}^{(k)} + \Delta P_{G1}^{(k)})^{2}] +
$$
  
+ 
$$
\sum_{i=2}^{n} [a_{i} + b_{i} (P_{G1}^{(k)} + \Delta P_{G1}^{(k)}) + c_{i}(P_{G1}^{(k)} + \Delta P_{G1}^{(k)})^{2}]
$$

$$
(4-73)
$$

Reemplazando en la (4-73) el valor de  $\Delta P_{G1}$  obtenido en la  $(4-68)$ ,  $C_{\mathbf{p}}^{(k+1)} = [a_1 + b_1 (P_{G1}^{(k)} + \frac{p}{2} \alpha_{P1} \Delta P_{G1}^{(k)} + \frac{p}{2} \alpha_{P1} \Delta P_{G1}^{(k)} + \frac{p}{2} \alpha_{P1} \Delta Q_{G1}^{(k)} + \cdots]$  $c_1(P_{G_1}^{(k)} + \frac{r}{\sum\limits_{i=0}^{k} \alpha_{P_1} \Delta P_{G_1}^{(k)} + \frac{r}{\sum\limits_{i=m}^{k} \beta_{P_1} \Delta Q_{G_1}^{(k)}})^{\bar{2}}]$ +  $\sum_{i=1}^{n} [a_i + b_i(P_{G_1}^{(k)} + \Delta P_{G_1}^{(k)}) + c_i(P_{G_1}^{(k)} + \Delta P_{G_1}^{(k)})^2]$  (4-74)

Finalmente, reemplazando los valores de  $\Delta P_{G_2}$  y  $\Delta Q_{G_2}$  obtenidos en la ecuación (4-49), se tiene que  $C_T^{(k+1)} = [a_1 + b_1(P_{G1}^{(k)} - \frac{n}{2}a_{P1}\lambda^{(k)} + \frac{n}{2}a_{T1} - \frac{n}{2}b_{P1}\lambda^{(k)} + \cdots + \cdots + b_{T1}P_{T1}^{(k)} + \cdots + b_{T1}P_{T1}^{(k)} + \cdots + b_{T1}P_{T1}^{(k)} + \cdots + b_{T1}P_{T1}^{(k)} + \cdots + b_{T1}P_{T1}^{(k)} + \cdots + b_{T1}P_{T1}^{(k)} + \cdots + b_{T1}P_{T1}^{(k)} + \cdots + b_{T1}P$ (k)  $\frac{\pi}{c_1(P_{G_1} - \sum\limits_{j=2}^{n} a_{Pj} \lambda}$  (k)  $\frac{\pi}{a_{Ti} - \sum\limits_{j=m}^{n} b_{Pj} \lambda}$  (k)  $\frac{2}{c_{Tj}}$ +  $\sum_{i=2}^{n} [a_i + b_i (P_{gi}^{(k)} - \lambda \frac{k}{\omega_{Ti}}) + c_i (P_{gi}^{(k)} - \lambda \frac{k}{\omega_{Ti}})^2]$  (4-75)

Como se puede observar en la (4-75) la única variable indepen diente desconocida es la magnitud "STEP"  $\lambda^{(k)}$ , por lo que la condición necesaria y suficiente para obtener el valor de  $\chi^{(k)}$ que permita a su vez conseguir el punto de operación a costos mínimos es

$$
\frac{\partial C_{\underline{T}}^{(k+1)}}{\partial \lambda^{(k)}} = 0
$$
 (2-76)

Finalmente, la magnitud óptima del "STEP" será

$$
\lambda^{(k)} = \frac{D_{p_1}(\sum_{i=2}^{n} \alpha_{Pi} \alpha_{Ti} + \sum_{j=m}^{n} \beta_{Pj} \beta_{Tj}) + \sum_{i=2}^{n} D_{p_i} \alpha_{Ti}}{2c_1(\sum_{i=2}^{n} \alpha_{Pi} \alpha_{Ti} + \sum_{j=m}^{n} \beta_{Pj} \beta_{Tj})^2 + 2 \sum_{i=2}^{n} c_i (\alpha_{Ti})^2}
$$
(4.77)

donde,

$$
D_{P1} = b_i + 2c_1 P_{G1}^{(k)}
$$
  
\n
$$
D_{Pi} = b_i + 2c_i P_{Gi}^{(k)}
$$
 (4-78)

## CAPITULO V

## EJEMPLO DE APLICACION

El sistema de potencia escogido para este estudio ha sido usado como ejemolo en la referencia 8. Se lo muestra en figura 14.

Se trata de un sistema de 5 barras y 7 líneas de transmisión. Existe generaci6n propia en 3 barras.

Los datos de las lTneas de transmisi6n se muestran en la Tabla 1. Los datos de las cargas conectadas a cada barra del sistema se muestran en la Tabla 2. Los valores de los límites máximo y mínimo de las potencias activa y reactiva de los generadores se muestran en la Tabla 3.

Los coeficientes de la ecuacidn de costos de cada generador para ei programa OESP2 se rnuestran en la Tabla 4. Para obtener 10s coeficientes de las ecuaciones del costo incremental de cada generador para el programa OESP 1, cuando s61o se dispone de 10s coeficientes de las ecuaciones de costo de cada generador para el programa OESP 2 o viceversa, se utiiiza la subrutina COEF cuyo diagrama de flujos y listado se presentan en los Apéndices A y C respectivamente.

Todos los datos tabulados hasta aquí se ingresan por medio de tarjetas al computador de acuerdo con el manual de utilización de los

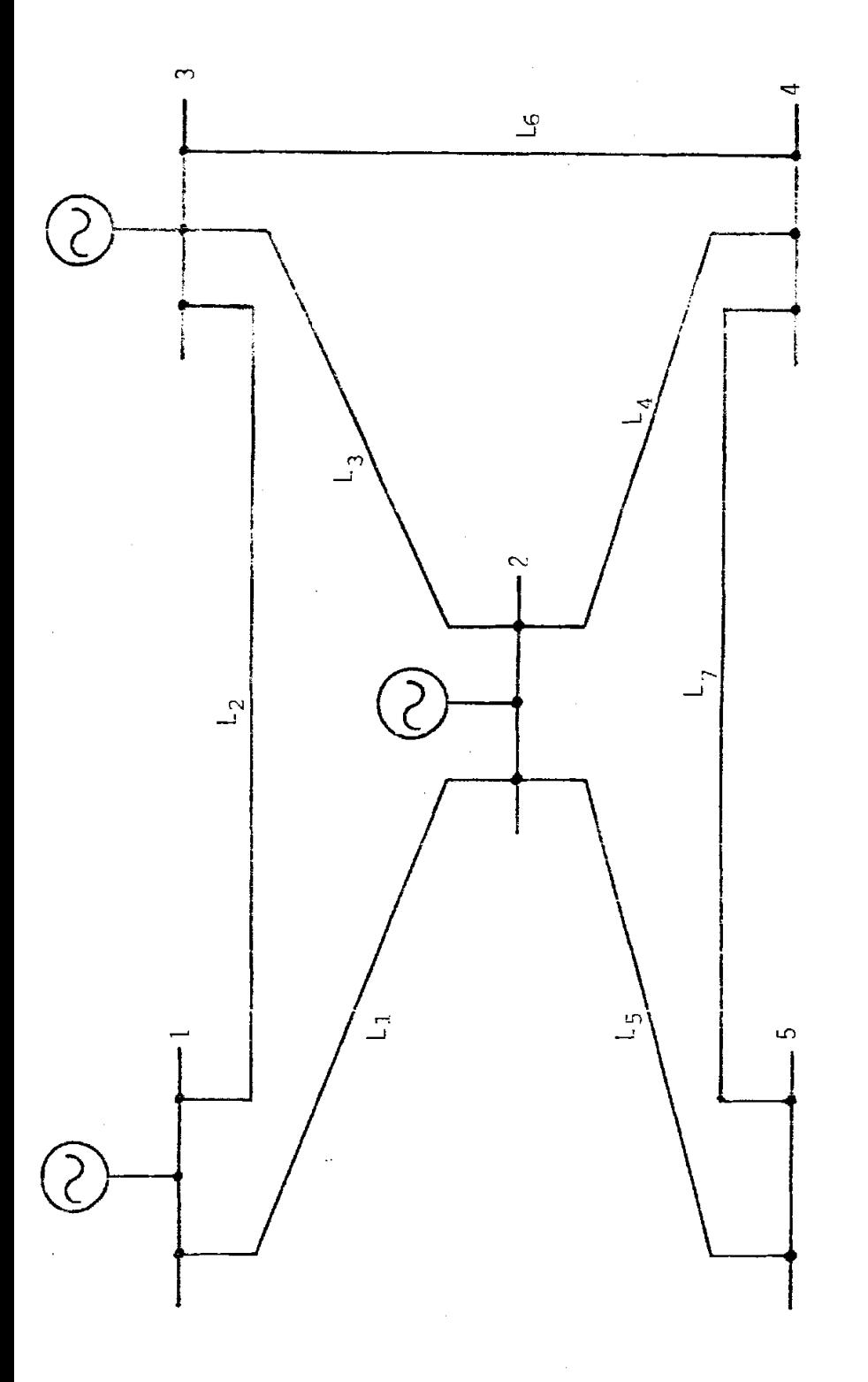

SISTEMA ELECTRICO DE POTENCIA USADO EM FJEMPLO DE APLICACION

programas OESP **1** y OESP *2,* que se detalla en el-apgndice 8.

## 5.1. ANALISIS Y COMPARACION DE LOS RESULTADOS DE LOS PROGRAMAS  $OESP \quad 1 \quad y \quad OESP \quad 2.$

En la Tabla 5 se presentan 10s resultados de 10s voltajes **de** oa**rra luego de la primera iteración de los programas OESF 1 y** OESP 2, asi cornc 10s del programa de la referencia 8. Se observa que los resultados del programa OESP 2 y los de la referen cia 8 son iguales entre si, no asi 10s del programa OESF 1. Esto tiene su explicación lógica, ya que en el programa OESP 1 las barras 2 y **3** son de vol taje controlado y por lo tanto sus voltajes son datos ingresados por tarjeta, en cambio en los otros 2 programas, estas barras son de generaci6n propia sin control de voltaje y por lo tanto 10s valores de 10s voltajes de barra se obtienen corno resultado de cada programa.

Los resultados finales se presentan en la Tabla 6, a excepción de 10s de la referencia 8 por no disponerse de ellos. Existe una diferencia razonable entre los resultados finales de los programas OESP 1 y OESP 2.

Los resultados de la potencia activa y la potencia reactiva de 10s generadores, luego de la primera iteraci6n de cada programa se presentan en la Tabla 7. En 10s tres programas se ingresan como datos los mismos valores para la potencia activa de 10s generadores de las barras 2 y **3,** pero en 10s programas

.-

OESP 2 y de la referencia 8 además se ingresan como datos los valores de la potencia reactiva de-10s mismos generadores, de allí la diferencia entre los resultados de estos dos últimos programas con 10s del programa OESP 1, luego de la primera **jze**ración.

Los resultados finales de la potencia activa y la potencia reactiva de 10s generadores del sistema, de cada Drograma. se presentan en la Tabla 8. La diferencia entre 10s resultados de 10s programas OESP 1 y OESP 2 es aceptable si se toman en cuenta 10s resultados de 10s voltajes de barra de la Tabla 6. Los resultados de la referencia 8 de la potencia activa tienen una diferencia con respecto a la de 10s dos programas que econ6micamente significa 1 \$/h de costo adicional, según los resultados finales de las Tablas 12, 13, y 14. Los resultados de la potencia reactiva difieren más significativamente, pero como no se conocen 10s resultados de los voltajes de barra segdn la Tabla 6, no se puede hacer un análisis completo de estos resultados. Sin embargo, debe haber una diferencia apreciable en 10s niveles de voltaje con respecto a 10s resultados de 10s programas OESP 1 y OESP2.

En la Tabla 9 je presentan 10s resultados del programa OESP 1 de 10s flujos de potencia activa y reactiva que son enviados o recibidos por cada barra a través de cada una de las líneas de transmisi6n del sistema, iuego de que ?a ejecucibn del prugrama ha concluido. Los resultados respectivos del programa OESP Z se presentan en la Tabla 10. No se dispone de los resultados de la referencia 8. Estos resultados son una consecuencia de 10s voitajes de barra de la Tabla 6.

Para comprobar que no hay líneas sobrecargadas en el sistema, se presenta en la Tabla 11 los valores finales de los MEGA VOL-TIOS AMPERIOS (MVA) de flujo de potencia por cada linea, para los programas OESP 1 y OESP2, junto con el valor límite de cada línea. No se dispone de los valores respectivos del programa de la referencia 8. Los resultados del costa total de generacidc y de las pgrdidas de potencia del sistema luego de cada itera ci6n del programa OESP 1 se presentan en la Tabla 12. Los vaiores respectivos de? programa OESP **2** y del programa de la referencia 8 se presentan en las Tablas 13 y 14.

La variación del costo total de generación en cada iteración es una indicación clara de que cada programa se dirige hacia su punto de minimo costo. Las pérdidas de potencia del sistema tambien disiminuyen pero no necesarianente hasta el punto de operación a pérdidas de potencia mínima, ya que éste no ha sido un objetivo de este studio, lo cual se demuestra en la Tabla 13 cuando a partir de los valores resultantes de la séptima iteraci61-1, el costo total de generacidn sigue bajando lentamente, no así las pérdidas de potencia del sistema que empiezan a oscilár alrededor de ese valor.

Es necesario aclarar que el número de iteraciones del programa OESP 2 puede ser disminuído se se cambia el criterio de convergencia a "un valor ligeramente mayor. El criterio usado, ha sido escogido de manera intencional ya que como este programa es el más importante y tema central de este estudio, se deseapa apreciar el máximo de variación que experimentan tanto el costo total de generación como las pérdidas de potencia del sistema luego de cada iteración del programa.

En general, en este ejemplo de aplicación. los resultados αê los programas OESP 1 y OESP 2 han estado bastante aproximados. Pero es necesario aclarar que por el hecho de que el programa OESP 1 obtiene un despacho económico de cargas con control ún=camente de la potencia activa de los generadores del sistema, por lo que tiene necesariamente que fijar los valores de la macnitud de los voltajes en las barras que tienen generación propia para poder resolver el problema, se encuentra en desventaja con respecto al programa OESP 2, ya que no es posible adivinar a qué valores de magnitud de voltaje en estas barras se va a obtener una operación del sistema a costos mínimos. El programa obtiene estos resultados sin dificultad. Por esta razón, OFSP<sub>2</sub> con el fin de comparar resultados para efectos de comprobación de ambos programas, se utilizarán como datos para los voltajes de estas barras de generación del programa OESP 1 valores muy aproximados a los resultados del programa OESP 2 obtenidos uneviamente.

IABLA I

 $\cdot$ 

DATOS DE LAS LINEAS DE TRANSMISION

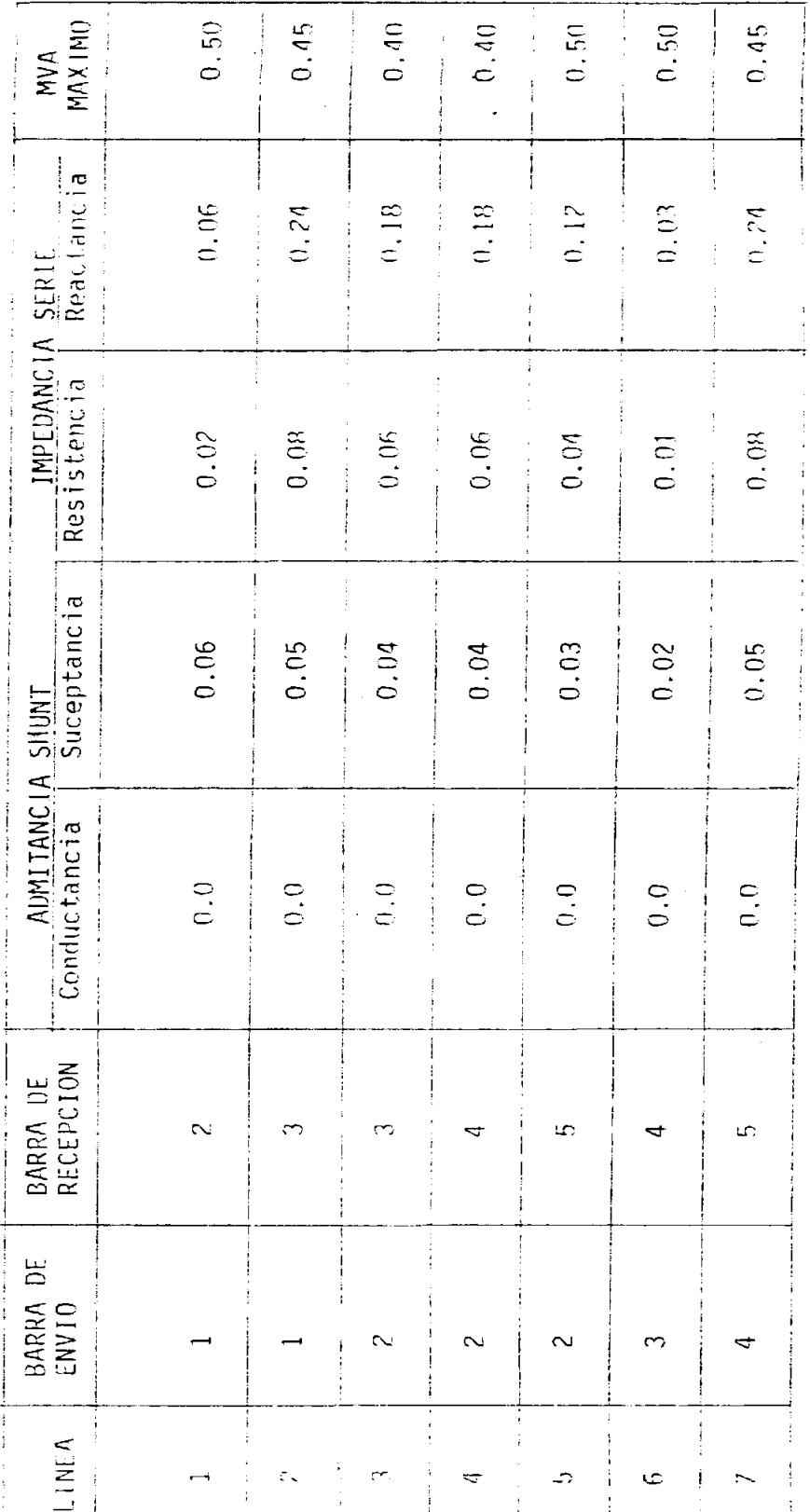

TABLA II

is is in

:<br>⊱<br>⊁

DATOS DE LA DEMANDA DEL SISTEMA

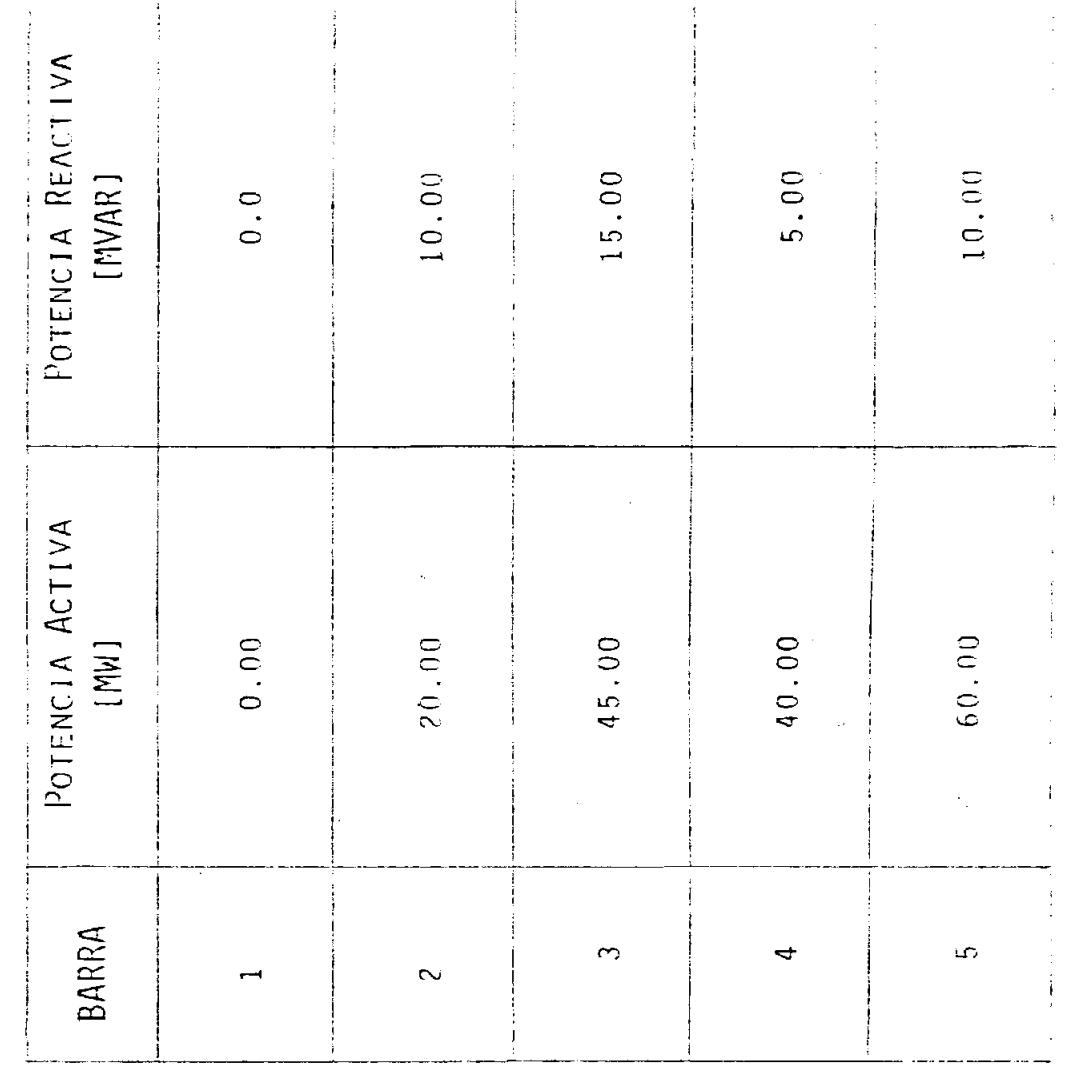

VALORES LÍMITES DE GENERACIÓN

TABLA III

POTENCIA REACTIVA  $[MVAR]$  $(1, 0)$  $-25,00$  $(0, 00)$  $\begin{array}{c} 1 \quad \Omega_{\rm GL~M1\,M} \end{array}$ POTENCIA ACTIVA  $10.00$  $10.00$  $10.00$  $[NNAR]$ POTENCIA REACTIVA ţ  $30.00$ 35.00  $30.00$  $Q_{\rm G\,i\,MNX}$ POTENCIA ACTIVA<br>NAXIMA<br>P<sub>Ginax</sub> [NW]  $70,00$  $60,00$ 100.00  $P_{G, \text{IMAX}}$ GENERADOR  $\sim$ į

IABLA IV

 $\ddot{\phantom{0}}$ 

 $\ddot{\phantom{a}}$ 

COEFICIENTES DE LA ECUACION DE COSTO DE CADA GENERAIXA

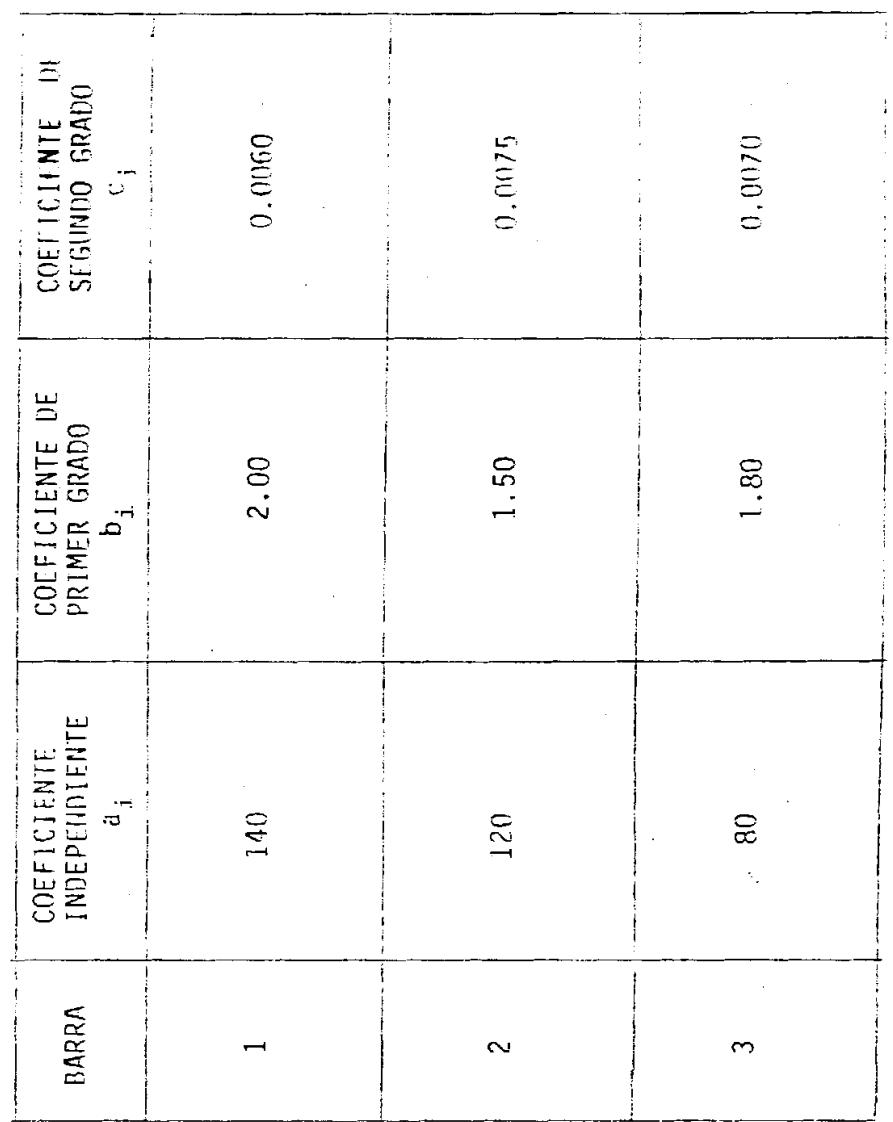

## TABLA V

| <b>BARRA</b> | OESP.    |         | OESP <sub>2</sub> |               | REFERENCIA 8     |         |
|--------------|----------|---------|-------------------|---------------|------------------|---------|
|              | MAGNITUD | ANGULO  | MAGNITUD<br>÷     | <b>ANGULO</b> | MAGNITUD RANGULO |         |
|              | $1.06*$  | 0.0     | $1.06*$           | $0.0*$        | $1.06*$          | $0.0*$  |
| 2            | $1.06*$  | $-2.33$ | 1.056             | $-2.27$       | 1.056            | $-2.27$ |
| 3            | $1.05*$  | -3.78   | 2.044             | $-3.69$       | 1.044            | $-3.69$ |
| 4            | 1.047    | $-4.23$ | 1.041             | $-4.16$       | 1.041            | $-4.16$ |
| 5            | 1.035    | $-5.40$ | 1.030             | $-5.35$       | 1.030            | $-5.35$ |

VOLTAJES DE BARRA. PRIMERA ITERACIÓN

## TABLA VI

VOLTAJES DE BARRA, ITERACIÓN FINAL

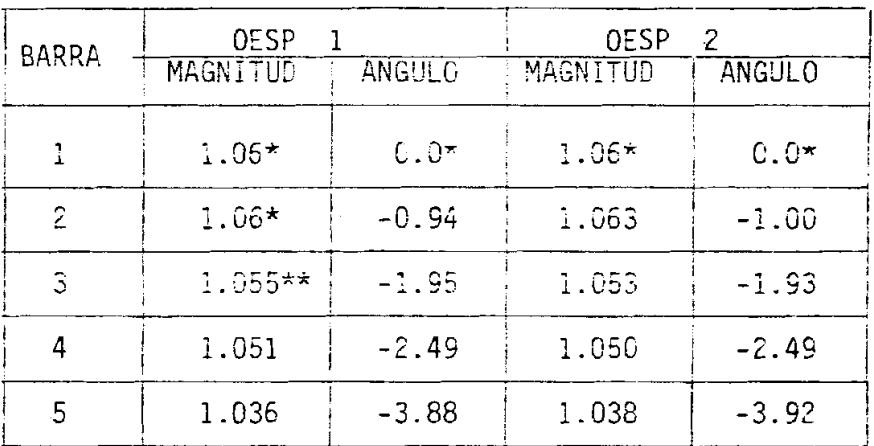

DATO DEL PROGRAMA

 $\ddot{\nu}$ 

\*\* DATO DEL PROGRAMA QUE NO SE HA PODIDO MANTEMER CONSTANTE.

INBLA VII

POTENCIA ACTIVA Y POTENCIA REACTIVA DE LOS GENERADORES. - PRIMERA ITERANIÓN

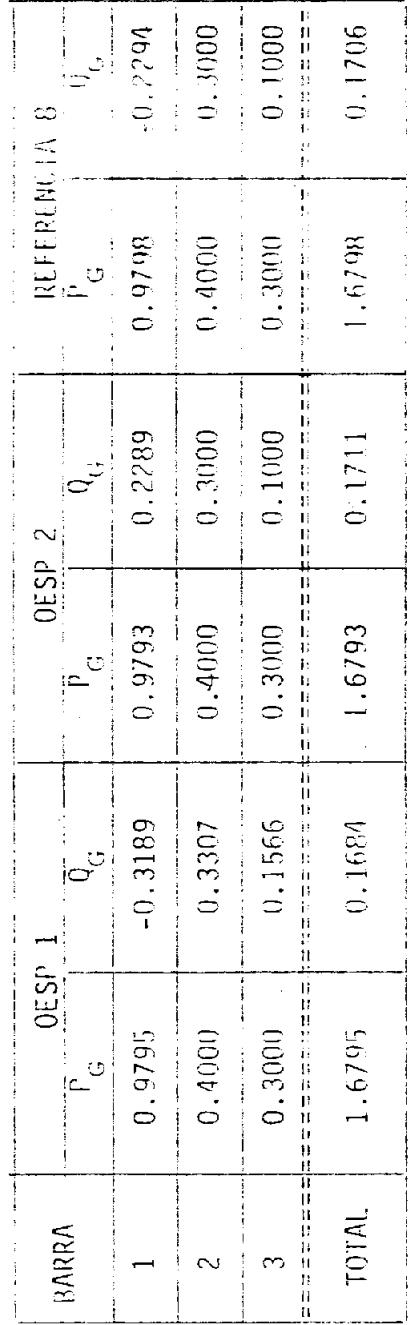

TABLA VIII

POTENCIA ACTIVA Y POTENCIA REACTIVA DE LOS GENERADORES.~ JIERACIÓN FINAL

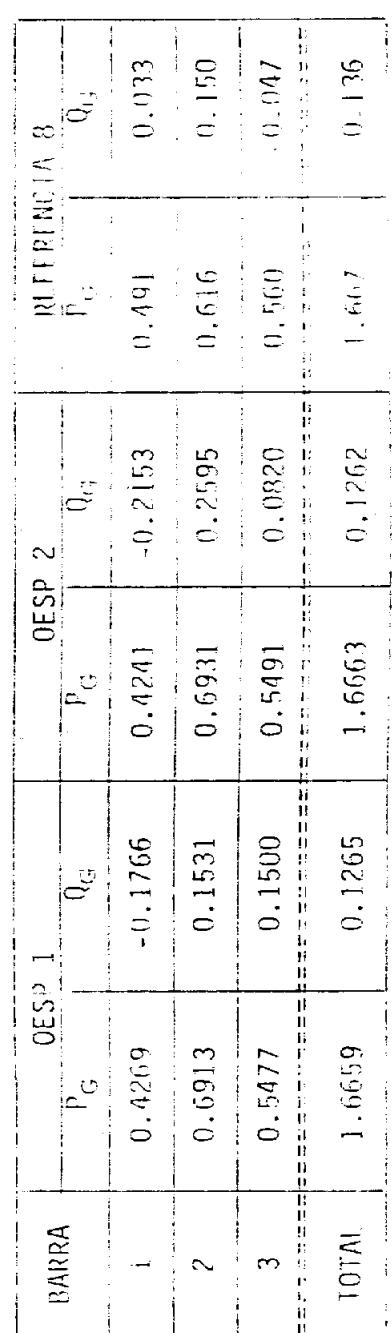

# TABLA IX<br>PROGRAMA OESP 1<br>FLUJOS DE POTENCIA EN LAS LÍNEAS DE TRANSMISIÓN

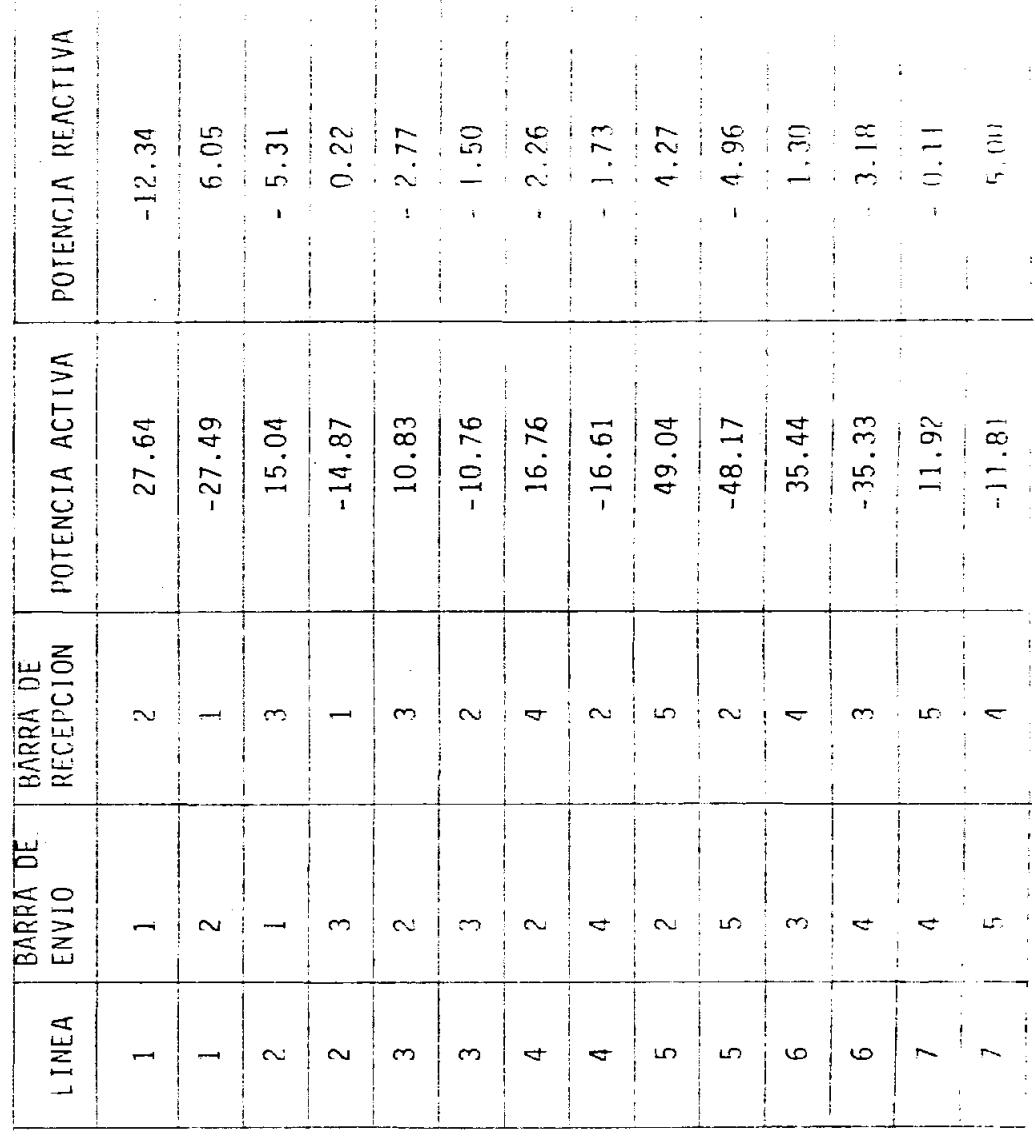

TABLA X

contains and contains of

## PROGRAMA DESP 2

## FLUJOS DE POTENCIA EN LAS LÍNEAS DE TRANSMISTÓN

 $\ddot{\phantom{0}}$ 

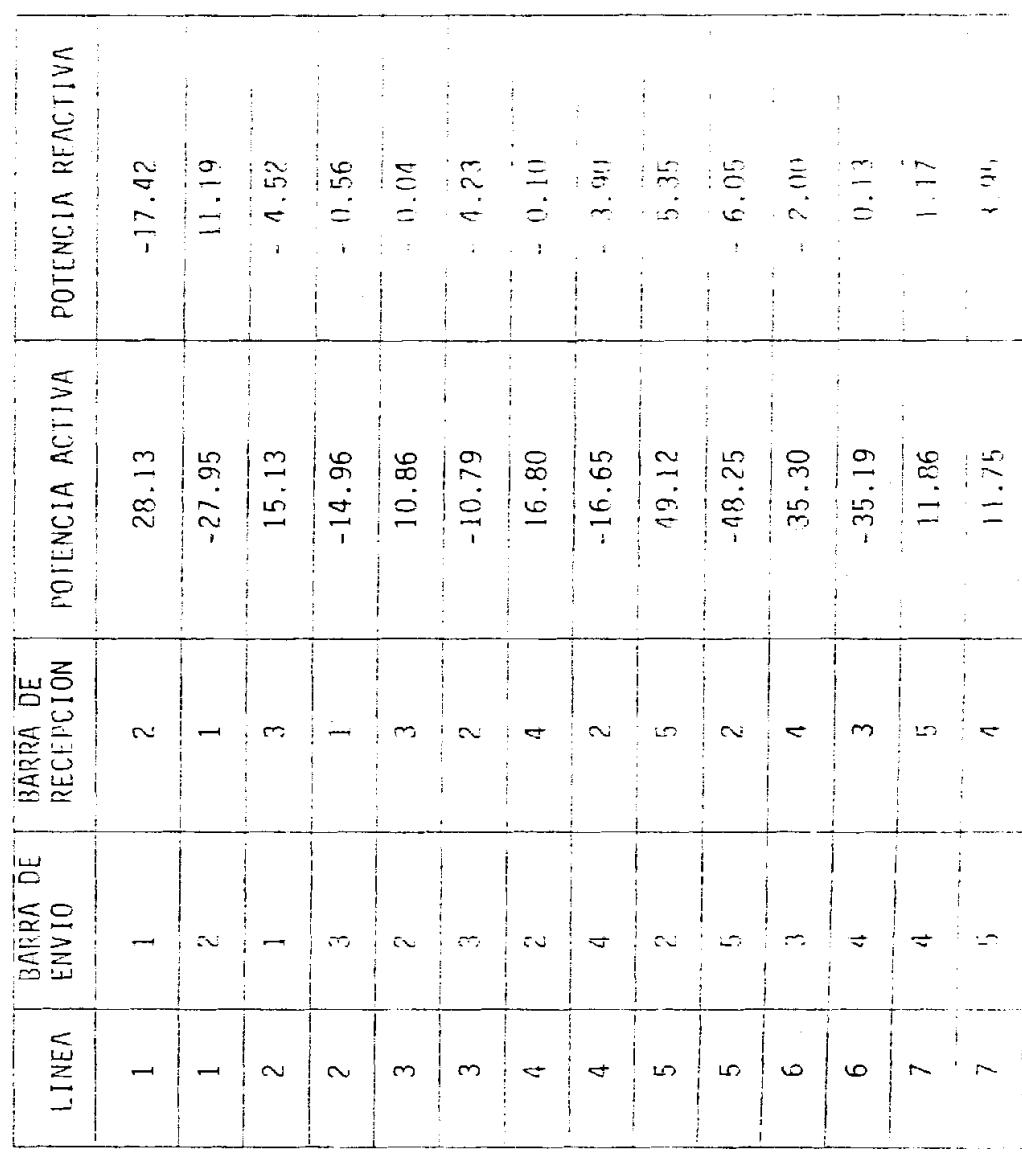

ý,

 $\ddot{\phantom{0}}$ 

## FLUJO DE POTENCIA DE LAS LÍNEAS (INA)

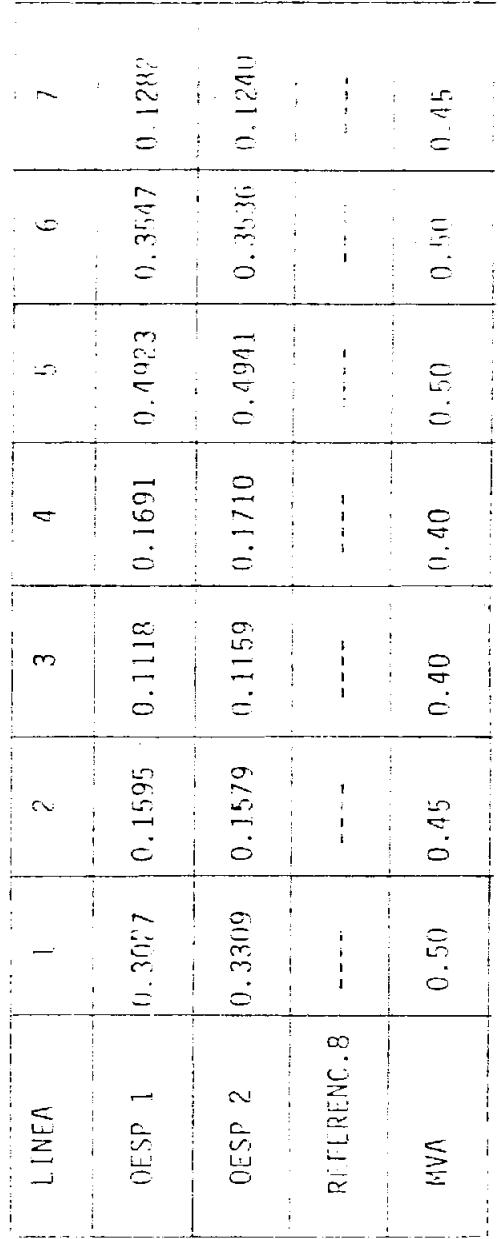

83

 $\ddot{\phantom{0}}$ 

TABLA

PROGRAMA OESP 1

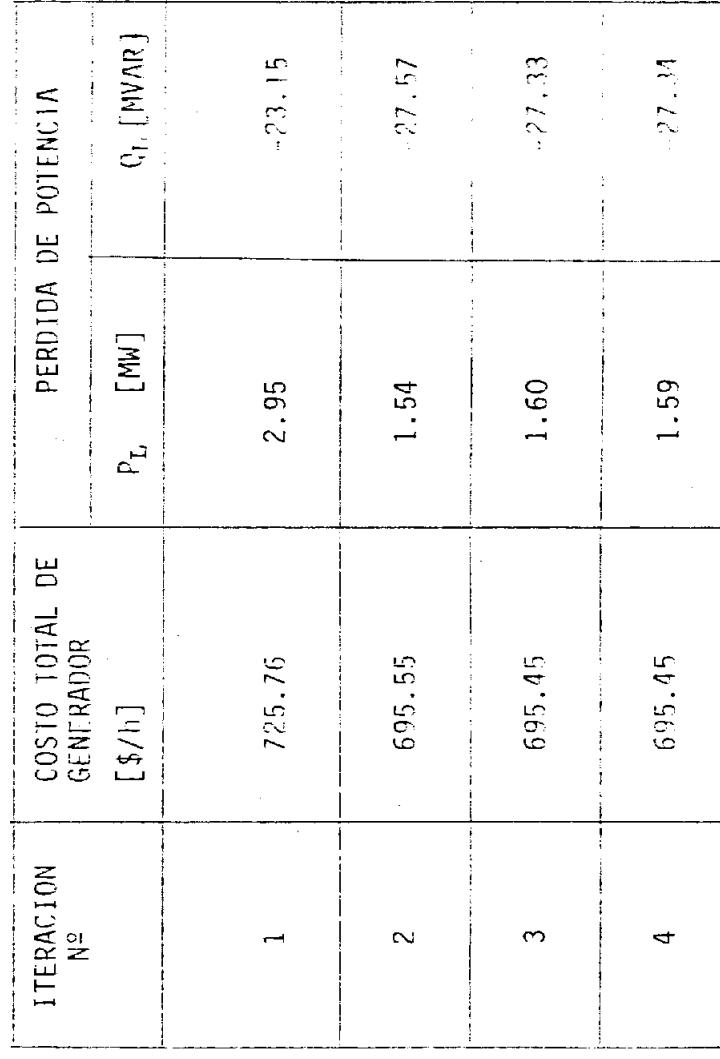

PROGRAMA OESP 2

 $\bar{\boldsymbol{\theta}}$ Ĵ,

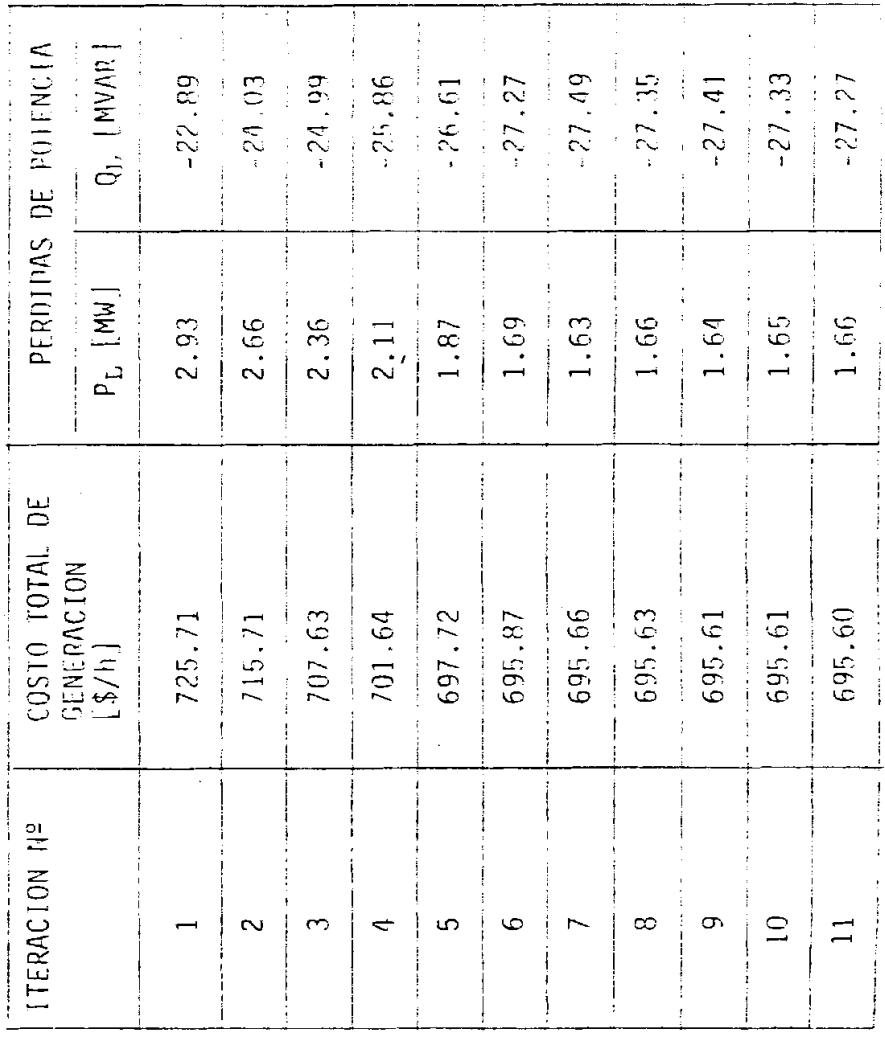

Programa de Referencia 8

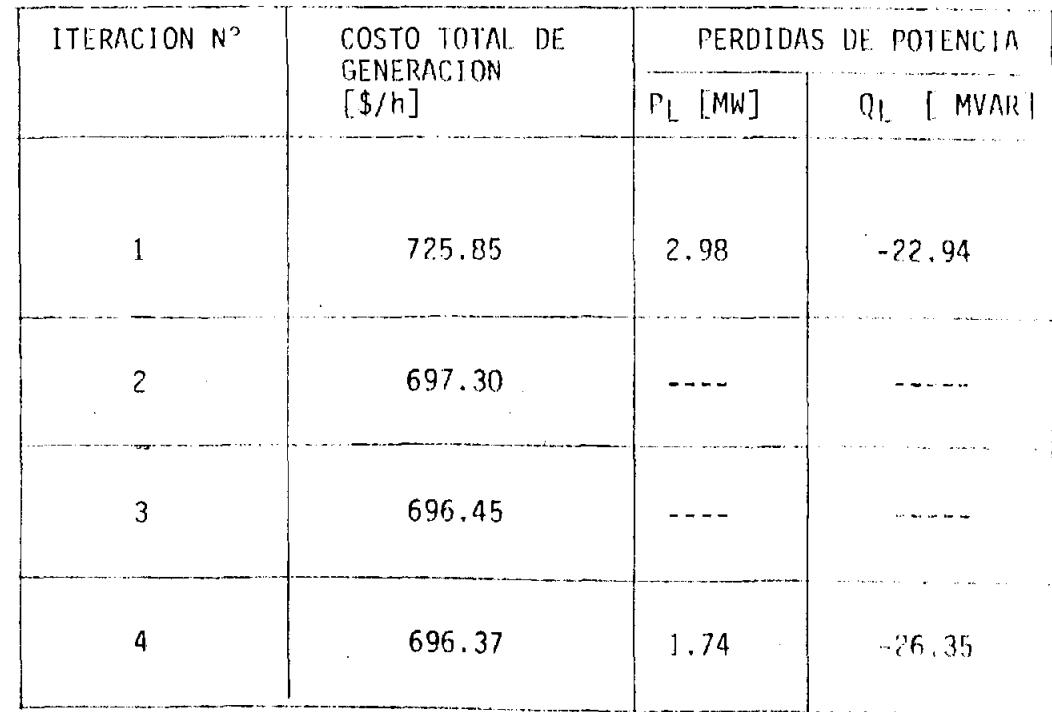

 $\bullet$ 

 $\mathbf{g}$ 

## CAPITULO VI

## CONCLUSIONES Y RECOMENDACIONES

Los dos métodos utilizados en este estudio demuestran la necesidac de programar adecuadamente la generación de un sistema, al comparar los resultados obtenidos en el capítulo V entre la primera y la última iteración de cada programa en lo que a costo de generación se refiere. Es decir, se concluye que existe una sóla configuración del sistema para la cual los costos de generación son mínimos.

Por otro lado, este estudio ha demostrado que la potencia reactiva de los generadores del sistema puede ser usada como variable de control para resolver el problema de despacho económico de carga por el método "STEEPEST DESCENT" sin que elle represente mucho esfuerzo adicional con respecto a la solución del mismo problema por el método de los costos incrementales, es decir, únicamente con control de la potencia activa de los generadores. Por el contrario, esta alternativa le da al programa que usa el método del "STEEPEST DESCENT" más generalidad al mismo tiempo que lo convierte en un programa de mayor valor académico.

La ventaja de utilizar el control de la potencia reactiva de los generadores se manifiesta en la práctica en el hecho de no tener que especificar previamente los valores de la magnitud del voltaje en sus respectivas barras, ya que éstos se obtienen optimizados como resultado del programa.

 $\label{eq:1} \frac{1}{\sqrt{2}}\sum_{i=1}^n\frac{1}{\sqrt{2}}\sum_{i=1}^n\frac{1}{\sqrt{2}}\sum_{i=1}^n\frac{1}{\sqrt{2}}\sum_{i=1}^n\frac{1}{\sqrt{2}}\sum_{i=1}^n\frac{1}{\sqrt{2}}\sum_{i=1}^n\frac{1}{\sqrt{2}}\sum_{i=1}^n\frac{1}{\sqrt{2}}\sum_{i=1}^n\frac{1}{\sqrt{2}}\sum_{i=1}^n\frac{1}{\sqrt{2}}\sum_{i=1}^n\frac{1}{\sqrt{2}}\sum_{i=1}^n\frac{1$ 

Además, el método del "STEEPEST DESCENT" permite el uso de una fuente de potencia reactiva, tal como un condensador síncrono, como variable de control en cualquier barra del sistema.

Como resultado del ejemplo de aplicación se concluye que el punto de operación del sistema a mínimo costo de generación no coincide necesariamente con el punto de operación del sistema a pérdidas de potencia minimas. El desarrollo de un modelo matemático que tome en quenta ambas consideraciones y encuentre el punto de compromiso, constituye un tema de interés que debe ser tomado en cuenta en estudios futuros.

Finalmente, en el capítulo III se mencionó que el análisis de la operación en estado estable de un sistema se podía dividir en tres partes: modelo básico, programación óptima de generación y medios de control del sistema. Este estudio ha analizado las dos primeras partes. La tercera está asociada al hecho de que una vez alcanzado el estado de operación óptimo del sistema, es necesario mantenerlo. Como la demanda de energía del sistema es variable, el sistema debe ser capaz de encontrar automáticamente la nueva programación de generación que minimice los costos, es decir se necesita de un control de tiempo El autor de este estudio plantea y recomienda este tema para real. que sea estudiado por cualquier persona interesada en este particular problema de los sistemas eléctricos de potencia.

## <u>APENDICES</u>

## APENDICE A

DIAGRAMAS DE FLUJOS DE LAS SUBRUTINAS USADAS EN LOS PROGRAMAS OESF. Y OESP  $2 -$ 

Para efectos de computación se ha desionado como OESP 1 al programa que utiliza el método de los costos incrementales y como OESP 2 al que utiliza el método del "STEEPEST DESCENT".

## **SUBRUTINA** YBUS

En esta subrutina se forma la matríz de admitancias de barra en coordenadas rectangulares Y, mediante un algoritmo basado en el método nodos para el análisis de redes eléctricas. Este método concluve de que.

- 1. Los elementos Y<sub>ij</sub> de la matriz para i ≠ j son iguales al negativo de la suma de todas las admitancias que unen los nodos i y j.
- 2. Los elementos Yii de la diagonal de la matríz son iguales a la suma de todas las admitancias que concurren al nodo i.

El algoritmo consiste en almacenar en el lugar adecuado del arre glo Y, los valores de las admitancias serie y shunt de cada línea de transmisión. Una vez leídos todos los datos de línea, el arreglo Y representa la matriz de admitancias de barra. Los datos se expresan en coordenadas rectangulares. Mediante la conversión de

un número complejo de la forma rectangular a la forma polar, se pretiene la matriz de admitancias de barra en coordenadas polares YPOL.

Entre los datos de linea leidos está el de la priencia máxima de transmisión. XMVA que es utilizado únicamente en la suprutina FLLI

Finalmente, se sacan a impresión los dos arregles calculados, Neg YPOL.

El diagrama de flujo de la subrutina YBUS se muestra en la figura 15.

## SUBRUTINA DATOS

Es una suprutina de lectura e impresión. Se leer los valores de algunas constantes y los valores iniciales de la mayoría de las variables del programa:  $\mathcal{L}_{\mathbf{M}}$  f

- 1. Potencia activa y reactiva de los generadores.
- 2. Potencia activa y reactiva de las cargas conectadas a cada una de las barras.
- 3. El voltaje en magnitud y ángulos de la barra de escilación y 1a magnitud del voltaje especificado en las barras de voltaje controlado.
- 4. La potencia activa y reactiva máxima y minima de cada generador.
- 5. Los coeficientes de las equaciones de los costos incrementales o de las equaciones de los obstos individuales de generación.
- 6. El valor inicial del multiplicador de Lacrange y el de su incritivi

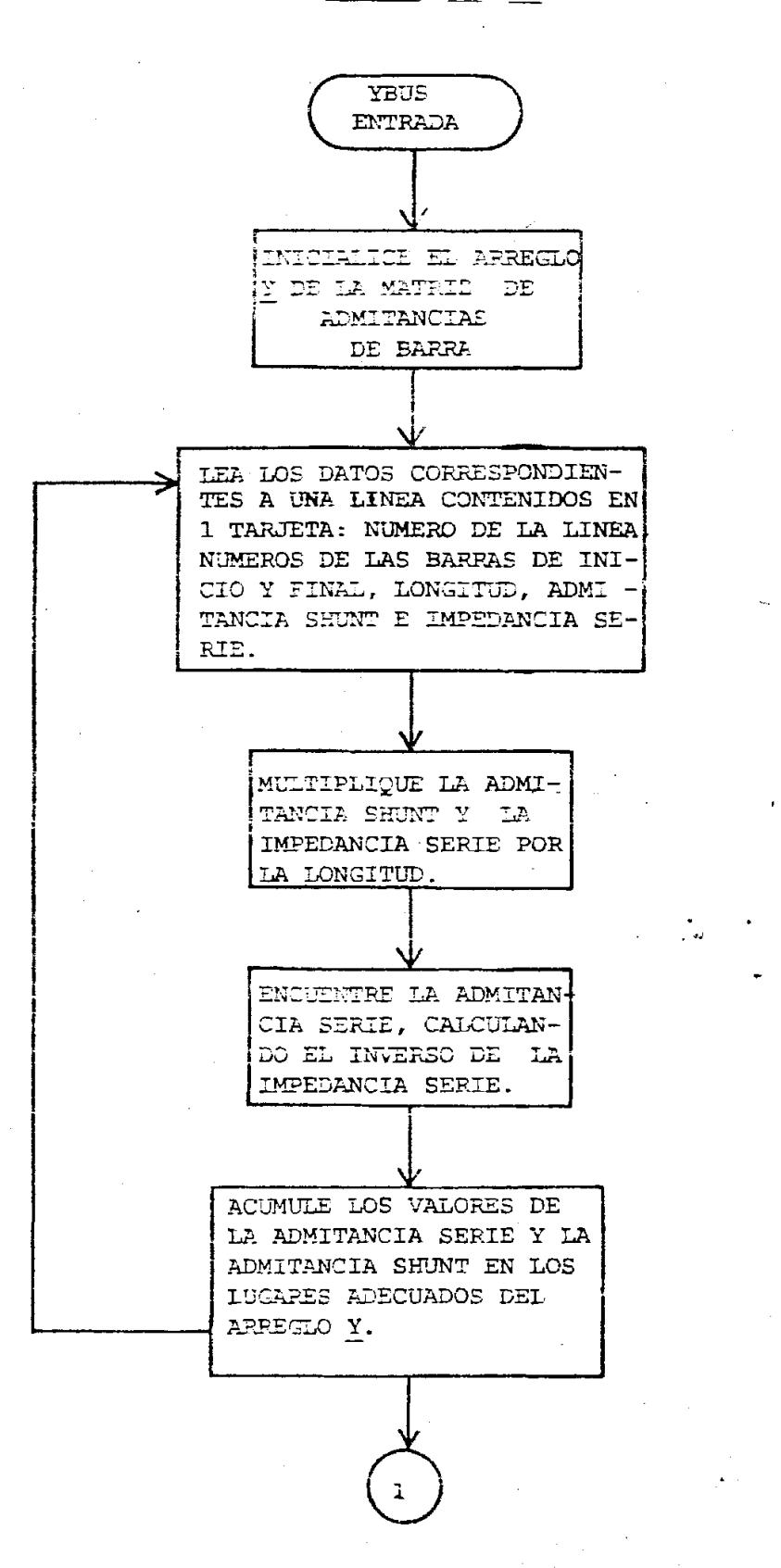

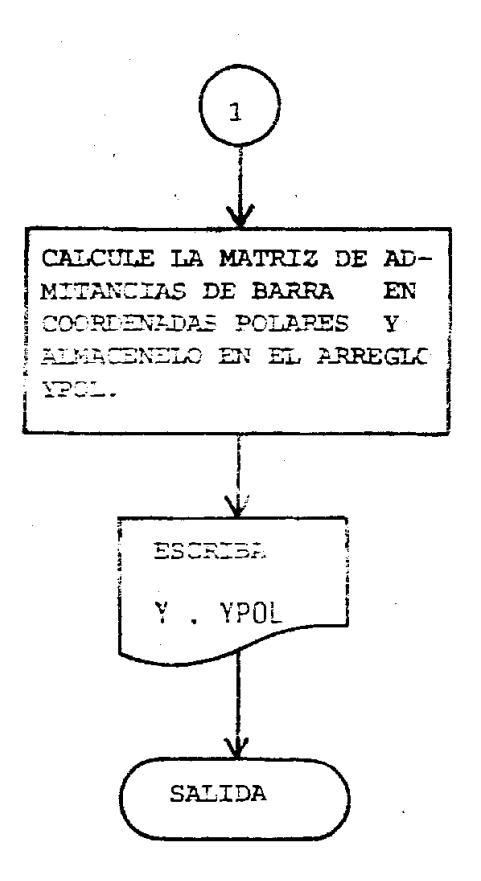

## DIAGRAMA DE FLUJOS DE LA SUBRUTINA YBUS

to correspondiente si se trata de programa OESP 1 o el número máromo de iteraciones y el criterio de convergencia del programa OESF 1.

Finalmerte, se saca a impresión los valores de la potencia actual: potencia reactiva de las cardas conectadas a cada parra del consecu

Por tratarse de una subrutina de lectura e impresión, no se muestra diagrama de flujo.

## SUBRITINA COFF

Consta de tres partes independientes. El valor del verificador NI petermina cuál de las tres partes debe ejecutarse. Por lo tanto. lo primeno que hace la subrutina es leer el valor del verificador NI que puede ser 1, 2 6 3.

Si NI = 1, significa que los valores leídos en la súbrutina DATOS y almacenados en los vectores  $AK(1)$ ,  $BK(1)$  y  $CK(1)$  son los coeficiertes de las ecuaciones de los costos incrementales de cada generador de sistema. El programa que está siendo ejecutado puede ser tanto OESF 1 como OESP 2.

Los datos almacenados en los vectores  $AK(1)$ ,  $BK(1)$  y  $CK(1)$  son transferidos a los vectores  $AA(1)$ , BB(I), CC(I), respectivamente, y son sacados a impresión.

A continuación se trata de obtenen los valores de los coeficientes de las acuacionas de los costos individuales de generación a partir de

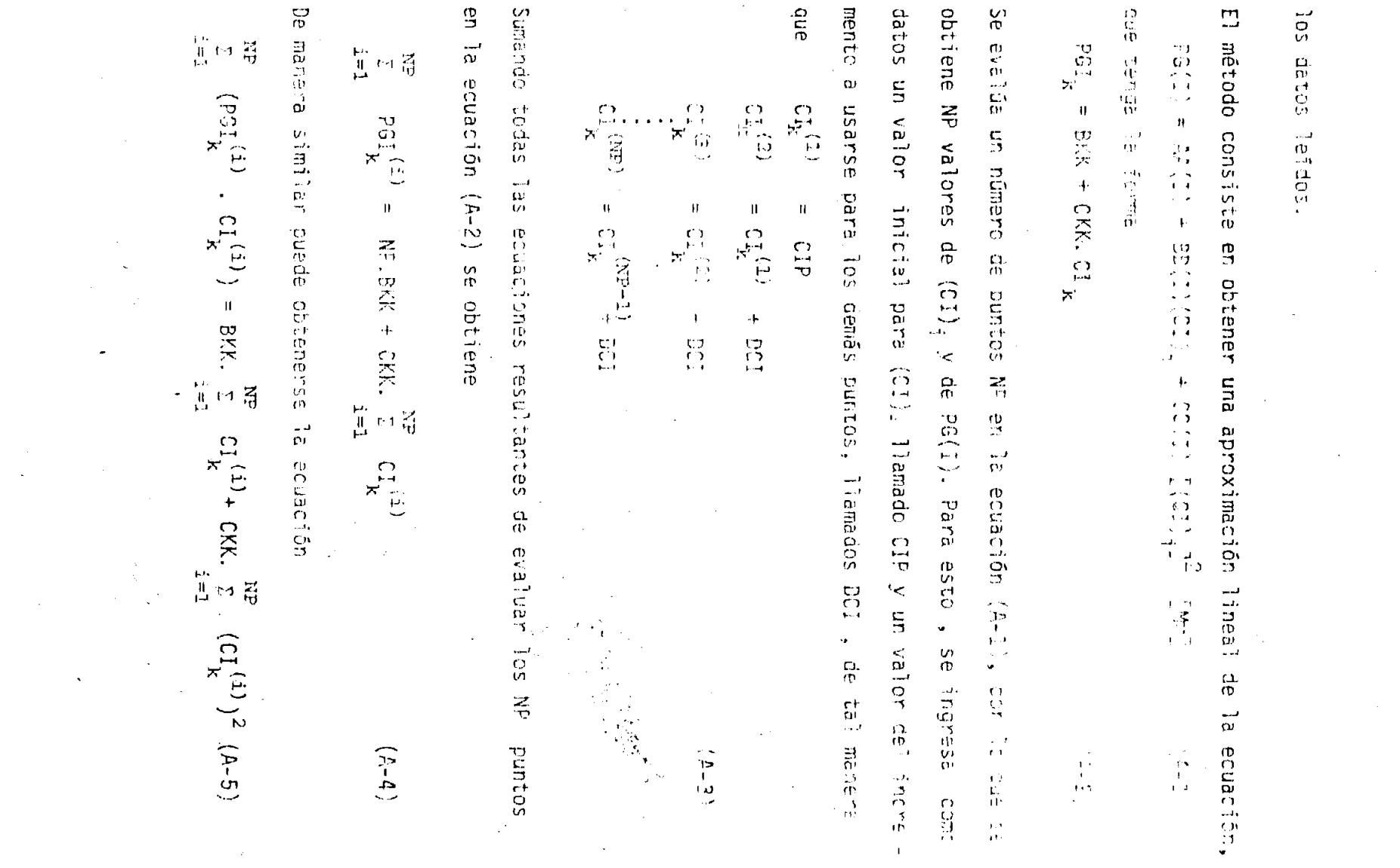

 $\mathcal{L}^{\text{max}}_{\text{max}}$  , where  $\mathcal{L}^{\text{max}}_{\text{max}}$ 

 $\frac{\nabla \mathbf{D}}{(\mathcal{T})}$ 

 $\mathcal{O}(\mathcal{O}_\mathcal{A})$  .

de donde, los valores de BKK y CKK serán  
\n
$$
\Sigma_{\text{BKK}} = \frac{\Sigma_{\text{NP}}^{(i)} \sum_{k}^{NP} (C_1^{(i)})^2 - \sum_{i=1}^{NP} (P G_k^{(i)} C I_k^{(i)}) \cdot \sum_{i=1}^{NP} C I_k^{(i)}}{NP \cdot \sum_{i=1}^{NP} (C I_k^{(i)})^2 - (\sum_{i=1}^{NP} C I_k^{(i)})^2}
$$
\n(A-6)

CKK = 
$$
\frac{NP\sum_{i=1}^{NP} (PGI_{k}^{(i)} \cdot CI_{k}^{(i)}) - \sum_{i=1}^{NP} CI_{k}^{(i)} \cdot \sum_{i=1}^{NP} PGI_{k}^{(i)}}{NP \cdot \sum_{i=1}^{NP} (CI_{k}^{(i)})^{2} - \left(\sum_{i=1}^{NP} CI_{k}^{(i)}\right)^{2}}
$$
 (A-7)

El mismo procedimiento se repite para cada ecuación de costo incre mental de generación, subindicada con la letra k.

La ecuación de los costos individuales de generación que se quiere obtener tiene la forma

$$
C(I) = AK(I) + BK(I).PG(I) + CK(I)[PG(I)]^{2} [S/h](A-8)
$$

donde

$$
PG(I) = [MW]
$$

Hasta ahora se ha obtenido la ecuación linealizada (A-2) despejando para  $CI_k$ , se tiene que

$$
CI_{k} = -\frac{BKK}{CKK} + \frac{1}{CKK} PGI_{k}
$$
 (A-9)

Integrando la ecuación (A-9) con respecto a  $PGI_k$ , debido a que por definición  $\left(\text{CI}\right)_k \triangleq c_k / \hat{\text{O}} c_k$ , se tiene que

$$
C_k = -\frac{BKK}{CKK} PGI_k + \frac{1}{2.CKK} (PGI_k)^2 [5/h]
$$
 (A-10)

binu er<br>Ca Ъe posi ੍ਹਾ  $\widehat{r}$  $\tilde{\vec{e}}$  $\vec{c}$  $\Omega$ ငှ<br>က ς, pero  $\mathbf{C}$ ecuacione  $\mathbf{a}$ ÷Ъ,  $\mathbb{Z}$  $\frac{73}{10}$  $\frac{1}{2}$  $\circ$ 老鼠  $1 - \epsilon$  $\bigcap$  $\overline{u}$  $-4$  $\bar{\alpha}$ 计决 nduo:  $\epsilon$  $\tilde{\mathbf{p}}$ babilid المولياء emino  $C$ 쁮 e i ore  $\overline{a}$ ō. 5 CO. ų.  $\epsilon$  $r +$ H analogi io<br>D Ŧ.  $\epsilon$  $\mathbf{u}$  $\omega$ onando  $\sim$   $\sim$ pará **Bare**  $\epsilon$  .  $\overline{\phantom{0}}$  $\mathbf{1}_{\mathbf{2}+\mathbf{3}}$ سية.  $\sum_{i=1}^{n}$ البيد  $\overline{v}$  $\Omega$ o. tación,  $\sim 1$  $\Omega^+$ Ä  $\hat{L}_{\rm max}$ ίñ. ÷.  $\mathcal{L}_{\rm{max}}$ ب Buculi  $\mathfrak{c}$ 访  $BK(1)$ .  $\mathbf{H}$  $\mathbf{r}$ ūц.  $\frac{\Omega}{\Omega}$ Ŵ. independiente  $\mathbf{u}$ Ħ. Ξ.  $1)9d$ ្អូត M. Q. ene i laupanan  $\sim 10$  $\frac{\Omega}{\Omega}$  $\alpha$  $\overline{a}$  $(32)$  $\mathfrak{m}$  $\mathbb{C}$  $\mathbf{f}$ Ş.  $\dots$  $\overline{5}$ ia<br>B  $\mathbf{H}$  $\mathbf{H}$ entre  $\omega$ Jeru  $\boldsymbol{U}$ ingresario debido  $CK(1)$  $\sum_{i=1}^{n}$ consil j. ≒  $\frac{1}{\Omega^2}$  $-<sub>h</sub>$  $\overline{1}$  $\mathcal{L}(\mathcal{F})$ k., ú. τñ  $\overline{a}$  $\overline{S}$  $\frac{13}{25}$  $\frac{1}{2}$ **BKK**  $\frac{1}{2} \mathbf{r}$  .  $\sim$ ਨੋਂ  $\sim$ CO5 tos Por ente ليست  $\frac{1}{2}$  $\alpha$  $(1)$  $43$ L.  $\vec{\circ}$  $\frac{1}{2}$  $\Omega$ -24 ်<br>၁၄ C). гó n.  $\overline{\alpha}^{\mu}$  $\rightarrow$  \*  $\mathbf{x}$  $\overline{D}$ ier<br>F ίn.  $\tilde{\sigma}$  $\omega$  $\sim$ 끊  $\circ$  $\circ$ k. POTB\*\*2 ш. enne due فبأباد  $\frac{1}{10}$  $\widetilde{\mathcal{S}}$ a Diar **AK(1** ienstvidual subrutina  $\overline{c}$ due ComO  $\Omega^+$  $\Omega$ SCFI u. intee  $\overline{5}$  $\frac{10}{12}$  $\hat{P}$  $\frac{1}{2}$  $\bar{\Omega}$ .  $\sum_{i=1}^{n}$  $\mathfrak{B}$  $\mathbf{L}$ **PRE** ana فيسب 3. **DRESS** dato  $\frac{Q}{M}$  $\dots$ ΩJ  $\infty$  $\frac{3}{5}$ **AKC** enguaje  $\frac{1}{\tau}$ programa المديدة  $\tilde{g}$ etecuta valores  $\vec{z}$ យ្ហ puede **SOLHO**  $\frac{d}{d\sigma}$  $\widehat{H}$  $\frac{\Omega}{\Phi}$  $\sigma$ المريد لاست  $\overline{u}$  $\bullet$  $\overline{5}$  $\frac{\Omega}{\Omega}$  $\sigma$  $\infty$ BK(I)  $\sqrt{2}$ **Buboud** s I Ju FORTRAN  $\mathbf{p}$ a 1 te vaisv ÷у. **VI**  $\overline{\Omega}$ cada psn  $\prec$ ŤD  $\mathfrak{t}_{\mathbf{C}}$  $\frac{\Omega}{\Phi}$  $\overline{\omega}$ 15 -3 almacenados  $\sim$ ж.,  $\begin{pmatrix} 1 \\ 1 \\ 2 \end{pmatrix}$  $\tilde{\sigma}$ e<br>G  $\frac{1}{1}$  $\Xi$  $\mathbf{p}$  $\overline{5}$  O<sub>1</sub> programa valores  $\prec$ **generador**  $\omega$ constan  $\tilde{C}$  $\mathbf{F}$ impresi  $\frac{1}{2}$ CK(I)  $\frac{10}{2}$  $\mathbf{1}$  and  $\mathbf{1}$ sas s., a sa 'n  $\frac{1}{2}$ n<br>D  $\frac{1}{5}$ بر<br>0 valiev  $\bullet$ por conc  $\overline{1}$ n<br>M  $\frac{1}{10}$ DO r  $\tilde{S}$  $(A-12)$  $\sigma$ **OESP**  $\neg$  $\bullet$  $\sim$   $t_{\rm B}$  $\mathbb{C}$  $\bar{\omega}$ ΩÎ  $\cdot$  $\mathbb{S}$  $\tilde{\mathbb{R}}$ 듁  $\overline{5}$ ဇ္ဟ como unida akin! ΩÎ  $\alpha$ TD  $\vec{a}$  $\bigcirc$  $\sim$  -  $\sigma$  $\overline{11}$ ΤÙ.  $\circ$  $\sim$  $\mathcal{A}$  $\sigma$  $e^4$  $\bar{v}$ ū ÷υ ïр.  $\mathbf{C}$ valores  $\prec$  $\sigma$  $111$ por vecto- $\Omega$ dué 'n.  $\dddot{\Omega}$ ria. ga<br>115  $\tilde{\omega}$  $\overline{10}$ ci Ci  $\mathbf{f}^{(1)}$ eđ  $\frac{1}{10}$ τŸ Ċ) **La**  $\zeta$ to.  $\omega \sim 2$  $\alpha$  $\left\langle \cdot \right\rangle$  $\mathbf{r}^{\prime}$   $\mathbf{v}$ 

فبدد

 $\sim$ 

ji.

 $\mathbf{A}$ 

 $\mathbf{H}$ 

 $\rightarrow$  5

蓝

 $\mathbf{1}$  ,  $\mathbf{1}$ 

k.

 $2*21244$ 

 $\mathbf{v}_{\text{max}}$ 

VO.  $\sim$   $\pm$
Si NI = 3, significa que se va a ejecutar el programa OESP 1 pero no se dispone de los coeficientes de las ecuaciones de los costos incrementales que son los que usa este programa, sinó de los coeficientes de las ecuaciones de los costos individuales de generaciones leídos en la subrutina DATOS y almacenados en los vectores  $AK(1)$ ,  $BK(1)$ , y  $CK(I).$ 

Derivando la ecuación  $(A-B)$  con respecto a PG $(1)$ ,

$$
(CI)i = BK(I) + 2.CK(I).PG(I)
$$

de donde,

PG(I) = 
$$
-\frac{BK(I)}{2CK(I)}
$$
 +  $\frac{1}{2CK(I)}$  (CI)<sub>i</sub> [MW] (A-13)

La ecuación del costo incremental de cada generador está definida por

PG(I) = AA(I) + BB(I) .(CI)<sub>j</sub> + CC(I) 
$$
[(CI)_{j}]^{2}[p_{j}u_{j}]
$$
 (A-14)  
Por comparación de las ecuaciones (A-13) y (A-14), se concilyen que

$$
AA(I) = -\frac{BK(I)}{2.CK(I).POTB}
$$
  
BB(I) =  $\frac{1}{2.CK(I).POTB}$  (A-15)

$$
CC(I) = 0.0
$$

Finalmente, los valores de los coeficientes  $AK(I)$ ,  $BK(I)$ ,  $y CK(I)$ son modificados en base al mismo criterio anterior.

op.

 $BK(1) = BK(1)$  \* POTE  $CK(I) = CK(I) * POTB**2$ 

La subrutina saca a impresión los dos grupos de coeficientes. (Fig.15

#### SUBRITINA FLIJ

Esta subrutina resuelve el problema estático del flujo de carda representado por el modelo básico de un sistema de potencia obtenido en las ecuaciones  $(3-8)$  y sujeto a las restricciones expresadas en las equaciones  $(4-10)$ .

En el análisis de estas ecuaciones en la referencia 9 se concluye que las incógnitas del problema son:

- 1. Los voltajes en magnitud y ángulo en las barras de carga y generación sin voltaje controlado.
- 2. La potencia reactiva y el ángulo del voltaje para las barras de voltaje controlado.

3. La potencia activa y reactiva de la barra de oscilación.

En base al mismo análisis se concluyó que cada barra debe contribuir con dos ecuaciones reales e independientes a la solución del problema.

La ecuación (3-6) puede sen expresada como

$$
P_{\hat{\lambda}} = \hat{y} Q_{\hat{\lambda}} = \hat{V}_{\hat{\lambda}} \cdot \hat{\Sigma} \hat{Y}_{\hat{\lambda} \hat{\beta}} \cdot \hat{V}_{\hat{\lambda}}
$$
 (A-16)

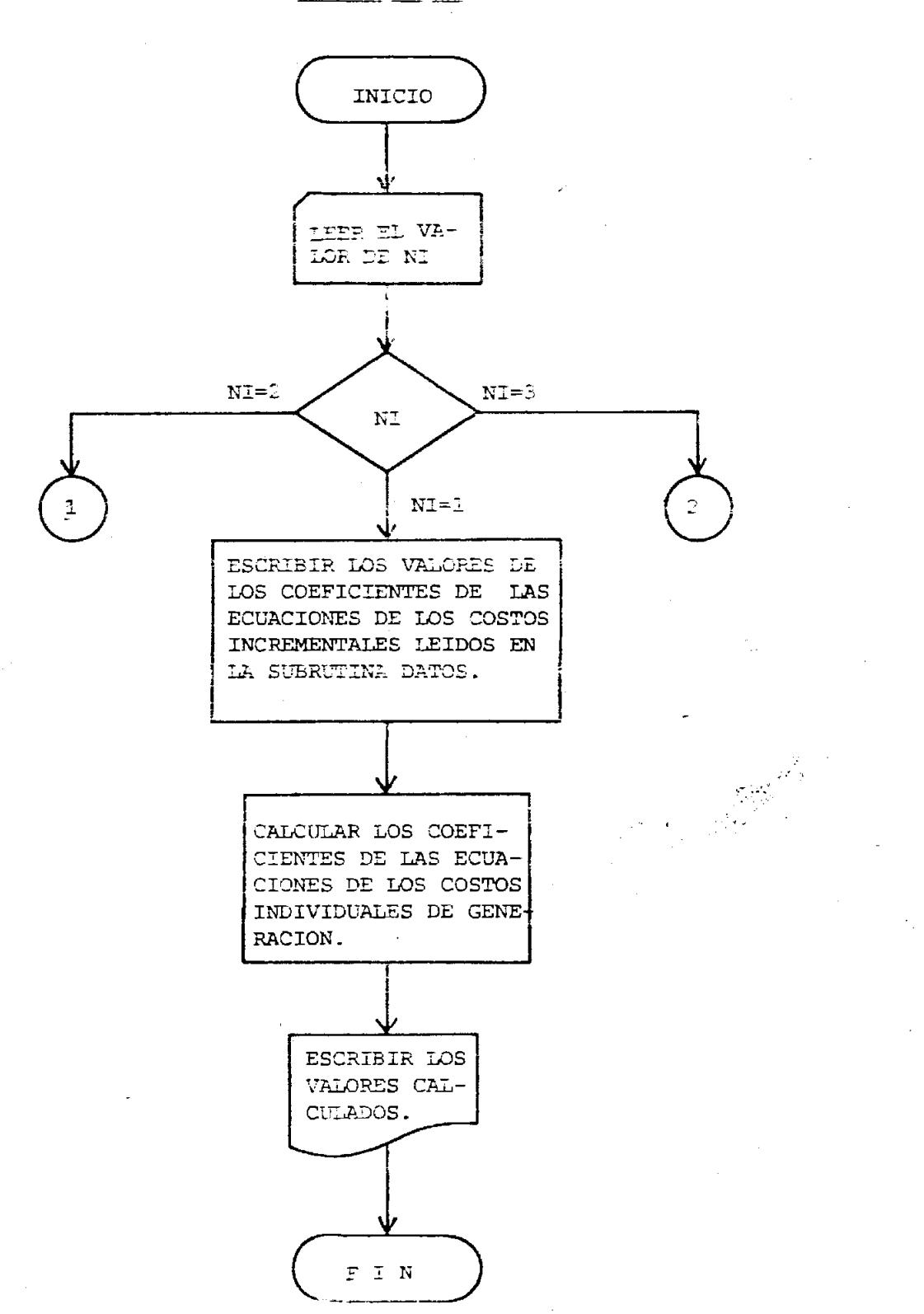

ŧ.

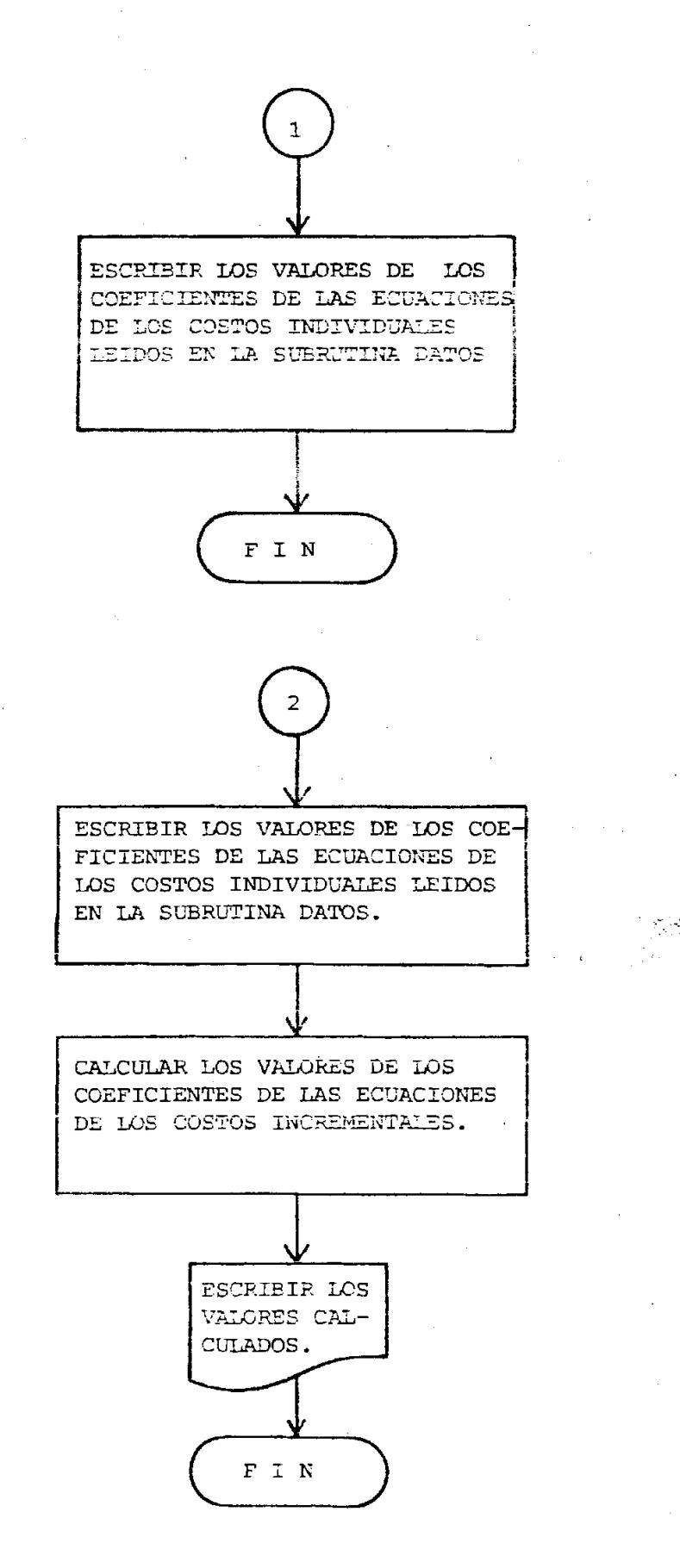

DIAGRAMA DE FLUJO DE LA SUBRUTINA COEF

 $\sim$  191

donde,

$$
P_{\hat{a}} = P_{G\hat{a}} - P_{D\hat{a}}
$$
 (A-17)

en la potencia activa neta inyectada a la barra i

$$
\mathbf{Q}_{\hat{\mathbf{a}}} = \mathbf{Q}_{\hat{\mathbf{G}}\hat{\mathbf{a}}} = \mathbf{Q}_{\hat{\mathbf{D}}\hat{\mathbf{a}}} \tag{A-18}
$$

es la potencia reactiva neta inyectada a la barra i

A partir de (A-16) se obtienen aquellas ecuaciones con las que las barras de carga contribuyen a la solución del problema.

$$
\dot{V}_{\underline{i}} = \frac{1}{\dot{Y}_{\underline{i}\underline{i}}} \quad \left[ \frac{P_{\underline{i}} - jQ_{\underline{i}}}{\dot{V}_{\underline{i}}^{\star}} - \frac{n}{\sum_{\substack{j=1 \ j \neq i}}^{n} \dot{Y}_{\underline{i}\underline{j}} \right] \quad (A-19)
$$

$$
\mathtt{i} = \mathtt{i}, 2, 3, \ldots, \mathtt{n}
$$

que para efectos de computación pueden expresarse

$$
\dot{V}_{i} = \frac{P A_{i}}{\hat{V}_{i}^{*}} - \frac{\sum_{j=1}^{n} P B_{i,j} \dot{V}_{j}}{\sum_{j=1}^{j} P B_{i,j}}
$$
 (A-20)

$$
\mathbf{i} = 1, 2, 3, \ldots, \mathbf{n}
$$

donde

$$
\vec{PA}_{i} = \frac{P_{i} - jQ_{i}}{\vec{Y}_{i} - \vec{Y}_{i} - \vec{Y}_{i}}
$$
\n
$$
\vec{PB}_{i} = \frac{\vec{Y}_{i} - \vec{Y}_{i}}{\vec{Y}_{i} - \vec{Y}_{i}}
$$
\n(A-22)

mec **nes**  $r<sub>1</sub>$  $\frac{1}{2}$ r<br>25  $(4-20)$ . barras ಧ о.<br>Ф  $\frac{\Omega}{\Phi}$ pero  $-\,$  $\omega$  $\frac{6}{\Omega}$ ecuación فتحد COMO  $\tilde{\omega}$  $\tau$  $\tilde{\tilde{\omega}}$ controlado magnitud contribuyen del voltaje  $\frac{1}{2}$ SS. 륪 فسد  $\mathbf{m}$ espect m  $\Xi$ យ<br>ភូមិ<br>ស្ថិ  $+$  ty  $\ldots$  . in. Ó  $\omega$ tb.  $\Box$ 읖  $\bar{\mathbf{p}}$ Ϊv œ.  $\left( 1 \right)$ v.  $\zeta$  .<br>Fig.  $\frac{1}{2}$ 

$$
f(x) = \frac{1}{2} \sum_{i=1}^{n} \frac{1}{2} \sum_{i=1}^{n} \frac{1}{2}
$$

h ng inalment ÎБ. أأحمد  $\Omega$  $\frac{c}{\alpha}$  $\frac{1}{12}$  $\frac{\Omega}{\Omega}$ **OSO**  $\mathbb{R}^2$  $\omega \mathbf{J}_1$  $\dots$  ,  $t$ đυ.  $\Gamma$  $\sim$  .  $\frac{Q}{D}$ cont awudin СOГ فست p. ecuaci  $\frac{5}{5}$  $\frac{1}{2}$ ıÞ  $1.11$ 

$$
P = 3Q_x = \vec{y}^x, \quad \vec{z} \quad \vec{y}_1 = \vec{y}_2.
$$
 (A-24)

 $\sum_{i=1}^{17}$ final 윤 금  $\rightarrow$  $TT1$  $\omega$ in.  $\tilde{\vec{r}}$ iución. fumu1 configuración المو linea d1tima  $\frac{\Omega}{\Omega}$ Ess. ρ,  $\bar{\mathbf{p}}$  $\mathbb{C}$  $\prec$ por suprutina. ecuación método comprobac  $\overline{\circ}'$  $\frac{a}{b}$ ane escogido sistema depende **Las** وفيد ۱D<br>Vi  $\mathbf{S}$ necesario  $\stackrel{\textstyle\cup}{\scriptstyle\infty}$ ecuaciones  $\bullet$ ຸດ<br>ທີ unicamente pred **D**OY  $\overline{C}$  $\vec{\circ}$  $\overline{c}$  $\frac{\Omega}{\Phi}$ utilizar consultar  $\frac{d}{d\theta}$ estate<br>14 GAUSS-SEI က<br>က puede د...  $\frac{1}{2}$  $\cup$ Ē  $\frac{1}{\nu}$ ipe.  $\frac{8}{2}$ G  $\omega$ método  $\overset{\textstyle\circ}{\mathfrak{w}}$  $\frac{1}{3}$ ىب  $\epsilon$  F  $\mathbf{p}$ aphis **Pesue**  $\Omega$ cuy  $\frac{1}{10}$ ref  $\mathbf{D}^j$  $\mathbf{J}_1$ enencia terati  $\sim$  14 ခု derivación  $\frac{1}{10}$ 료 j.  $U$ cartes pome  $\frac{1}{2}$  $\tilde{\mathbb{C}}$  $\tilde{\boldsymbol{\alpha}}$  $\infty$ U<br>U<br>U<br>U  $\mathbf{C}_{\mathbf{z}}$ С)<br>П tz)  $\bar{U}$  $\frac{D}{D}$ 옃

m السبا C1  $\sim 1$  . amama  $\frac{C1}{10}$  $\frac{1}{2}$ iujos <u>ဂ</u>္ဂ. فست  $\omega$ subrutina  $\bar{U}$ rþ. **ECCE**  $\frac{1}{2}$ tu<br>T  $\sim10$  $\mathbf{u}$  $\frac{4}{\pi R}$ ena  $\mathbf{I}\sim\mathbf{I}$  $\mathbf{J}$ 

CD. ٠ą  $\mathbf{u}$  $\begin{bmatrix} 1 & 1 & 1 & 23 \\ 0 & 1 & 61 \end{bmatrix}$ 

 $503$ 

O

်<br>ဂ

 $\vec{c}$ 

Q)

Cı.

 $\langle \uparrow \rangle$ 

U)

e re

 $^{\circ}$  5. raci

 $\frac{1}{2}$ 

ÜΛ.

 $\mathbf{u}$ 

 $\frac{1}{6}$ 

 $\sigma$ 

is<br>Co

 $\frac{\text{d}v}{\text{d}v}$ 

 $cr$ 

ΩÛ.

**U** G)

O2.

فرندند

 $\Omega^+$ 

**UY** 

ec<br>C

Ū.

 $\Omega$ 

 $\ldots$  ) . **Cres** 

 $\alpha$ 

 $\overline{\mathfrak{m}}$ 

i Y

o est

neradore

**V<sub>3</sub>** 

 $\frac{1}{9}$ 

 $\langle f \rangle$ 

 $\omega\,d\,c$ 

 $\overline{U}$ 

**Cema** 

 $\infty$ 

potenc

وأسد

 $\hbox{\small\sc v}$ 

actava

 $\prec$ 

n.<br>O

فسير

 $\hbox{\it m}$ 

potenc

جات

 $\mathfrak{a}$ 

reactiva

 $\frac{\Omega}{\Phi}$ 

cada

sun<br>3

C)<br>O

فبمد

 $\mathfrak{S}$ 

ני<br>חי

neración

 $\boldsymbol{\sigma}$ 

imprimirlos,

pero

 $\frac{5}{6}$ 

 $\frac{1}{\Omega}$ 

 $\mu\mu T_{\rm e}$ 

incluit

 $\frac{Q}{\Box}$ 

 $\mathbf{r}$ 

 $\frac{1}{\overline{12}}$ 

 $\frac{1}{2}$ 

 $\dots$ 

 $\Omega^+$ 

 $\frac{1}{\sqrt{4}}$ 

it Seudi

 $\frac{Q}{D}$ 

 $C_{\text{L}}$ 

 $\mathbf{U}$ 

 $\frac{D}{D}$ 

fanci

 $\frac{9}{5}$ 

fundamenta

ب.

 $\frac{1}{10}$ 

(D)

r F

 $\Omega$ 

 $\cal G$ 

antituti

 $\frac{\omega}{\omega}$ 

 $\cap$ 

 $\alpha$ 

فہ ب

 $\cap$ 

 $\mathbf{C}^*$ 

ال ب

 $\Omega$  .

 $\mathcal{F}$ 

 $\sim 10$ 

 $\epsilon$ 

 $\overline{a}$ 

 $\frac{C}{C}$ 

йï

r4.

 $\frac{1}{\sqrt{2}}$ 

 $\frac{\Omega}{\Omega}$ 

 $\ell$  ( )

 $1\,$ 

 $\mathbf{I}$ 

SUBRUTTINA

 $C10$ 

 $\frac{1}{2}$ 

c)

 $\frac{1}{D}$ 

읂

dopever.

 $\chi^{\rm eq}_{\rm b}$ 

فسنو  $\bigcirc$ ω

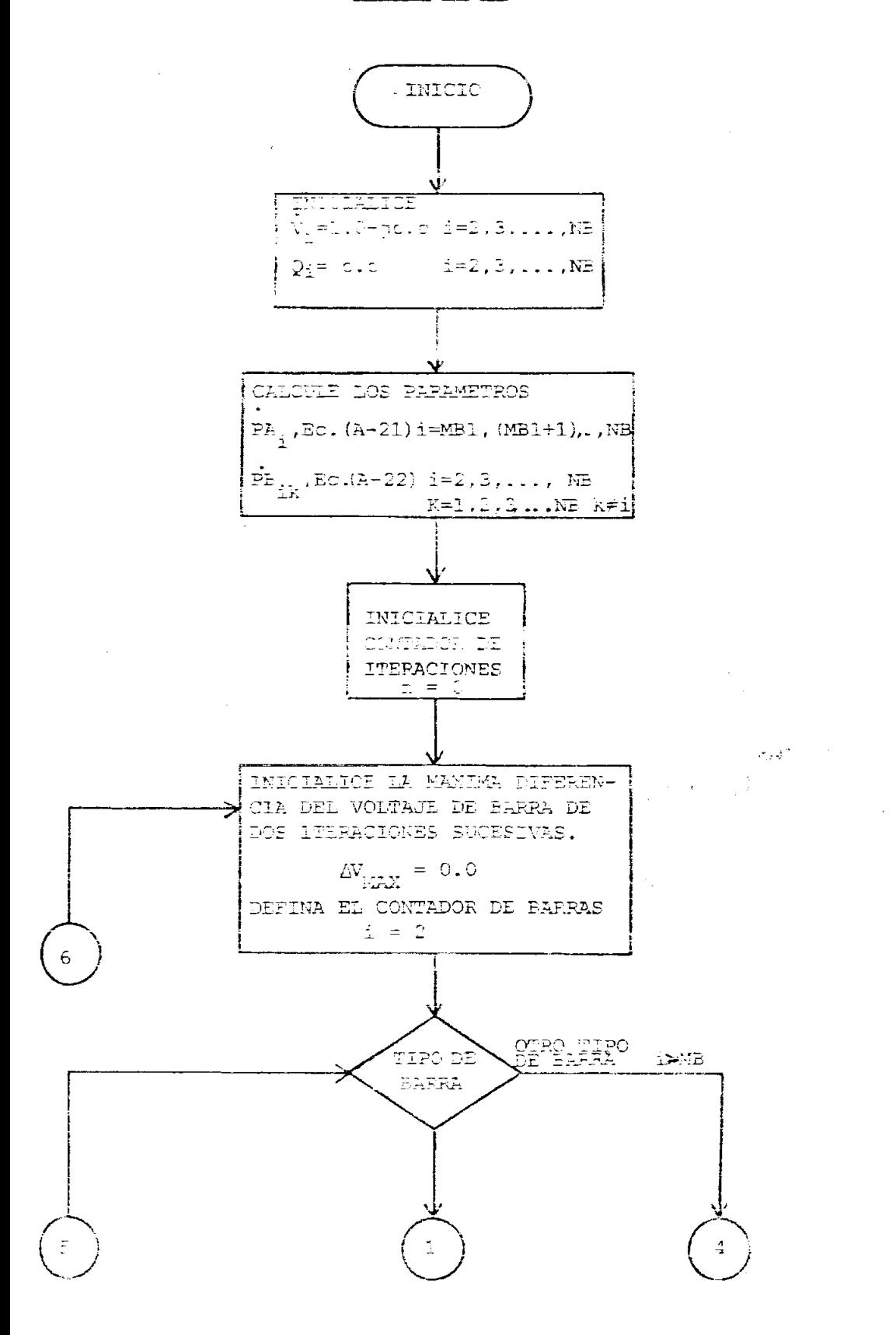

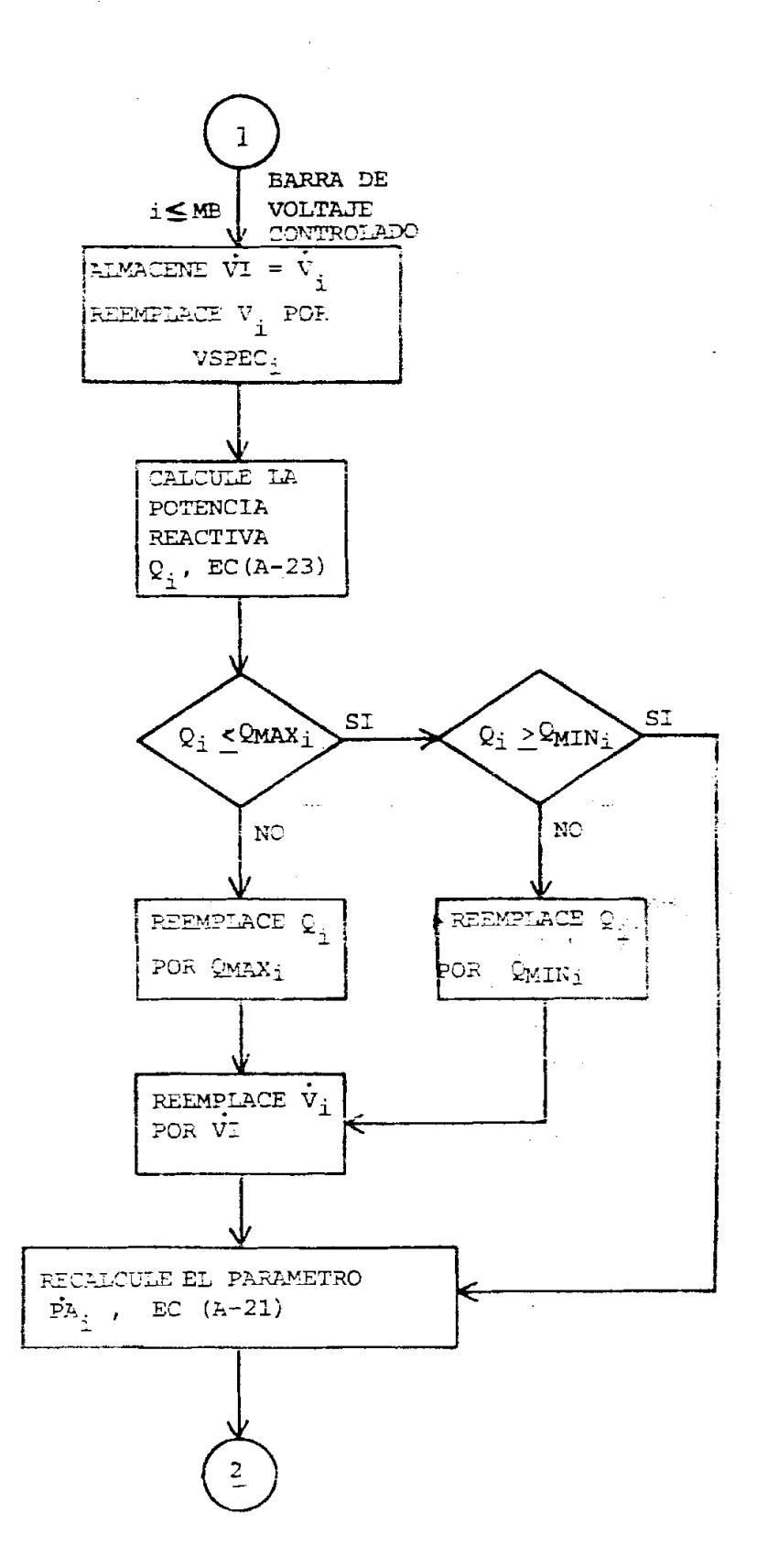

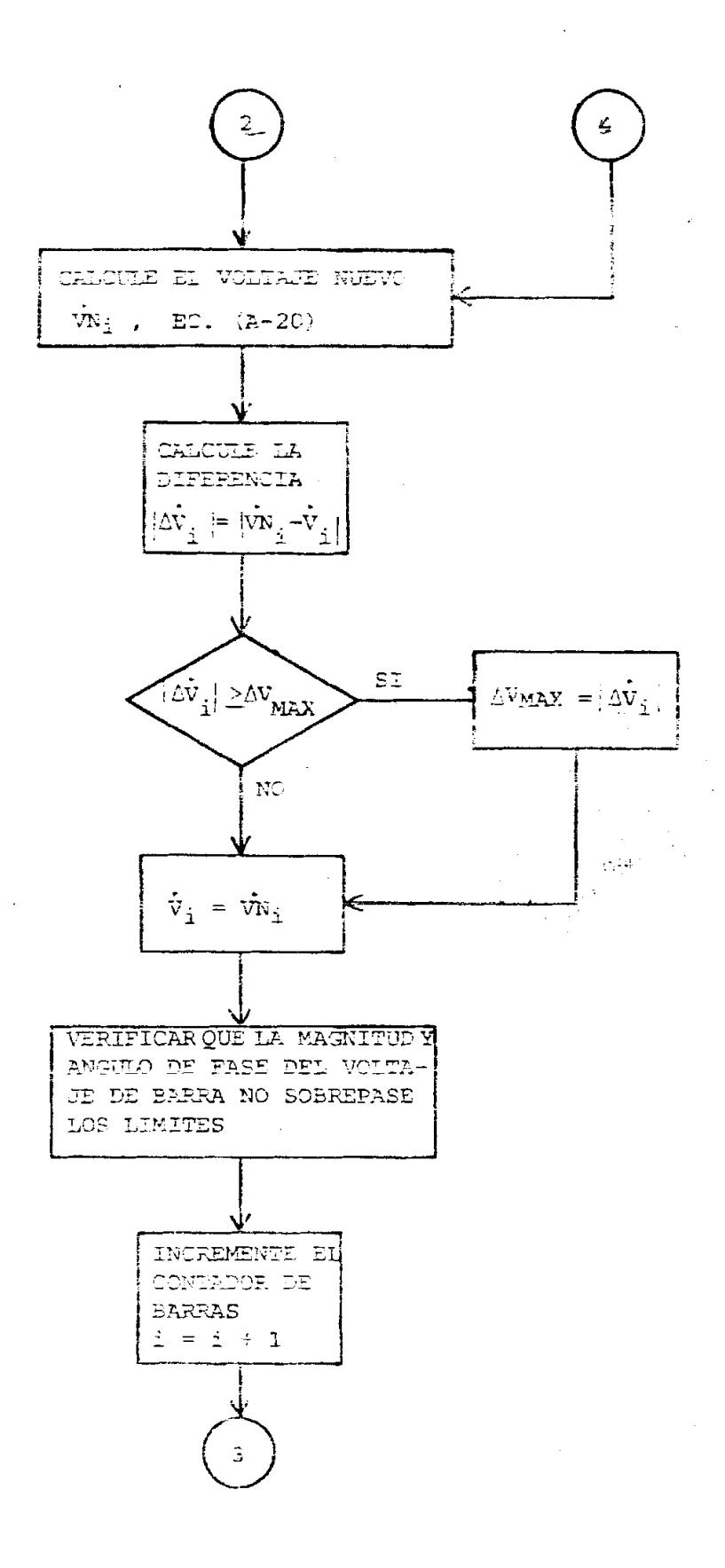

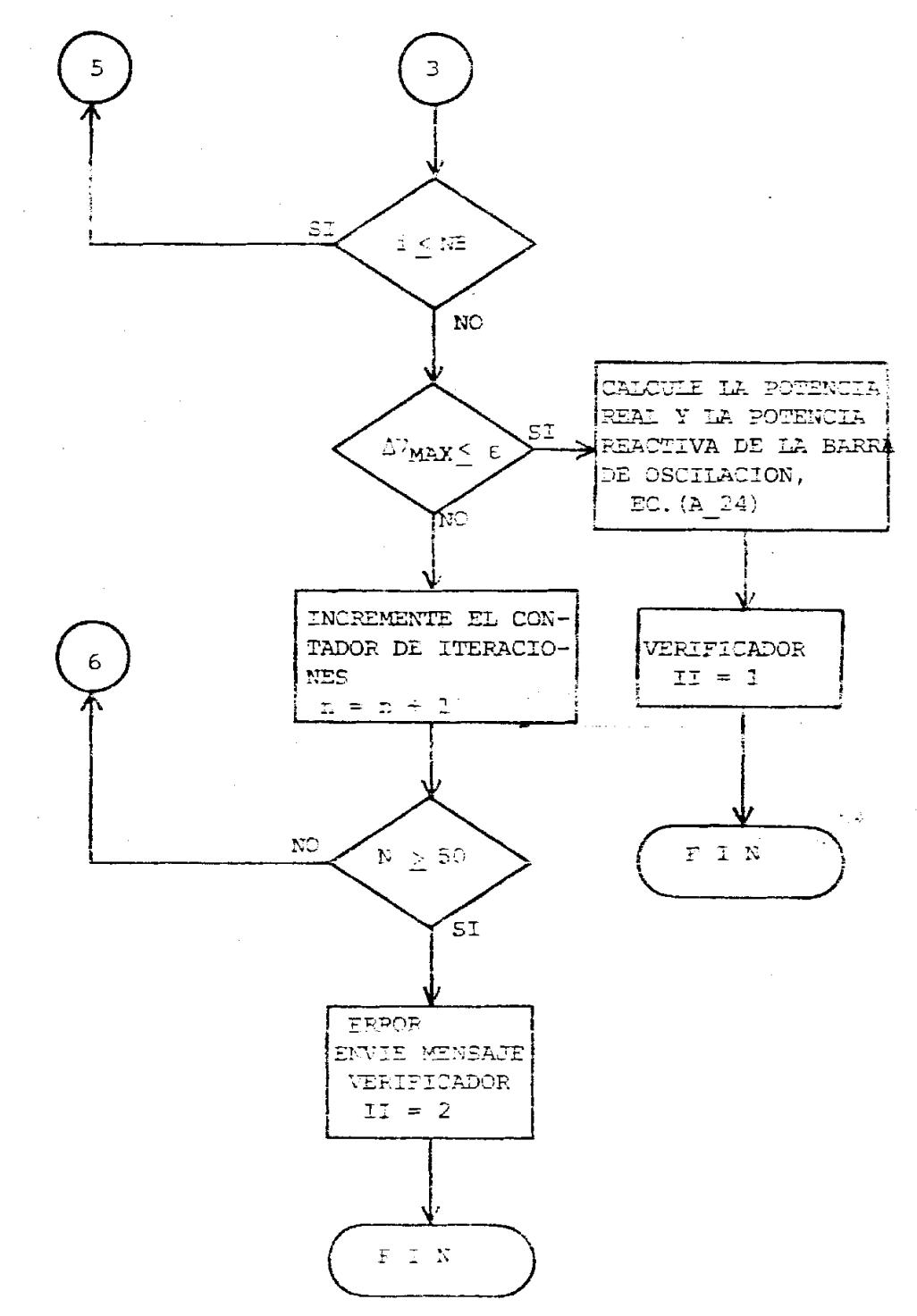

NB = Número de Barras del Sistema

- WE = Número de barras de voltaje controlado incluida la barra de oscilación
	- $M51 = M5 + 1$
- f = Oriterio de convergencia del problema de flujo de cargas.

# STARRAGE FULLED BE LA SUBPUTIVA FLUO

107

cuyos coeficientes se obtienen previamente en la subrutina COEF. La ecuación de costos de los generadores utilizada en este programa tiene la forma

 $\hat{\mathfrak{c}}_1 = \mathfrak{s}_1 + \mathfrak{s}_2^-, \mathfrak{p}_2^+ + \mathfrak{e}_1^-, \mathfrak{p}_3^2^-.$ 

El diagrama de flujo de la subrutina CIG se muestra en la figura 18.

#### SUBRUTINA NEWPG

Esta subrutina calcula los valores mejorados de la potencia activa de los generadores de tal manera que luego de algunas iteraciones de todo el programa, se llega a los valores óptimos.

Para obtener estos nuevos valores P<sub>oi</sub> a partir de las ecuaciones

$$
P_{\text{G}i} = A_{i} + B_{i} \cdot (\text{CI})_{i} + C_{i} \cdot (\text{CI})_{i}^{2}
$$

 $i = 1, 2, \ldots$ , NG

Es necesario previamente calcular:

[1.- Las pérdidas de potencia en las líneas :

$$
P_{\underline{L}} = \begin{bmatrix} NP \\ \underline{P} & P \\ \underline{X} & R \end{bmatrix}
$$

%2.- la potencia total demandada por las cargas conectadas en las barras del sistema

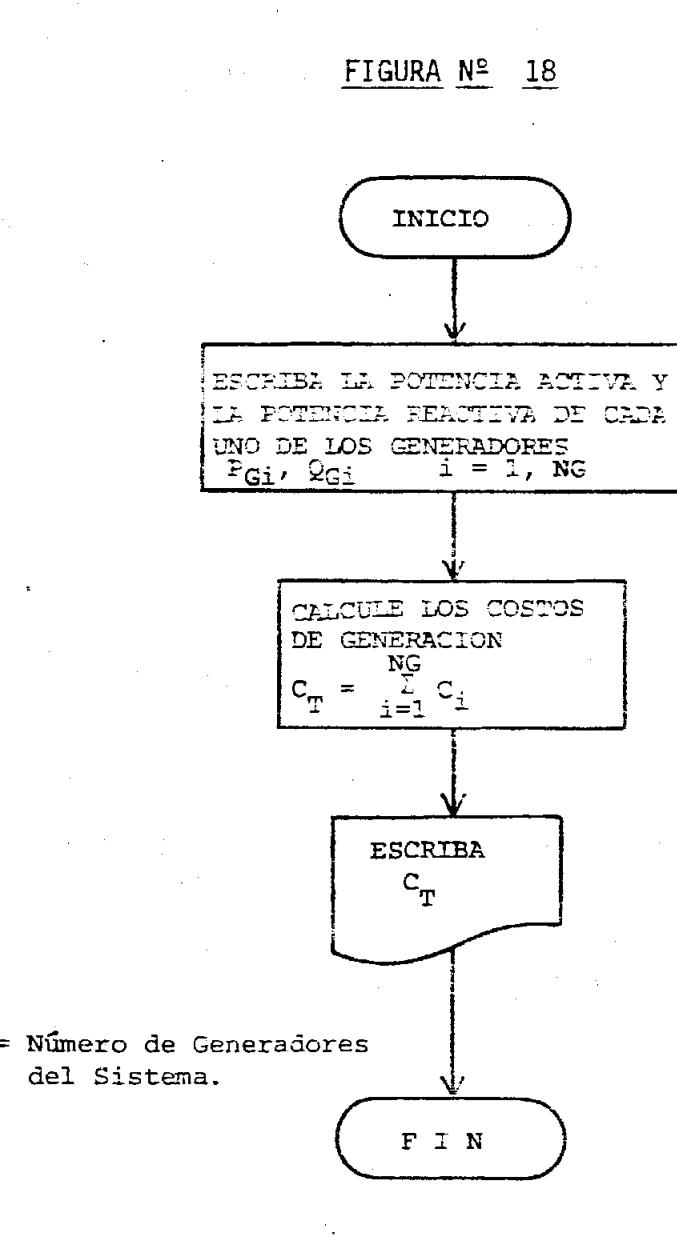

## DIAGRAMA DE FLUJO DE LA SUBRUTINA CIG

$$
P_{D} = \sum_{k=1}^{N\bar{D}} P_{Dk}
$$

3.- Las pérdidas incrementales de transmisión

$$
(PIT)_{\mathbf{i}} = 2 \sum_{k=1}^{NE} (P_k . \alpha_{\mathbf{i}k} - Q_k . \beta_{\mathbf{i}k})
$$
  

$$
\mathbf{i} = 1, 2, ..., \mathbf{N}.
$$

4.- Los costos incrementales de los generadores

$$
(CI)_{i} = \lambda [1 - (PIT)_{i}]
$$
  

$$
i = 1, 2, ..., NG
$$

El diagrama de flujo de la subrutina NEWPG se muestra en la figura 19.

## SUBRUTINA FJLIN

Una vez que se ha conseguido la convergencia necesaria para obtener la programación óptima de generación del sistema que permita minimizar los costos de generación, se procede a calcular los flujos de potencia de una barra a otra a través de las líneas de transmisión.

Las ecuaciones necesarias para realizar estos cálculos fueron desa rrolladas en la sección 3-3.

Estos cálculos no son necesarios en otra parte del programa por lo

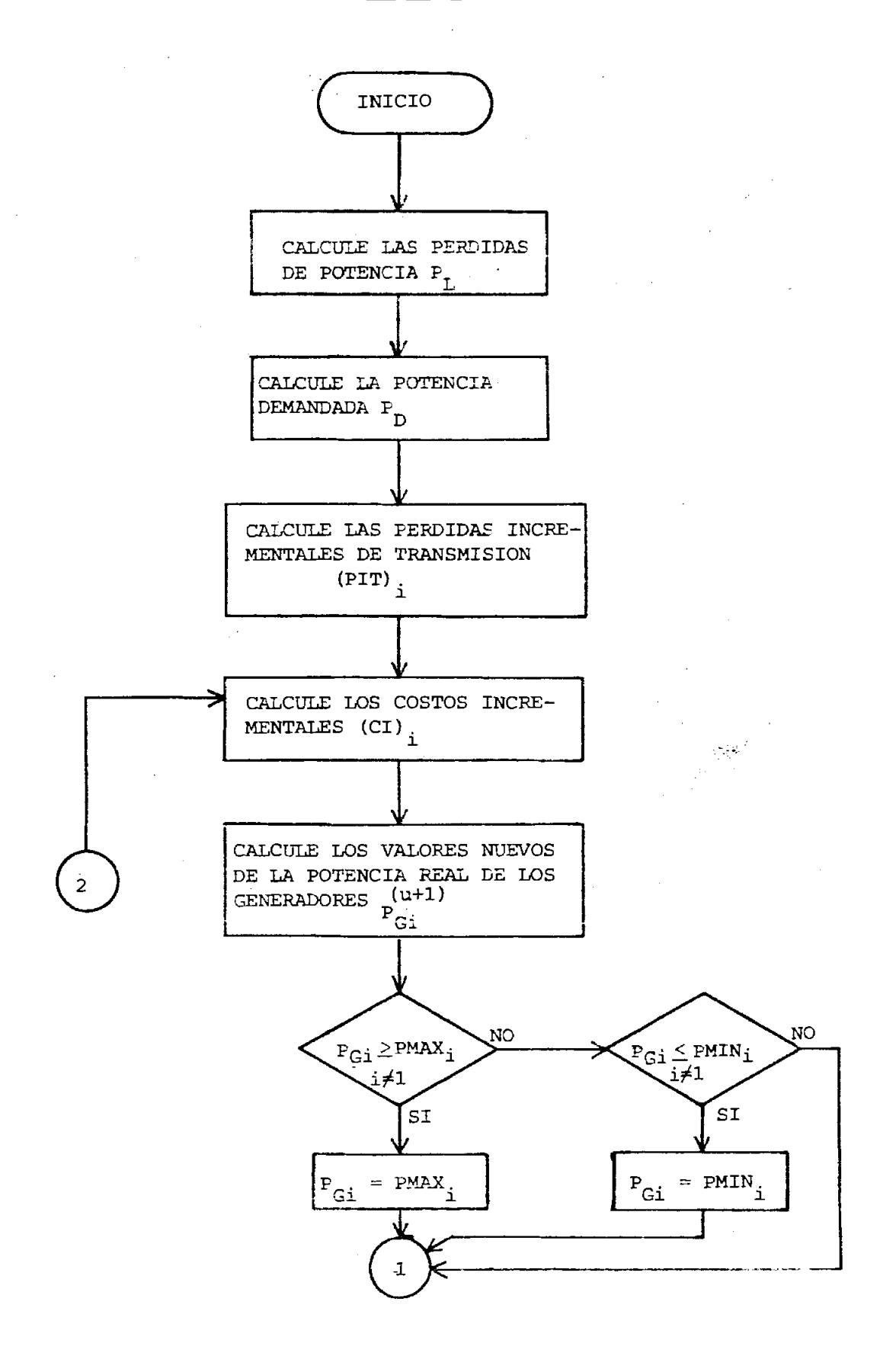

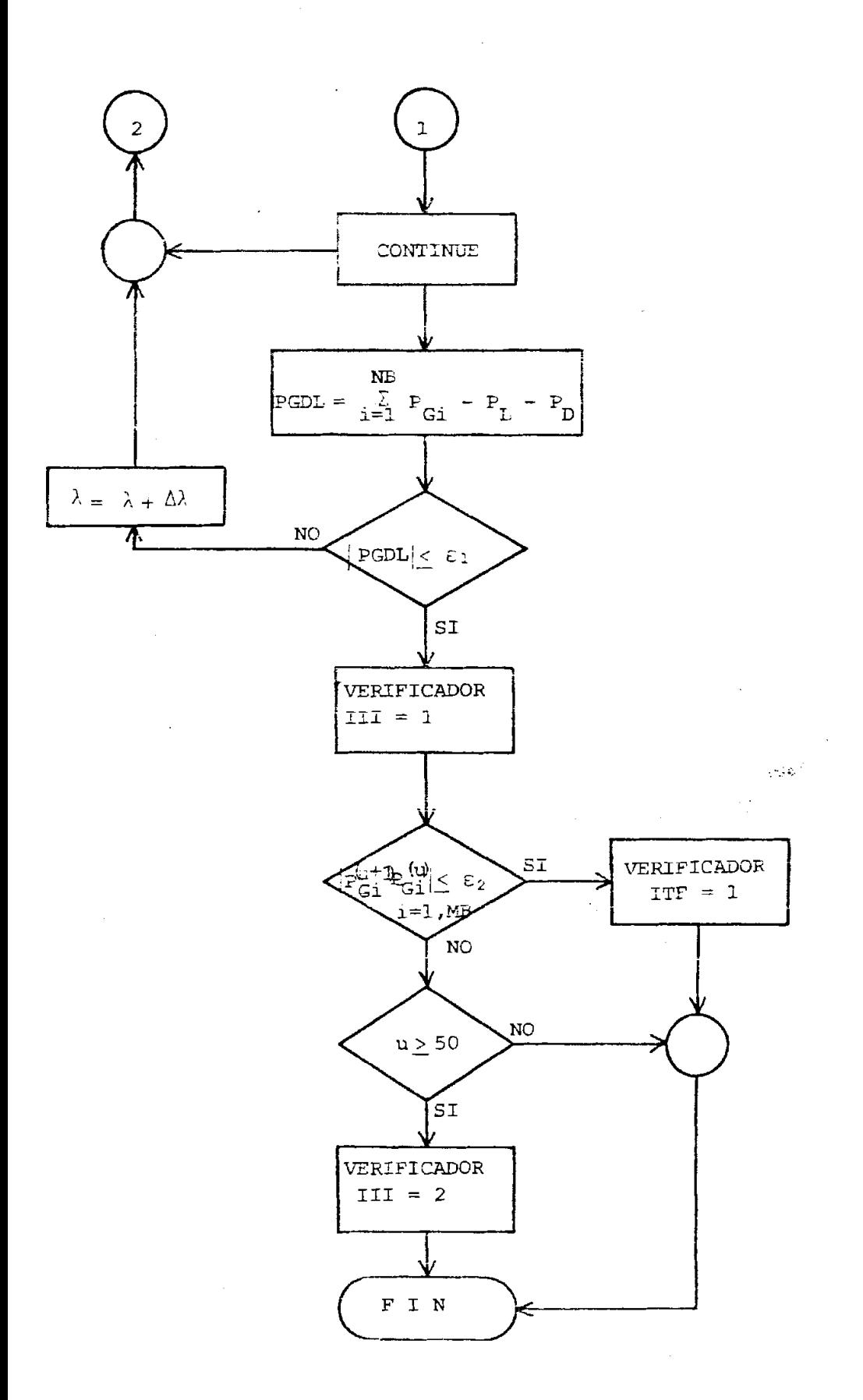

DIAGRAMA DE FLUJO DE LA SUBRUTINA NEMPG

que se utiliza un algoritmo que saca a impresión flujos de potencia que salen de una barra y los que llegan a otra a través de la línea de transmisión que las une, para cada línea del sistema, a medida que los va calculando, para evitar el uso de variables dimensionadas.

El diagrama de flujo de la subrutina FJLIN se muestra en la figura  $N^2$  20.

#### SUBRUTINA OPDIS

Esta subrutina calcula los costos individuales y los costos de generación del sistema en base a los últimos valores calculados de - Ta potencia desarrollada por cada generador luego que el programa obtuvo convergencia.

Se quidamente se saca a impresión toda la programación óptima de los generadores, es decir, la potencia activa, la potencia reactiva del costo individual de generación respectivo.

Finalmente, se imprime el costo de generación del sistema.

El diagrama de flujos de la subrutina OPDIS se muestra en la figura  $N^{\circ}$  21.

#### SUBRUTINA AJPQ

Esta subrutina calcula los elementos de la matríz de orden (NT x NT) de la scuación (4-62) y que para efectos de computación ha sido deno-

a dia

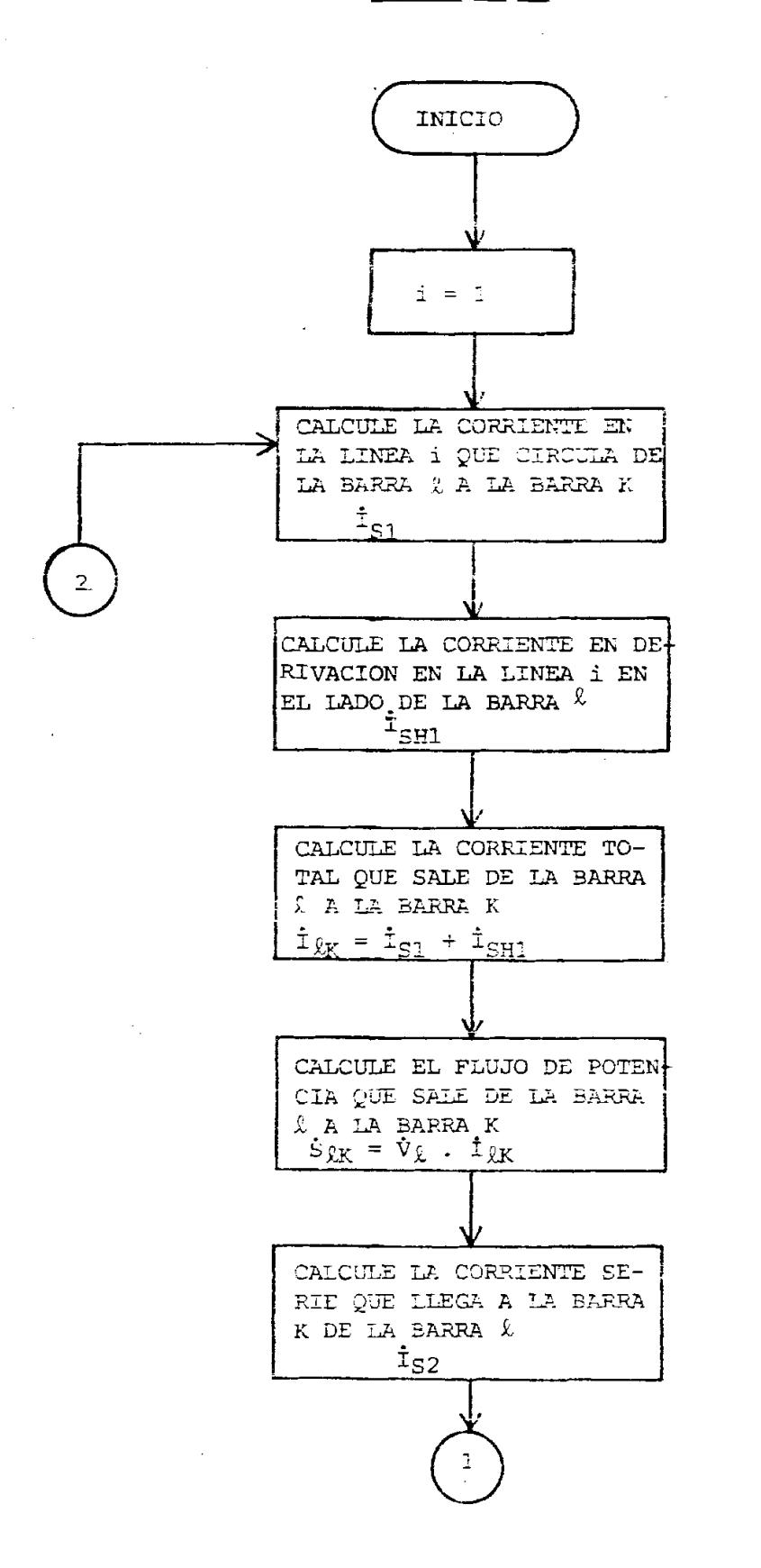

114

 $\sim 10^{-7}$ 

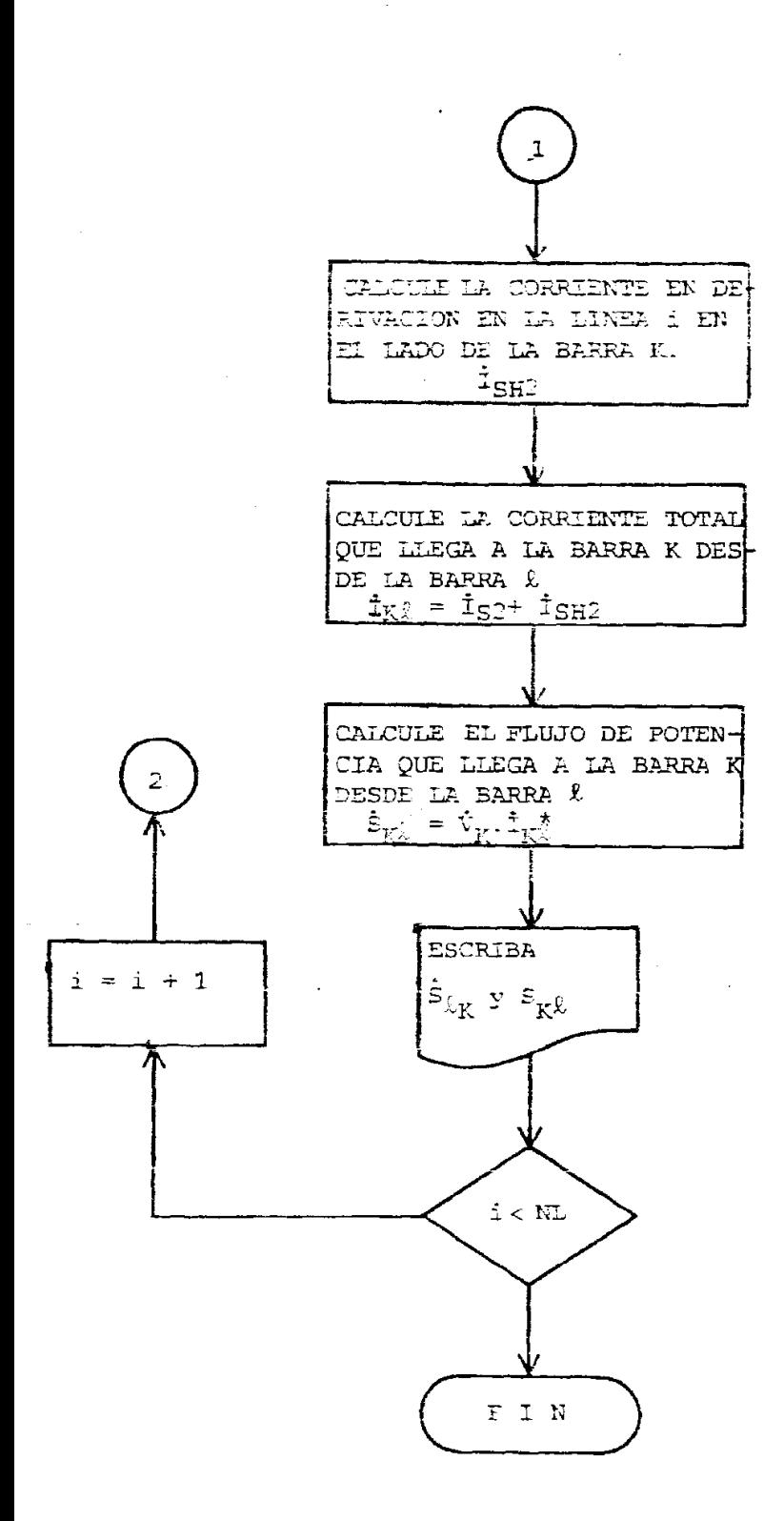

ML = Nimero de Lineas de Transmisión del Sistema

## DIAGRAMA DE FLUJO DE LA SUBRUTINA FJLIN

 $\frac{1}{\sqrt{2}}\sum_{i=1}^{n} \frac{1}{i} \sum_{j=1}^{n} \frac{1}{j} \sum_{j=1}^{n} \frac{1}{j} \sum_{j=1}^{n} \frac{1}{j} \sum_{j=1}^{n} \frac{1}{j} \sum_{j=1}^{n} \frac{1}{j} \sum_{j=1}^{n} \frac{1}{j} \sum_{j=1}^{n} \frac{1}{j} \sum_{j=1}^{n} \frac{1}{j} \sum_{j=1}^{n} \frac{1}{j} \sum_{j=1}^{n} \frac{1}{j} \sum_{j=1}^{n} \frac{1}{j} \sum_{j=1$ 

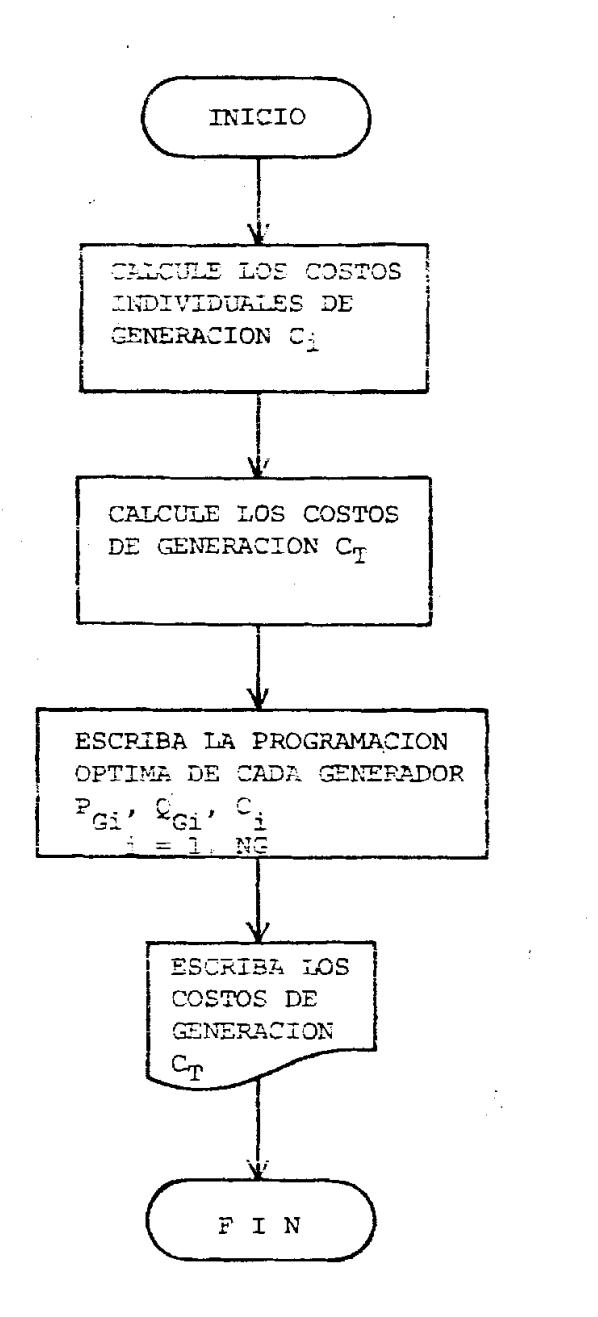

## DIAGRAMA DE FLUJO DE LA SUBRUTINA OPDIS

 $\frac{1}{\sqrt{2}}$ 

minada AJAC, y los de matriz de orden (m x NT) de la ecuación (4-65) que ha sido denominada PQX.

 $\label{eq:2.1} \mathcal{L}^{\mathcal{A}}(\mathcal{A})=\mathcal{L}^{\mathcal{A}}_{\mathcal{A}}(\mathcal{A})=\mathcal{L}^{\mathcal{A}}_{\mathcal{A}}(\mathcal{A})$ 

En la sección 4.4.1 se concluyó que la aproximación lineal del modelo básico de un sistema de potencia a ser usado en el proceso de prtimización del programa OESP 2 está constituído por conjunto de equaciones  $(4-60)$  y  $(4-61)$ .

$$
\Delta P_{Gi} = \left[ \sum_{j=2}^{N_{\overline{z}}} V_{i} Y_{i} j V_{j} Sen(\delta i - \delta j - \Psi i j), \Delta \delta j \right] \qquad i = 2, 3, ..., N_{\overline{z}} \\
+ \sum_{j=M_{\overline{z}}}^{N_{\overline{z}}} [V_{i} Y_{i} y_{j} Cos(\delta_{i} - \delta_{j} - \Psi i j), \Delta V_{j} / V_{j}] \\
- S Z_{i} . \Delta \delta_{i} + S I_{i} . \Delta V_{i} / V_{i} \\
\Delta Q_{Gi} = - \sum_{j=2}^{N_{\overline{z}}} [V_{i} Y_{i} y_{i} Cos(\delta_{i} - \delta_{j} - \Psi i j), \Delta \delta_{j}] \\
+ \sum_{j=M_{\overline{z}}}^{N_{\overline{z}}} [V_{i} Y_{i} y_{j} Sen(\delta_{i} - \delta_{j} - \Psi i j), \Delta V_{j} / V_{j}] \\
+ S I_{i} . \Delta \delta_{i} + S Z_{i} . \Delta V_{i} / V_{i}
$$

Expresado matricialmente, este conjunto de ecuaciones toma la forma

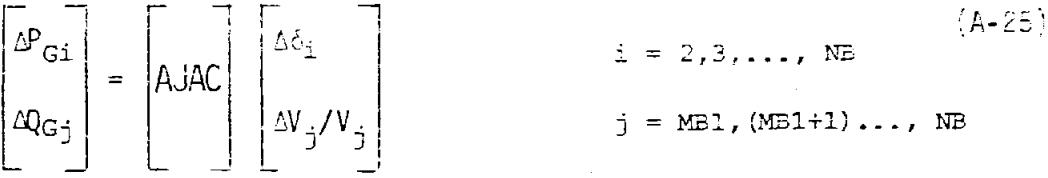

Para efectos de programación, las ecuaciones anteriores se abrevian de la manera siguiente:

117

$$
\Delta P_{G1} = \sum_{j=2}^{NE} [AM_{ij} - Sen(\text{ALAMP}_{ij}) \cdot \Delta \hat{c}_{j}]
$$
  
\n
$$
i = 2, 3, ..., NE
$$
  
\n+  $\sum_{j=2}^{NE} [AM_{ij} - Cos(\text{ALAMP}_{ij}) \cdot \Delta V_{j}/V_{j}]$  (A-26)  
\n-  $SL_{i} \cdot \Delta \hat{c}_{i} + CL_{i} \cdot \Delta V_{i}/V_{i}$   
\n
$$
\Delta Q_{G_{i}} = -\sum_{j=2}^{NE} [AM_{ij} - Cos(\text{ALAMP}_{ij}) \cdot \Delta \hat{c}_{j}]
$$
  
\n+  $\sum_{j=ME1}^{NE} [AM_{ij} - Sen(\text{ALAMP}_{ij}) \cdot \Delta V_{j}/V_{j}]$  (A-27)  
\n+  $\sum_{j=ME1}^{NE} [AM_{ij} - Sen(\text{ALAMP}_{ij}) \cdot \Delta V_{j}/V_{j}]$  (A-27)  
\n+  $SL_{i} \cdot \Delta \hat{c}_{i} + SL_{i} \cdot \Delta V_{i}/V_{i}$ 

donde,

$$
AM_{\hat{1}\hat{2}} = V_{\hat{2}}V_{\hat{2}\hat{2}}V_{\hat{2}}
$$
\n
$$
ALAMD_{\hat{1}\hat{3}} = \delta_{\hat{1}} - \delta_{\hat{3}} - \Psi_{\hat{1}\hat{3}}
$$
\n
$$
(A - 28)
$$

Por otro lado, en la sección 4.4.2 se obtuvieron las equaciones incrementales de flujos de potencia que expresadas también en forma simplificada son:

Para la barra de oscilación

\n
$$
\Delta P_{G1} = \sum_{j=2}^{NB} [AM_{1j}.Sen(ALAMP_{1j}).\Delta \delta_j] + \sum_{j=MB1}^{NB} [AM_{1j}.Cos(ALAMP_{1j}).LV_j/V_j]
$$
\n
$$
\Delta Q_{G1} = -\sum_{j=2}^{NB} [AM_{1j}.Cos(ALAMP_{1j}).\Delta \delta_j] + \sum_{j=MB1}^{NB} [AM_{1j}.Sen(ALAMP_{1j}).\Delta V_j/V_j]
$$

Para las otras barras de voltaje controlado

$$
\Delta Q_{\text{G}i} = -\sum_{j=2}^{NE} [AM_{ij} \cdot \text{Cos}(\text{ALAMD}_{ij}) \cdot \Delta \delta_j]
$$
\n
$$
+ \sum_{j=MEi}^{NB} [AM_{ij} \cdot \text{Sen}(\text{ALAMD}_{ij}) \cdot \Delta V_j/V_j]
$$
\n
$$
+ \sum_{j=MEi} [AM_{ij} \cdot \text{Sen}(\text{ALAMD}_{ij}) \cdot \Delta V_j/V_j]
$$
\n
$$
+ \sum_{j=2} [AM_{ij} \cdot \Delta \delta_j]
$$
\n
$$
= 2, 3, ..., ME
$$

Expresadas matricialmente las ecuaciones  $(4-63)$  y  $(4-64)$ , se forma la matriz POX

$$
\begin{bmatrix}\n\Delta p_{G1} \\
\Delta Q_{Gk}\n\end{bmatrix} = \begin{bmatrix}\n\rho qX\n\end{bmatrix}\n\begin{bmatrix}\n\Delta \hat{c}_1 \\
\Delta V_j/V_j\n\end{bmatrix}
$$
\n
$$
\begin{bmatrix}\n\Delta p_{G1} \\
\Delta V_j/V_j\n\end{bmatrix}
$$
\n
$$
\begin{bmatrix}\n\Delta q_{Gk} \\
\Delta q_{Gk}\n\end{bmatrix} = \begin{bmatrix}\n\rho qX\n\end{bmatrix}\n\begin{bmatrix}\n\Delta \hat{c}_1 \\
\Delta V_j/V_j\n\end{bmatrix}
$$
\n
$$
\begin{bmatrix}\n\Delta q_{Gk} \\
\Delta q_{Gk}\n\end{bmatrix} = \begin{bmatrix}\n\rho qX\n\end{bmatrix}\n\begin{bmatrix}\n\Delta \hat{c}_1 \\
\Delta \hat{r}_j/V_j\n\end{bmatrix}
$$
\n
$$
\begin{bmatrix}\n\Delta \hat{r}_{G1} \\
\Delta \hat{r}_{G2} \\
\Delta \hat{r}_{G3} \\
\Delta \hat{r}_{G4} \\
\Delta \hat{r}_{G5} \\
\Delta \hat{r}_{G6} \\
\Delta \hat{r}_{G7}\n\end{bmatrix} \qquad (A-31)
$$

Esta subrutina en su primera parte calcula los valores de cada uno de los elementos de la matriz AJAC y en la segunda parte calcula cada uno de los elementos de la matriz POX.

El diagrama de flujos de la subrutina AJPQ se muestra en la figura  $N^{\circ}$  22.

#### SUBRITTINA AINV

El método de eliminación para calcular la inversa de una matriz cua drada se basa en que si una matriz no singular A puede ser reducida a la matriz identidad I premultiplicándola en forma secuencial por

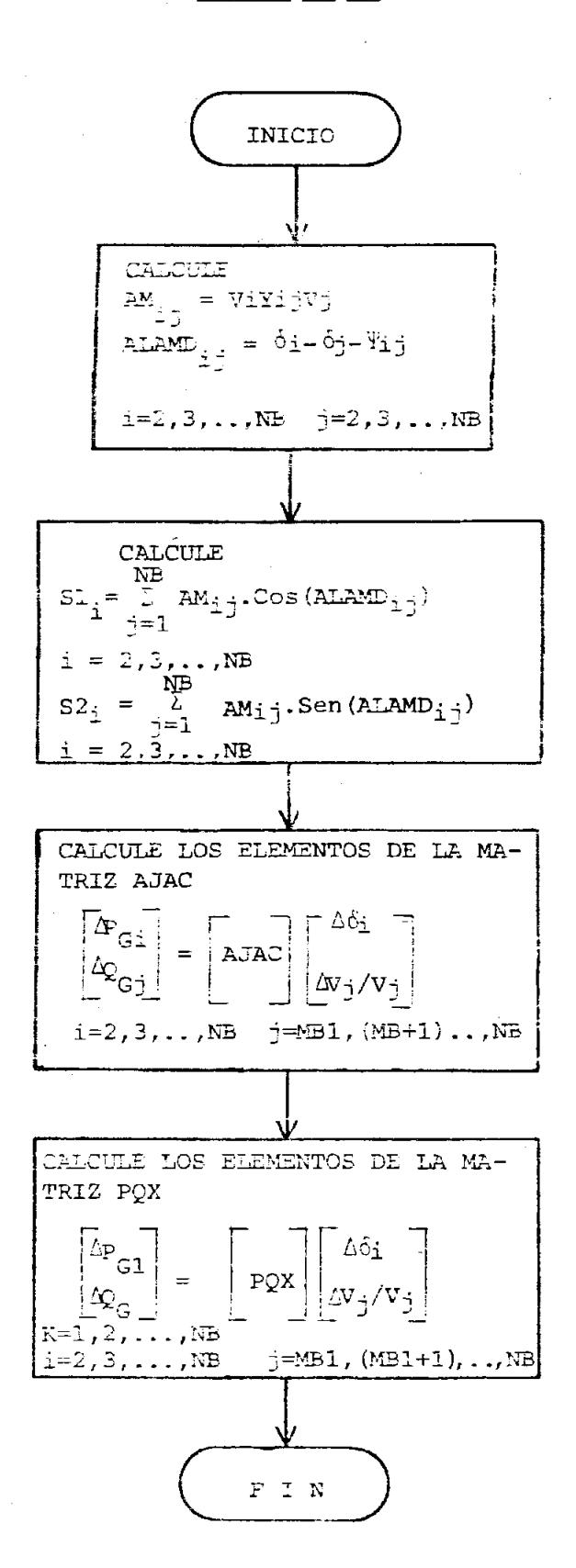

**ONEA AVENUARED AL RE DEL SE ANAGEMBER 200** 

matrices elementales adecuadamente escogidas, entonces premultiplicando la matriz identidad I por la misma secuencia de matrices elementale se obtendrá la matriz inversa  $A^{-1}$  de la matriz A.

Es decir que si

$$
E_r \tE_{r+1} \tE_{r-2} \tldots \tE_2 E_2 E_1 A = 1 \t\t( A-32)
$$

donde E<sub>n</sub> son las matrices elementales, entonces, postmultiplicands ambos lados de la igualdad por A<sup>-1</sup>

$$
E_{n} E_{n-1} E_{n-2} \cdot \ldots \cdot E_{3} E_{2} E_{1} A A^{-1} = I A^{-1}
$$
 (A-33)

se obtiene que

$$
E_n E_{n-1} E_{n-2} \dots E_3 E_2 E_1 = A^{-1}
$$
 (A-34)

Mayores detalles sobre este método para obtener la inversa de una matriz pueden encontrarse en la referencia 10.

Esta subrutina utiliza a su vez la subrutina MINV que posee la computadora de la ESPOL.

La razón de no usar directamente la subrutina MINV es que ésta utiliza arreglos unidimensionales por lo que es necesario transformar primero el arreglo de las dimensiones que utiliza este programa.

El diagrama de flujos de la subrutina AINV se muestra en la figura Nº 23.

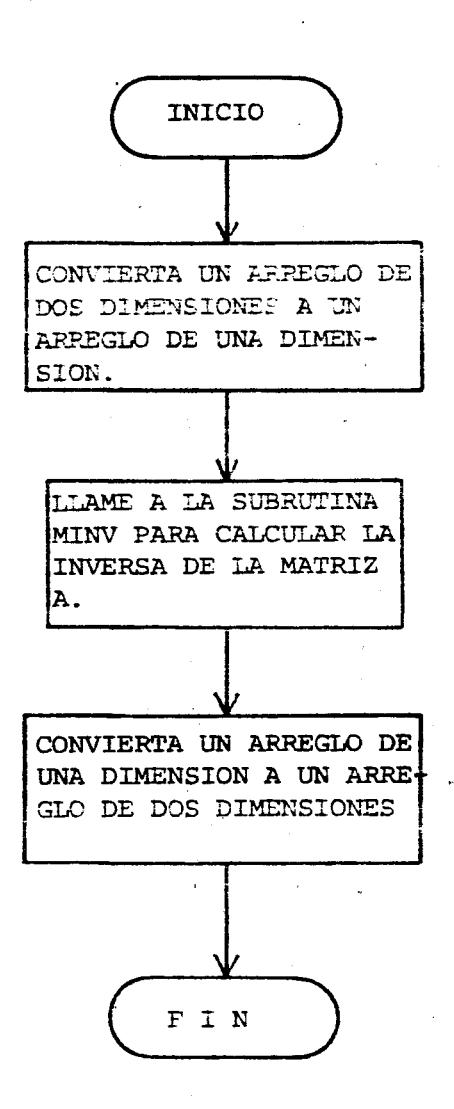

DIAGRAMA DE FLUJOS DE LA SUBRUTINA AINV

122

SIRRITTNA PGY

 $\sim 2\,$   $_{\odot}$ 

En el diagrama de flujos del programa OESP 2 se observa que es necesa-ric multiplicar las matrices POX por AJAC.

 $\sim 10^{-11}$ 

La matriz PO) tiene MBI x NT elementos y la matriz AJAC tiene NT x NT elementos. Por lo tanto. la matriz resultante tendré el mismo proer de la matriz PON.

Con la finalidad de ahorrar memoria en el computador se utiliza un algoritmo que almacena la matriz resultante en el mismo arregio de la matriz PQX. De esta manera no es necesario dimensionar otro arregio para la matriz resultante va que sólo se requiere de un vector de trabajo de NT elementos.

Como resultado de esta multiplicación de matrices se obtienen los coeficientes de las ecuaciones incrementales de flujos de potencia.

$$
\hat{\mathbb{E}}\mathsf{P}_{31} = \frac{\sum\limits_{j=2}^{N\mathbb{B}} \alpha_{p1j} \cdot \hat{\mathbb{E}}\mathsf{P}_{3j} + \sum\limits_{j=M\mathbb{B}1}^{N\mathbb{B}} \beta_{p1j} \cdot \hat{\mathbb{E}}\mathsf{Q}_{3j}}{\sum\limits_{j=M\mathbb{B}1} \alpha_{p1j} \cdot \hat{\mathbb{E}}\mathsf{P}_{3j} + \sum\limits_{j=M\mathbb{B}1}^{N\mathbb{B}} \beta_{p1j} \cdot \hat{\mathbb{E}}\mathsf{Q}_{3j}}
$$
\n
$$
\hat{\mathbb{E}}\mathsf{Q}_{1} = \sum\limits_{j=1}^{N\mathbb{B}} \alpha_{p2j} \cdot \hat{\mathbb{E}}\mathsf{Q}_{3j} + \sum\limits_{j=M\mathbb{B}1}^{N\mathbb{B}} \beta_{p1j} \cdot \hat{\mathbb{E}}\mathsf{Q}_{3j}
$$
\n
$$
i = 1, \text{ MB}
$$
\n
$$
(A-35)
$$

Es necesario aclarar que si el número de generadores es menor que el número de banras, todas las suamtorias de las ecuaciones (A-35) tienam como limite superior el número de generadores NG.

El discreta de flujos de la suprotixa PGM se roestra en la ficura la  $2L_{\odot}$ 

FIGURA Nº 24

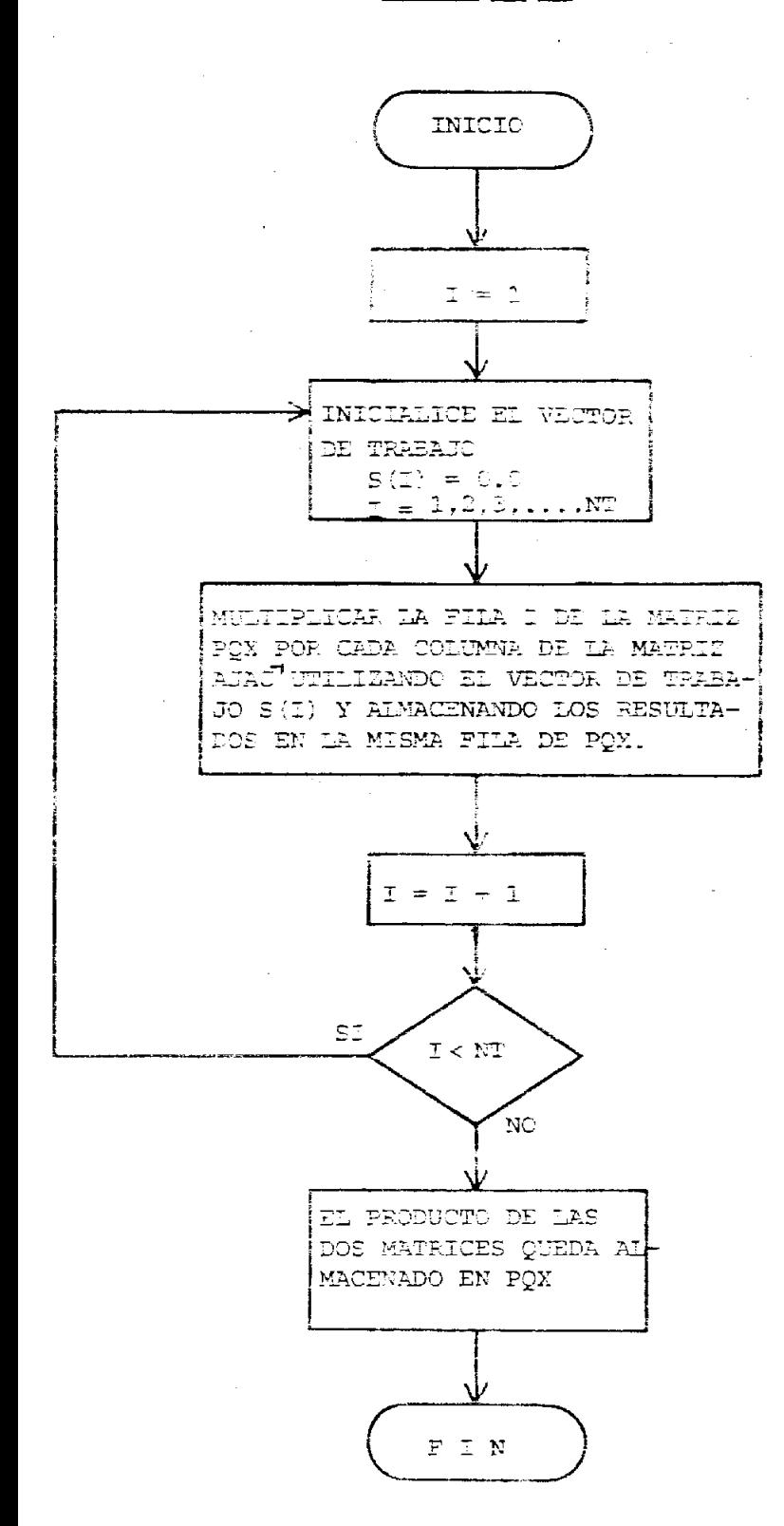

**SID A CRIBANEAD** 

DIAMER 4 DE PUNIO DE LA PURRUTINA PGM

124

## SUBRUTINA COSTS

Esta subrutina calcula los valores optimos de los incrementos  $\triangle P_{\text{GL}}$ y AQ<sub>G1</sub> de las variables controlables que de acuereo com las equaciones (4-42) son iguales a

$$
\Delta P_{g_1} = -\lambda \Delta_{m_1}
$$
   
  $\hat{i} = 2,3,...,NS$   
 $\Delta Q_{g_1} = -\lambda \hat{L}_{m_1}$    
  $\hat{i} = 2,3,...,NS$ 

Estos valores dependen de la variable  $\lambda$  cuyo valor óptimo obtenido en la sección 4.4.4 viene dado por

$$
y = \frac{(b_1 + 2c_1 \cdot F_{G1})\left[\frac{NC}{j-2}pj\right]^{Q}Tj + \frac{NC}{j-MB1}F_{Pj}f_{Tj}\right] + \frac{NC}{j-2}(b_1 + 2c_1P_{G1})\alpha_{T1}}{2c_1 + \frac{NC}{j-2}a_1a_1 + \frac{NC}{j-MB1}F_{Pj}f_{Tj}\right) + \frac{NC}{j-MB1}C_{j}a_2}
$$

Expresado en una forma más simplificada esta ecuación quedará

$$
\lambda = \frac{D_{\frac{1}{2}} \cdot PGBC5 + PGBC1}{2 [C_{1} \cdot PGBC5^{2} + PGBC2]}
$$
 (A-36)

donde

D1<sub>1</sub> = b<sub>1</sub> + 2c<sub>1</sub>, P<sub>01</sub>  
\nNG  
\nPGBC1 = 
$$
\sum_{i=2}^{N} DI_i \, 2m_i
$$
  
\n $\sum_{i=2}^{N} C_i \, 4 \, \frac{c}{i}$   
\nPGBC2 =  $\sum_{i=2}^{N} C_i \, 4 \, \frac{c}{i}$   
\nPGBC3 =  $\sum_{i=2}^{N} \alpha_{pi} a_{Tj}$   
\n $\sum_{i=1}^{N} \alpha_{pi} a_{Tj}$   
\n $\sum_{i=1}^{N} \alpha_{pi} a_{Tj}$   
\n $\sum_{i=1}^{N} \alpha_{pi} a_{Tj}$   
\n $\sum_{i=1}^{N} \alpha_{pi} a_{Tj}$   
\n $\sum_{i=1}^{N} \alpha_{pi} a_{Tj}$   
\n $\sum_{i=1}^{N} \alpha_{pi} a_{Tj}$   
\n $\sum_{i=1}^{N} \alpha_{pi} a_{Tj}$   
\n $\sum_{i=1}^{N} \alpha_{pi} a_{Tj}$   
\n $\sum_{i=1}^{N} \alpha_{pi} a_{Tj}$   
\n $\sum_{i=1}^{N} \alpha_{pi} a_{Tj}$   
\n $\sum_{i=1}^{N} \alpha_{pi} a_{Tj}$ 

los coeficientes $\omega_{\text{m}2}$  yf<sub>re</sub> de la función incremental de costos aumentacs son calculados en base a las ecuaciones  $(4-70)$  y  $(4-71)$  de la sección  $4.4.3.$ 

issueficientes y torniqueles a

 $\mathbb{P} \left( \begin{smallmatrix} \mathbb{E}_{\mathbf{p},\mathbf{p}} & \mathbb{E}_{\mathbf{p},\mathbf{p}} \mathbb{E}_{\mathbf{p},\mathbf{p}} \\ \mathbb{E}_{\mathbf{p},\mathbf{p}} & \mathbb{E}_{\mathbf{p},\mathbf{p}} \end{smallmatrix} \right) = \mathbb{P} \mathbb{P} \left( \begin{smallmatrix} \mathbb{E}_{\mathbf{p},\mathbf{p}} & \mathbb{E}_{\mathbf{p},\mathbf{p}} \\ \mathbb{E}_{\mathbf{p},\mathbf{p}} & \mathbb{E}_{\mathbf{p},\mathbf{p}} \end{smallmatrix}$  $(A - 38)$  $z = 2.2,...,$  Ne

Los coeficientes a<sub>ma</sub> son iguales a

 $(F - 39)$  $\hat{B}_{\frac{m}{2}} = DI_{\frac{1}{2}} \hat{B}_{\frac{m}{2}}$ 

 $j = M51, (MB1+1)..., NG$ 

Finalmente, se verifica si los incrementos  $\mathbb{A} \mathsf{P}_{\mathsf{GL}}$  y  $\mathbb{A} \mathsf{Q}_{\mathsf{GL}}$  no sobrecesar en magnitud un valor máximo establecido de 0.05 por unidad (p.u.). Luego se comprueba si con estos valores de los incrementos, los valores nuevos P<sub>Gi</sub> y Q<sub>Gi</sub> no sobrepasan los límites impuestos. En caso de sobrepasarlos en cualquiera de elles, el valor del incremento se lo iguala al valor pecesanio para sue esto no ocurra.

El diagrama de flujos de la subrutina COSTS se lo muestra en la figura Nº 25.

## SUBRUTINA GEMB

El dijetivo de esta subrutira es calcular los incrementos AP<sub>G1</sub> y  $\mathbb{C}\mathbb{G}_{\mathbb{Z}_2}$  connusulmilar ves a las ecuaciones incrementaras de flujos ne mi-

## FIGURA Nº 25

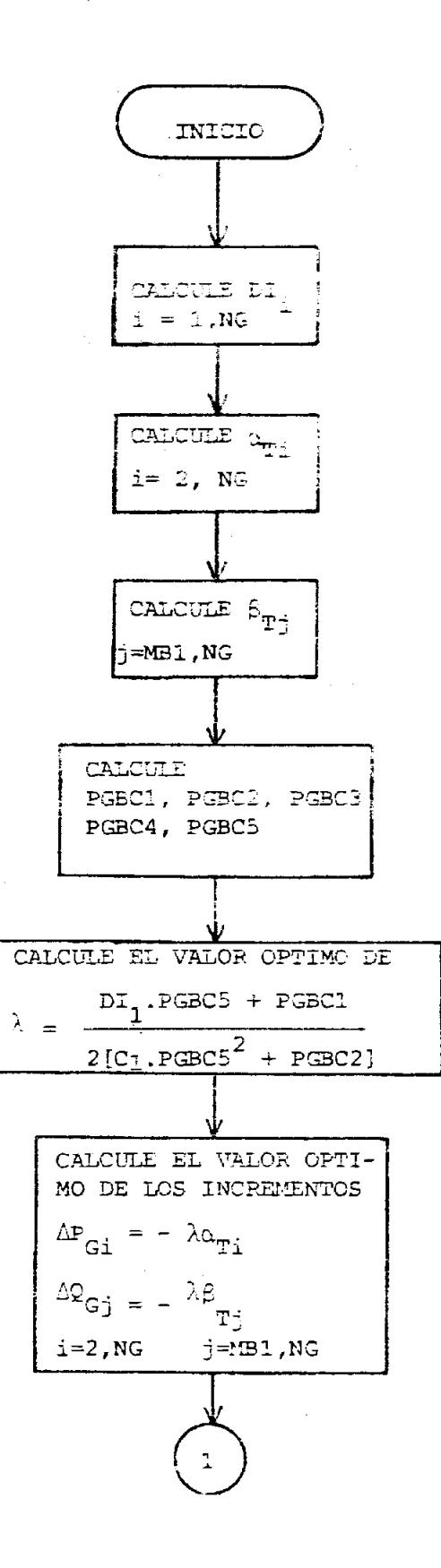

127

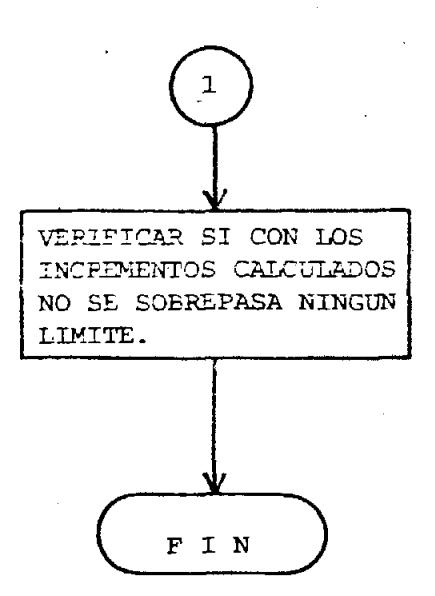

# **DIAGRAMA DE FLUJOS DE LA SUBRUTINA COSTS**

tencia obtenidas en la sección 4.4.2

$$
\Delta P_{G1} = \sum_{j=2}^{NG} \alpha_{pj} \Delta P_{Gj} + \sum_{j=MB1}^{NG} \beta_{pj} \Delta Q_{Gj}
$$
  

$$
\Delta Q_{G1} = \sum_{j=2}^{NG} \alpha_{Qj} \Delta P_{G1} + \sum_{j=MB1}^{NG} \beta_{Qj} \Delta Q_{Gj}
$$
  

$$
i = 1, 2, ..., ME
$$

Los valores de los coeficientes  $\alpha_{p\dot{p}}$ ,  $\beta_{p\dot{p}}$ ,  $\alpha_{Q\dot{p}}$  y  $\beta_{Q\dot{p}}$  son obtenidos en la subrutina PGM y corresponden con los elementos de la matriz resultante.

Finalmente, se saca a impresión todos los valores de los incrementos de la potencia activa y reactiva de todos los generadores del sistema.

El diagrama de flujos de la subrutina QBMB se muestra en la figura Nº 26.

## SUBRUTINA NEWPO

Esta subrutina calcula los valores nuevos de la potencia activa y la potencia reactiva de todos los generadores del sistema. Determina la máxima diferencia entre estos valores y los anteriores y los compara con el valor del criterio de convergencia a. Si es menor o igual, se ha conseguido convergencia y el programa pasa por un verificador y la subrutina termina. Si es mayor la subrutina termina sin pasar por el verificador.

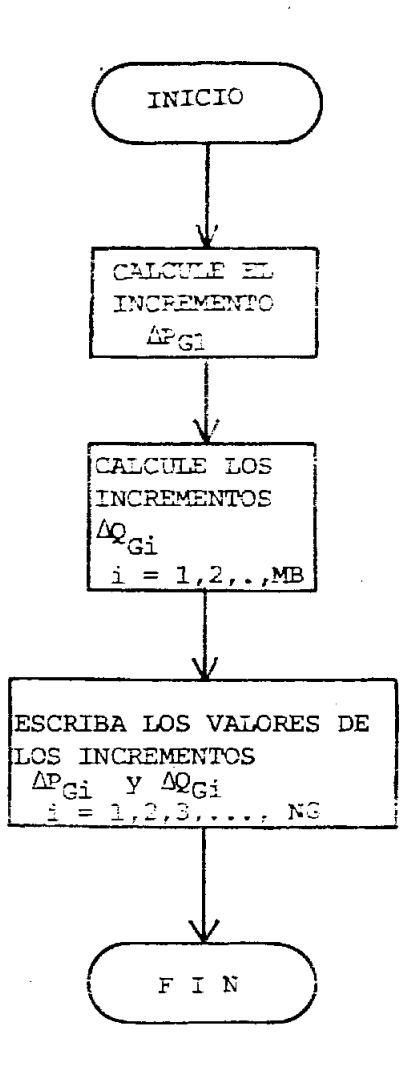

DIAGRAMA DE FLUJOS DE LA SUBRUTINA QBMB

Esta subrutina controla tambien el n6mero de iteraciones **del** program2 completo. Cuando éste llega a su máximo valor, escribe un mensaje que indica que el programa no converge y el programa termina.

El diagrama de flujos de la subrutina NEWPQ se muestra en la figura  $N^{\circ}$  27.

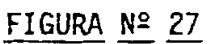

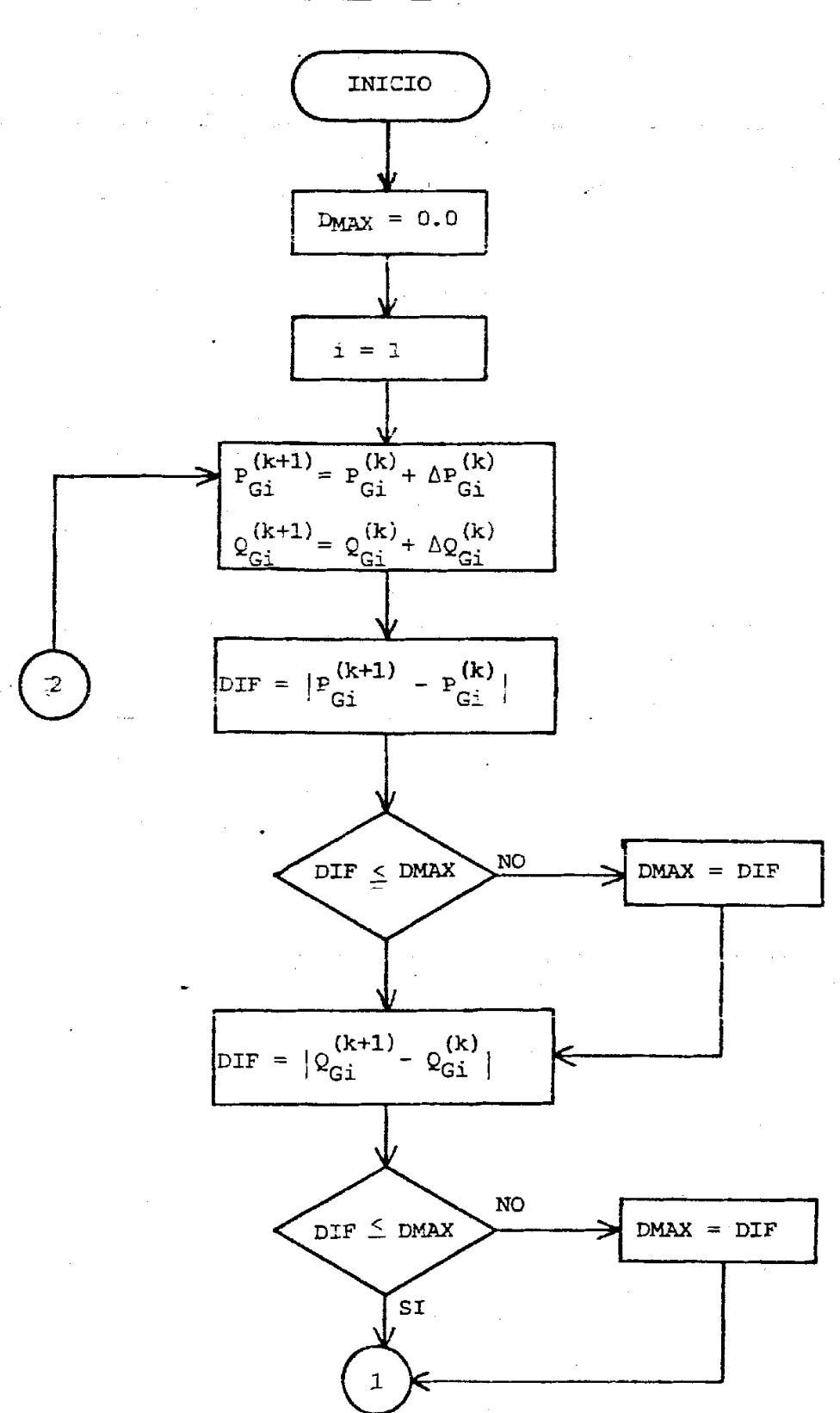

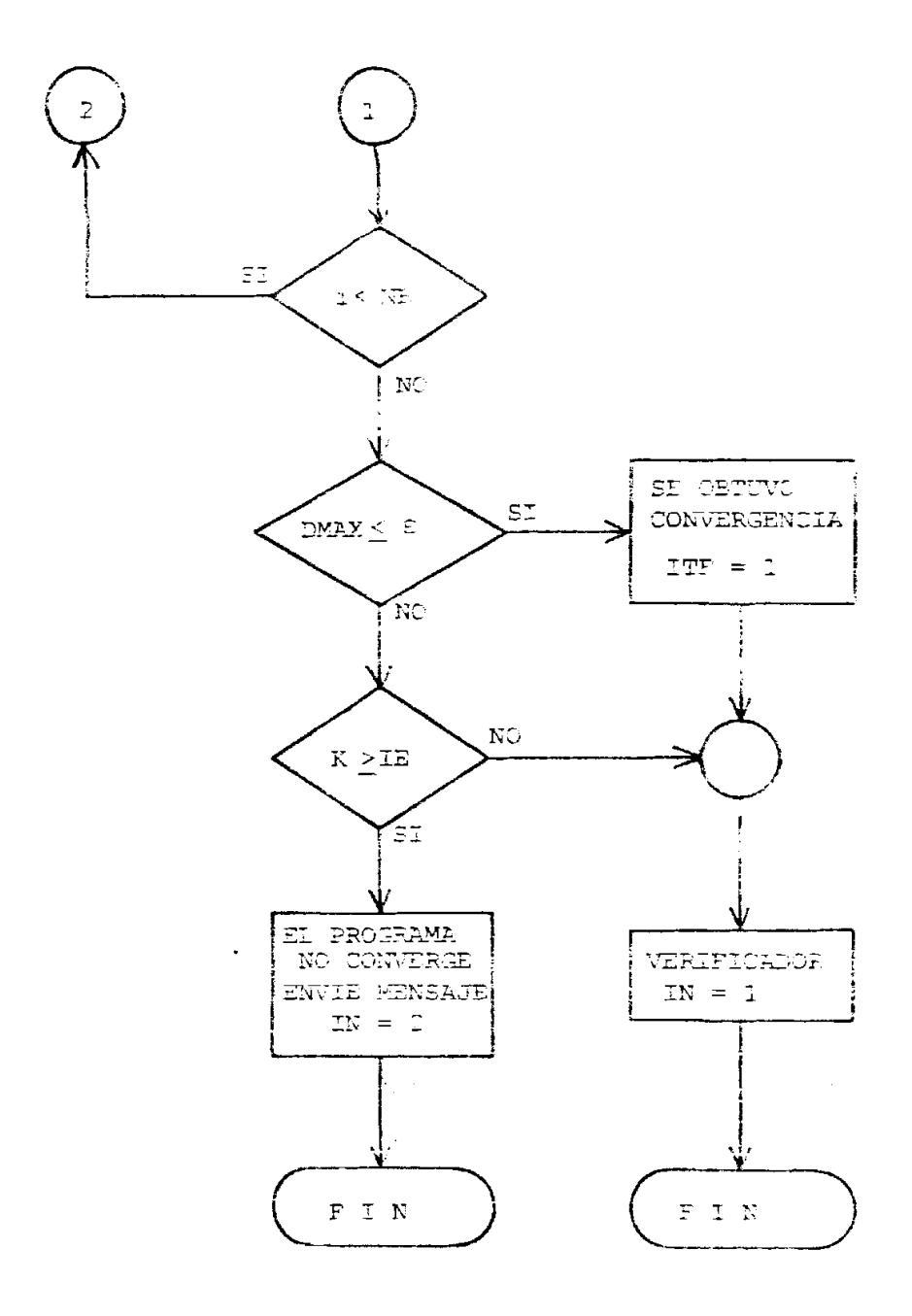

 $\ddot{\phantom{0}}$ 

 $\bar{\mathbf{v}}$ 

DIAGRAMA DE FLUJOS DE LA SUBRUTINA NEWPO
# APENDICE B

## MANUAL DE UTILIZACION DE LOS PROGRAMAS OESP 1 y OESP 2

Las tarjetas de datos están precedidas por las tarjetas de control en cada programa. Las tarjetas de control del programa OESP 1 sor

// JOB

// XEQ <sup>1</sup>

\*LOCAL OESP1, YBUS, DATOS, FLUJ, CIG, NEWPG, FJLIN, OPDIS, CXMIK Las tarjetas de control del programa OESP 2 son

// JOB

// XEQ 2

\*LOCAL OESP2, YBUS, DATOS, FLUJ, CIL, AJPG, AINV PGK, COSTS, QBME, NEWPQ, FJLIN.

\*LOCAL OESP2, OPDIS

Los dos programas están grabados en uno de los discos del Centro de Computaci6n de la ESPOL. Es necesario indicar a1 ooerador Que se desea utilizar el programa OESP1 y/o el programa OESP2 para que coloque el disco correcto en el cornputador.

Los números enteros deben ser perforados ajustados a la derecha

dentro del campo en las tarjetas de datos.

El punto decimal debe ser perforado para los números reales, de acuerdo a1 formato respective.

El programa consta de 5 grupos de tarjetas de datos:

## 1. CONSTANTES DEL PROGRAMA

Consta de una sola tarjeta que debe ser perforada asi:

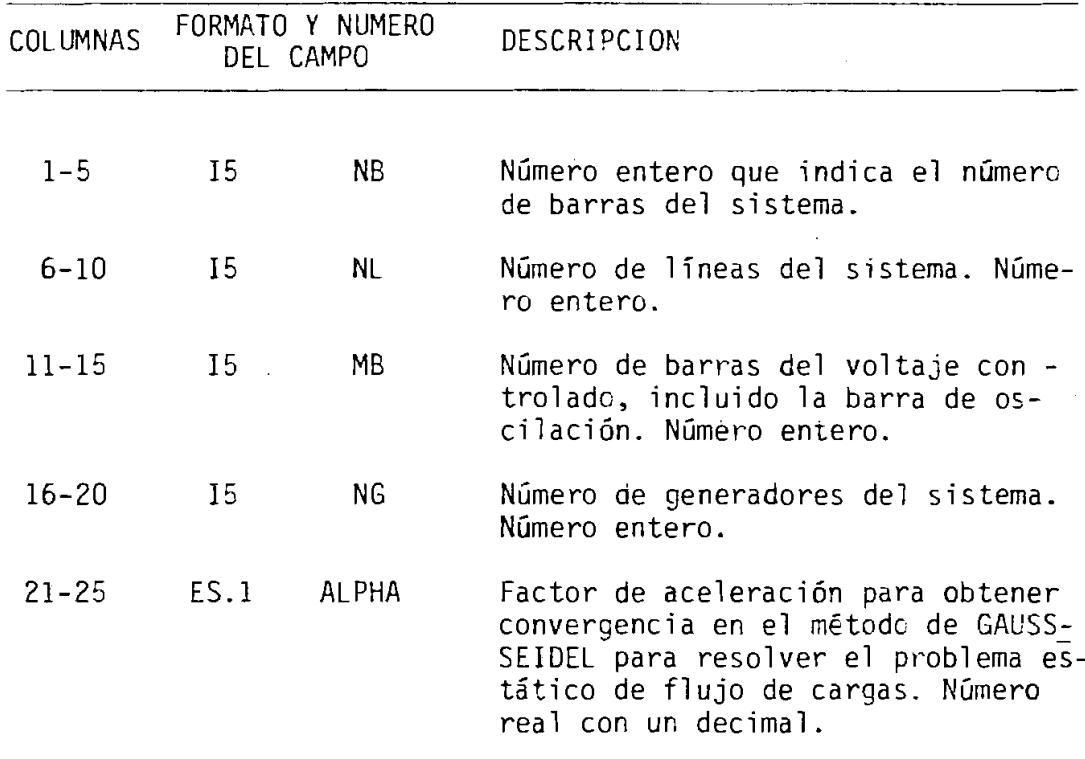

# 2. DATOS DE LINEAS

Los datos de lineas deben estar expresados en por unidad por unidad de longitud.

Los transformadores de potencia deben ser expresados como líneas.

Todos 10s datos correspondientes a una lin'ea constan en una sola tarjeta, por- lo tanto, existiran en este grupo tantas tarjetas como líneas tenga el sistema en estudio. A continuación se indica c6mo preparar una tarjeta:

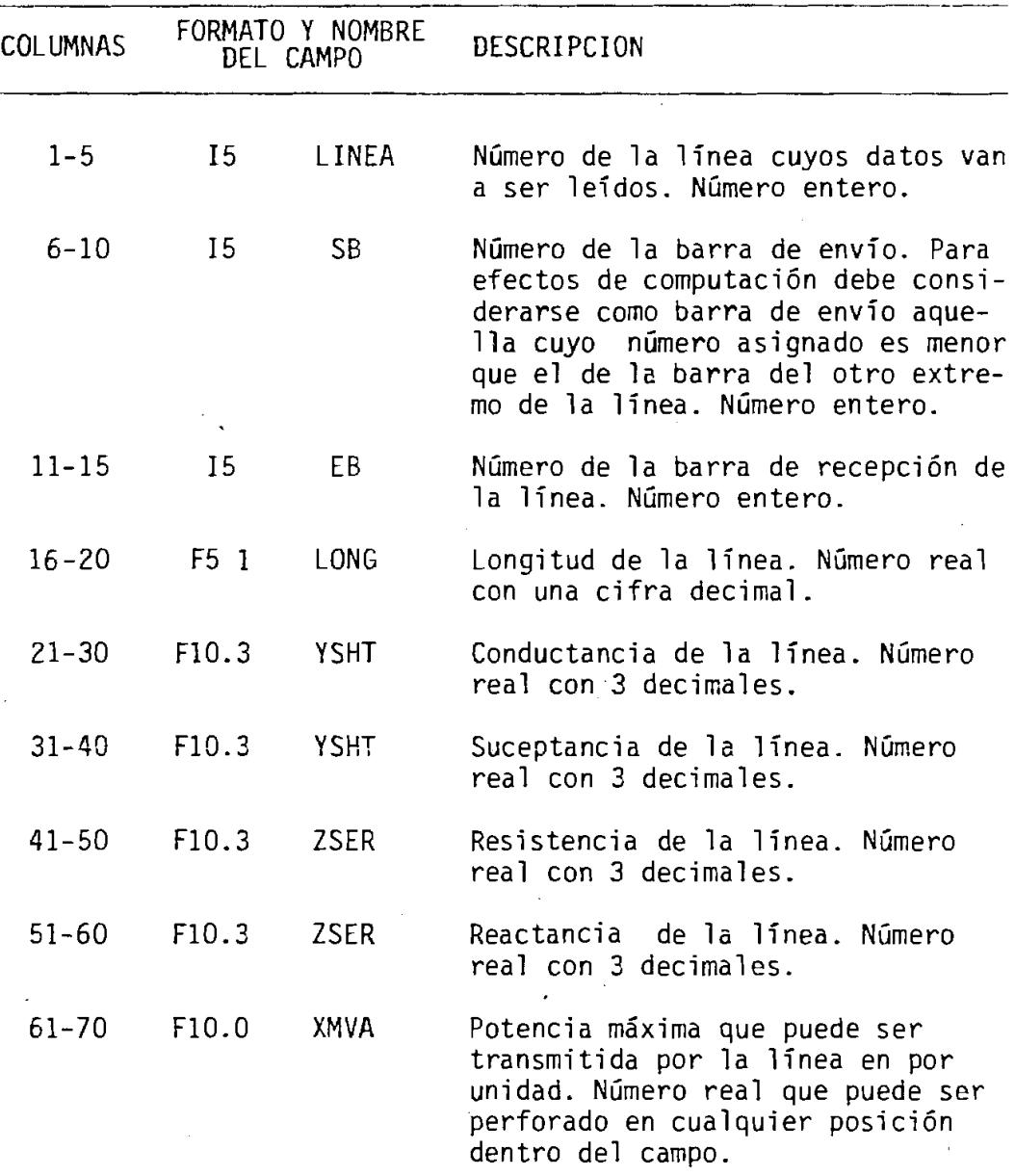

# 3. DATOS DE BARRA

Los datos de barra deben estar expresados en POR UNIDAD. Todas las variables en este grupo de tarjetas son reales y usan el formato de lectura F10.0 por lo que pueden ser perforadas en cual quier posición dentro del campo y pueden tener hasta 9 decimales.

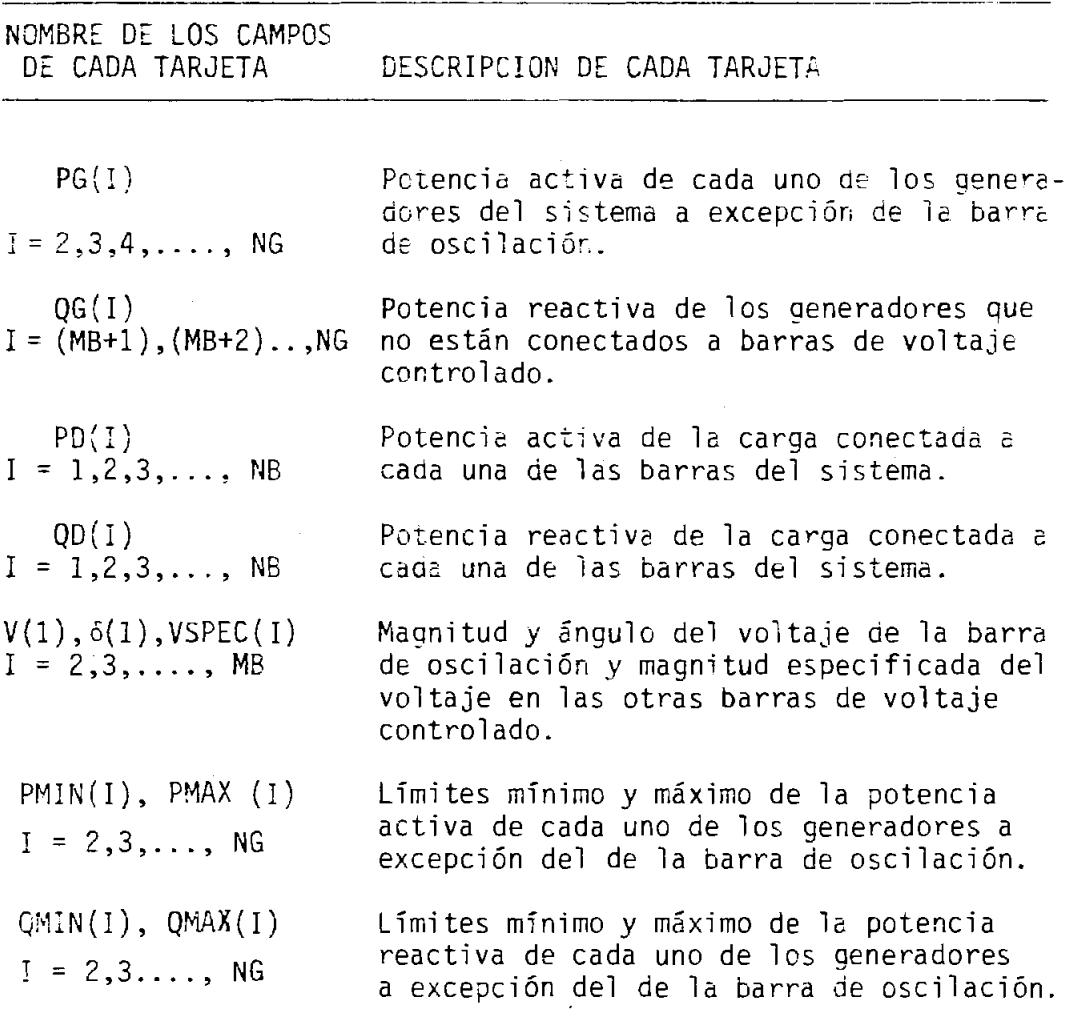

# 4. CONSTANTES PARA EL PROCESO DE OPTIMIZACION

 $\overline{\phantom{a}}$  $\mathbb{R}^2$ 

 $\sim 10^{11}$ 

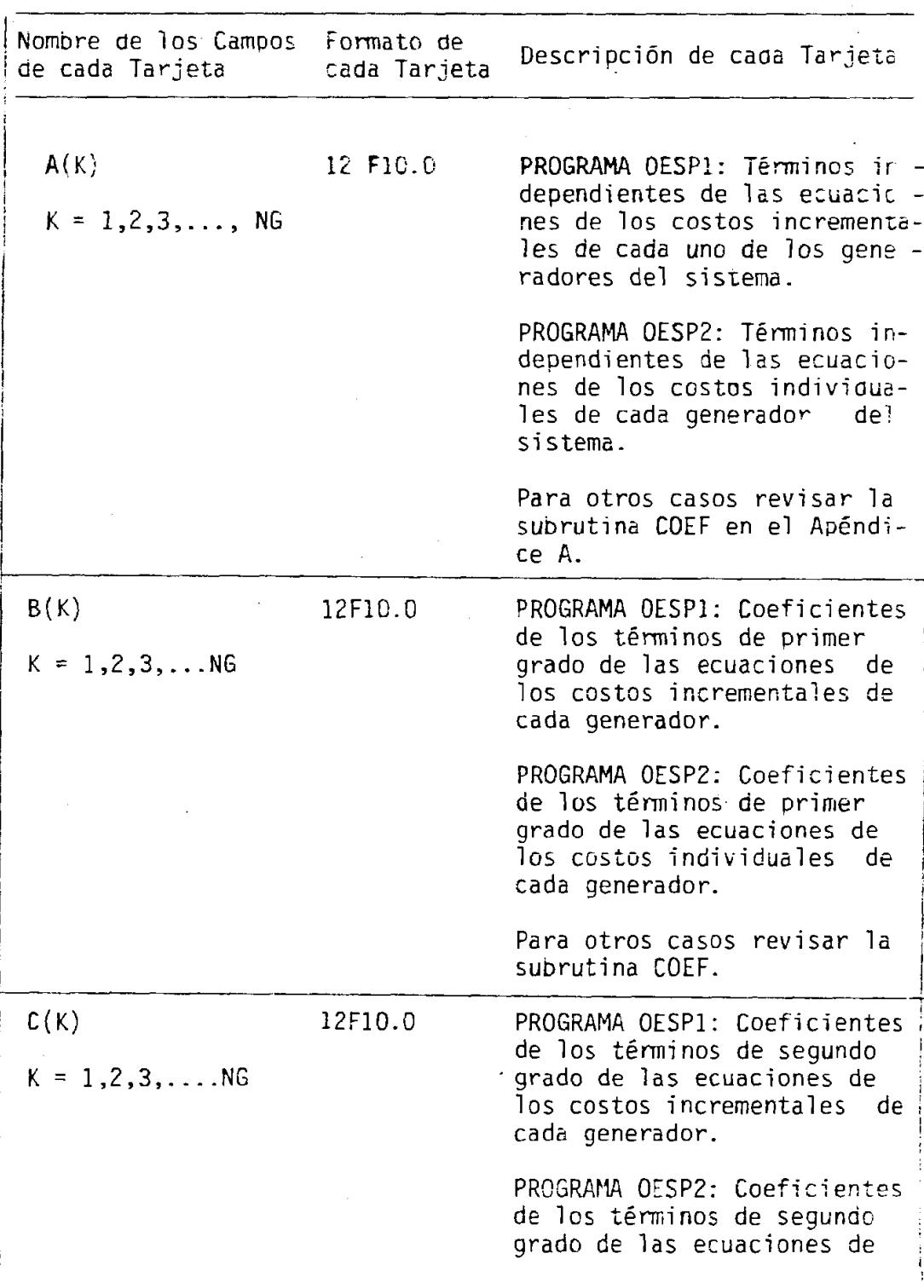

 $\sim$ 

138

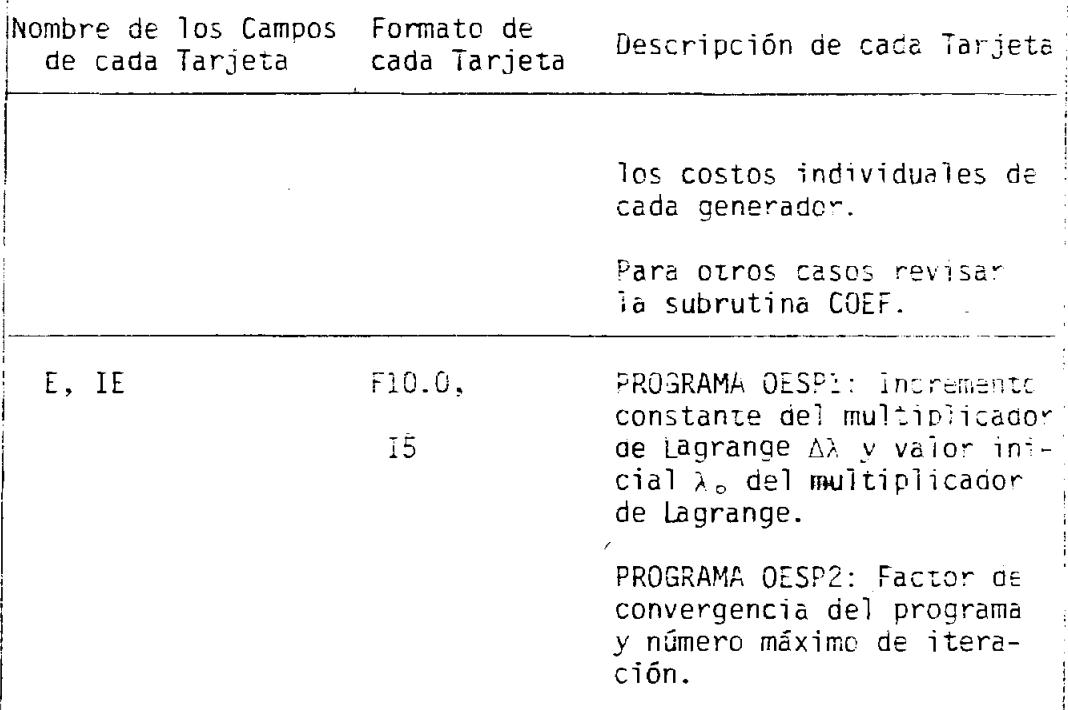

J.

#### 5. DATOS PARA LA SUBRUTINA COEF

Los datos necesarios para la sub-rutina COEF dependen del valor del verificador NI ingresado en la primera tarjeta de este gru $po:$ 

 $\sim$ 

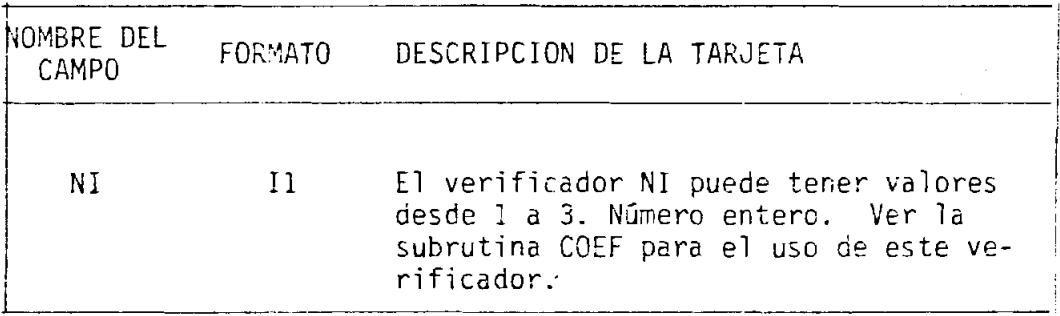

Si NI = 1, hay dos tarjetas que siguen a la del verificador. La primera contiene los siguientes datos:

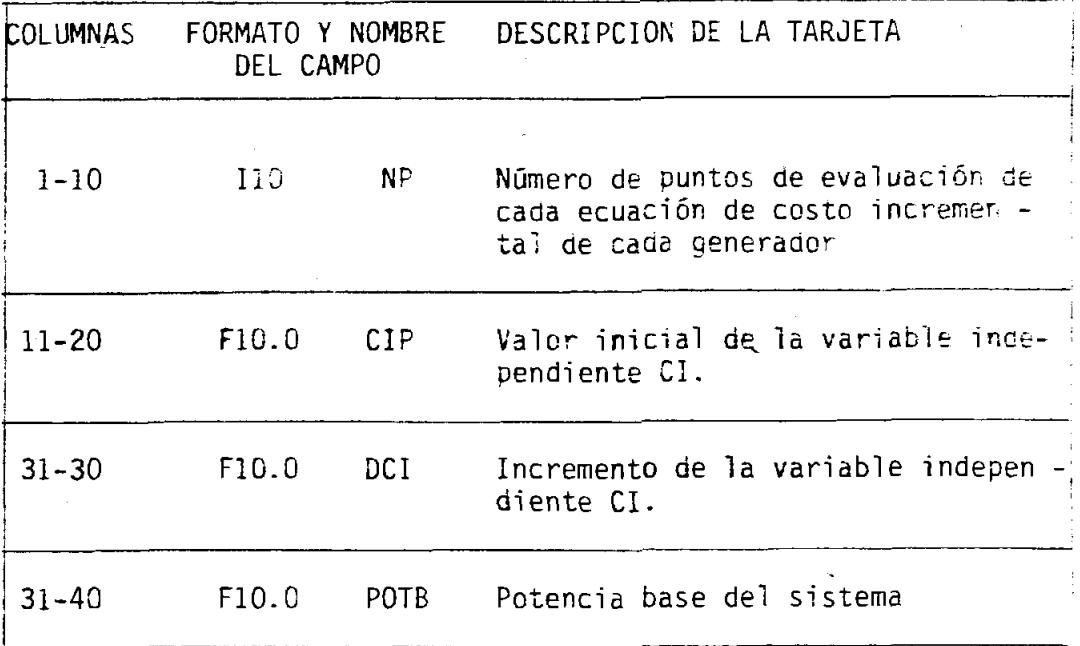

La segunda tarjeta,

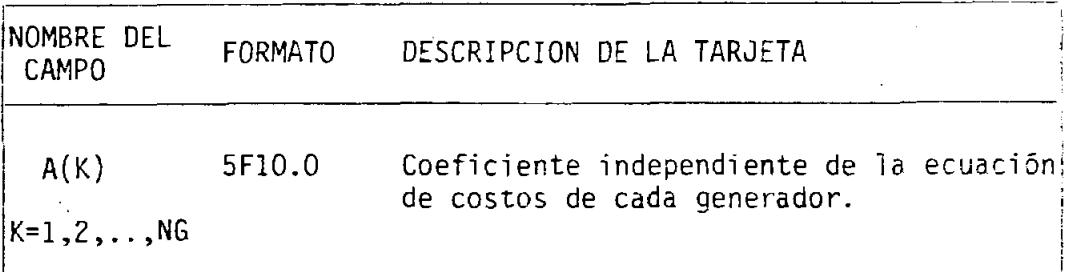

Si NI =  $2$   $\delta$  si NI =  $3$  la siguiente y última tarjeta de datos de este grupo es:

 $\hat{\mathbf{v}}$ 

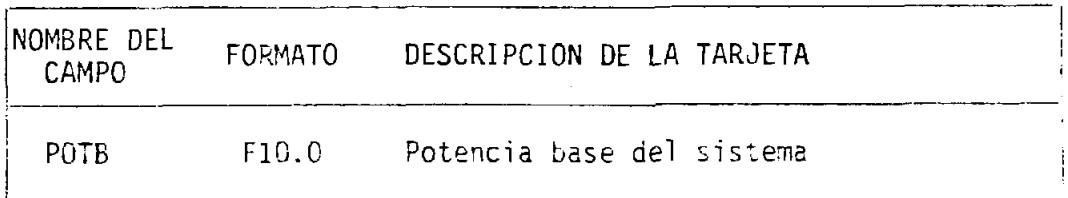

## APENDICE C

\*NAME OESP1

C

INGENIERIA ELECTRICA CARLOS JULIC BALDA SANTOS INTEGER  $SB(8)$ ,  $EB(8)$ REAL LONG(8), MAGV(5) DIMENSION LINEA(8), SHTY2, 8), SERY(2, 8), YSHT(2, 8), ZSER(2, 8). 1Y(2,5,5), YPOL(2,5,5), AA(5), BB(5), CC(5), XMVA(8) DIMENSION  $P(5)$ ,  $Q(5)$ ,  $V(2,5)$ , VSPEC(5),  $QMIN(4)$ ,  $QMAX(4)$ ,  $RAD(5)$ , (5), DELTA(5), PG(5), QG(5), PD(5), QD(5), AK(5), BK(5), CK(5) DIMENSION  $D(2)$ , L1(5), M1(5), PMIN(4). PMAX(4) READ (2,99) NB, NL, MB, NG, ALPHA 99 FORMAT (415, F5.1) CALL YBUS (NB, NL, LINEA, SB, EB, LONG, YSHT, ZSER, SHTY, SERY, Y, YPOL, XMVA; DO 150 1=1.NB DO 150 J=1, NB  $YPOL(1,1,J)=Y(1,I,J)$ 150 YPOL $(2,1,5) = Y(2,1,3)$ CALL CXMIN (YPOL, NB, D, L1, M1, NB) WRITE (3, 111) 111 FORMAT(1H1,/////T50,'MATRIZ DE IMPEDANCIAS DE BARRA'////) WRITE (3,104) ((YPOL(1,I,J), YPOL(2,I,J), J=1, NB), I=1, NB) 104 FORMAT (5(2X, F9.4, 1X, F9.4, 3X)//) CALL DATOS (NB, MB, NG, PG, QG, PD, QD, V, VSPEC, PMIN, PMAX, QMIN, QMAX, E, IE, A  $1K$ ,  $SK$ ,  $CK$ ) CALL COEF (NG, AK, BK, CK, AA, BB, CC, NI, POTB, NP, CIF, DCI)  $NMAX=0$  $ITF=0$  $K = MB + 1$ DO 110 I=K, NB  $P(I) = -PD(I)$ 110  $Q(I) = -QD(I)$ 151 NMAX=NMAX+1 DO 112  $I = 2, MB$ 112  $P(I) = PG(I) - PD(I)$ DO 116 I=2, MB OMAX $(I)$ -OMAX $(I)$ -OD $(I)$ 116  $QMIN(I) = QMIN(I) - QD(I)$ CALL FLUJ (NB, MB, ALPHA, P, Q, Y, V, VSPEC, QMIN, QMAY, RAD, DELTA, MAGV, II, NG  $1,$  XMVA $)$ GO TO (153,22), II 153  $PG(!) = P(1) + PD(1)$ DO 154 I=1, MB

```
154 QG(I) = Q(I) + QD(I)DO 117 I=2, MB
    OMAX (I) = AMQX (I) + QD (I)117 QMIN(I) = QMIN(I) + QD(I)PERP=0.0PERQ=C.O
    DO 152 I-1, NE
    PERP = P (I) + PERP152 PERQ=Q(I)+PERQWRITE(3,160) PERP, PERQ
160 FORMAT(////T50, 'PERDIDAS DE POTENCIA'////T45, 'REAL
                                                              =, F10.4, T7
                 = . F10.4)
   1'REACTIVA
    CALL CIG(NG, NMAX, PG, QG, AK, BK, CK)
    IF(ITF) 11,115,172
113 WRITE (3,114)
114 FORMAT (////20X, 'ITF ASUME VALOR NEGATIVO. ERROR')
    GO TO 22
115 OLAMD=IE
    CALL NEWPG (NB, MB, NMAX, OLAMD, E, PG, PD, P, Q, MAGV, RAD, YPOL, AA, BB, CC, I'
   1, PMIN, PMAX, III)
    GO TO (151,22), III
172 WRITE (3,159) NMAX
159 FORMAT(1H1,//30X,'EL PROGRAMA OESP 1 TUVO CONVERGENCIA EN', 10,')
   1TERACIONES')
    CALL FJLIN (NL, LINEA, SB, EB, SERY, SHTY, V)
    CALL OPDIS (NG, PG, QG, AK, BK, CK)
```
22 CALL EXIT **END** 

### "NAME OESP2

```
C.
       CARLOS JULIO BALDA SANTOS
                                            INGENIERIA ELECTRICA
      INTEGER SB(8), EB(8)REAL LONG(8), MAGV(5)
      DIMENSION LINEA(8), SHTY(2,8), SERY(2,8), YSHT(2,8), ZSER(2,8).
     1Y(2,5,5), YPOL(2,5,5)
      DIMENSION P(5), Q(5), V(2,5), VSPEC(5), QMIN(4), QMAX(4), RAD(5),
     IDELTA (5)
      DIMENSION PG(5), QG(5), PD(5), QD(5), AK(5), BK(5), CK(5), XMVA(8)
      DIMENSION AJAC(8,8;,POX(5,8),PINC(5),QINC(5)
      DIMENSION PMAX(4), PMIN(4)
                NUMERO DE BARRAS, NUMERO DE LINEAS, NUMERO DE BARRAS DE VOLT
Ċ
      LEA &
      CONTROLADO INCLUIDA LA BARRA DE OSCILACION. FACTOR DE ACELERACION (10
\overline{C}\mathsf{C}A 1.0 SI NO ES USADO)
      READ (2.99) NB.NL.ME.NG.ALPHA
   99 FORMAT (415.F5.1)
      CALL YBUS (NB, NL, LINEA, SB, EB, LONG, YSHT, ZSER, SHTY, SERY, Y, YPOL, XMVA)
      CALL DATOS (NB, MB, NG, PG, QG, PD, QL, V, VSPEC, PMIN, PMAX, QMIN, QMAX, E, IE, A
     1K, BK, CK)
      CALL COEF (NG.AK.BK.CK.AA.BB.CC.NI.POTB.NP.CIP.DCI)
      ITF=0NMAN = 0NGC=NG+1
      K = MB + 1DO 110 I-NGG.NB
      P(I) = -PD(I)110 Q(I) = -QD(I)111 NMAX=NMAX+1
      WRITE (3,100) ITF
  100 FORMAT \frac{1}{1} //////12)
      DO 111 I=2,NG
  112 P(I) = PG(I) - PD(I)DO 113 I=K,NG
  113 Q(I) = QG(I) - QD(I)DO 115 I=2, MB
      QMAX (I) = QMAX (I) - QD (I)115 QMIN(I) = QMIN(I) - QD(I)CALL FLUJ (NB, MB, ALPHA, P, C, Y, V, VSPEC, OMIN, OMAX, RAD, DELTA, MAGV, II, NG
     1.XMVA)
      GO TO (153,22), II
  153 PG(1)=P(1)+PD(1)DO 154 I-1.MB
  154 QG(I)=O(I)+OD(I)
      D) 116 I=2, MBQMAX(T)=QYAX(T)+QD(T)116 QMIN(T) = QMIN(T) + QD(T)CALL CIG(NG, RMAX, PG, QG, AK, BF, CK)
      IF(ITF) 157, 114, 157
```
- CALL AJPO (NB, ME, MBI, NT, YPOL, MAGV, RAD, AJAC, POX)  $114$ CALL AINC (AJAC, NT, D, JA) GO TO (155,22), JA
- CALL PGM(PQX, AJAC, S, MB1, NT, NT 155 CALL COSTS (NB, MB, MB1, NG, NG1, NT, NN, BK, CK, PG, QG, PQX, S, PINC, QINC, PMIN I, PMAN, QMIN, QMAX)
	- CALL CBMB (NB, MB, NG, NG1, NN. NMAX, PINC, QINC, POX) CALL NEWPO (NG.E.IE, NMAX, PINC, QINC, PG, QG, IN, ITF) GO TO (111, 22). IN
- NMAX=NMAX-1 157
- WRITE(3,159) NMAX 159 FORMAT(1H1,//30X,'EL PROGRAMA OESP 2 TUVO CONVERGENCIA EN', 13, I' ITERACIONES')
	- CALL FJLIN (NL, LINEA, SB, EB. SERY, SHTY, V)
	- CALL OPDIS (NG, PG, QG, AK, BK, CK)
	- 22 CALL EXIT END.

```
SUBROUTINE YBUS (NB, NL, LINEA, SB, EE, LONG, YSHT, ZSER, SHTY, SERY, Y, YPOL
    1XMVA)
      CARLOS JULIO BALDA SANTOS
                                         INGENIERIA ELECTRICA
     PROGRAMA PARA FORMAR LA MATRIZ DE ADMITANCIAS DE BARRA
     INTEGER SB(8).EB(8)
     REAL LONG(8)
     DIMENSION LINEA(8), YSHT(2,8), ZSER(2,8), SHTY(2,9), SERY(2,8),
    1Y(2,5,5), YPOL(2,5,5), XMVA(8)DIMENSION SERZ(2, 8), A(2), B(2), C(2), POLY(5, 5)& NUMERO DE LA LINEA, NUMERO DE LA BARRA DE ENVIC. NUMERO DE I
     T.EA
     BARRA DE RECEPCION, LONGITUD DE LA LINEA, ADMITANCIA SHUNT E
     IMPEDANCIA SERIE DE LA LINEA EN P. U. / POR UNIDAL DE LONGITUD
     DO 1 I=1,NBDO 1 J=1,NBY(1, I, J) = 0.01 Y(2,I,J)=0.0DO 2 I=1, NLREAD(2,100) LINEA(I), SB(I), EB(I), LONG(I), YSHT(I, I), YSHT(I,I),
    12SER(1,I), ZSER(2,I), XMVA(I)100
     FORMAT (315, F5, 1, 4E10.3)
     SHTY(1,I)=YSHT(1,I)*LONG(I)SHTY (2,1) =YSHT(2,1) *LONG(1)SERZ(1,I)=ZSER(1,I)*LONG(I)SERZ (2mI) -ZSER (2, I) *LONG(I)
     A(1)=1.0A(2)=0.0B(1) = SERZ(1, I)B(2) = SERZ(2, I)CALL CXDIV(A(1),B(1),C(1))
     SERY(1, I) = C(1)SERY(2,I)=C(2)ADMITANCIA DE BARRA
     FORME LA MATRIZ
     L=SB(I)M=EB(I)Y(1, L, L) = Y(1, L, L) + S E R Y(1, I) + S H T Y(1, I) / 2.0Y(2,L,L) = Y(2,L,L) + SERT(2,L) + SHTY(2,L) / 2,0Y(1, M, M) = Y(1, M, M) + SERN(1, I) + SHTY(1, I)/2.0Y(2, M, M) = Y(2, M, M) + <i>SERY</i>(2, I) + <i>SETY</i>(2, I) / 2.0Y(1, L, M) = Y(1, L, M) - SERY(1, I)Y(2, L, M) = Y(2, L, M) - SERY(2, I)Y(1, M, L) = Y(1, M, L) - SERY(1, I)2 Y(2, M, L) = Y(2, M, L) - <i>SERV</i>(2, I)ESCRIBA LOS DATOS DE LAS LINEAS Y LA MATRIZ DE ADMITANCIA Y
     WRITE (3,101)
101 FORMAT(1H1,//////T50,'DATOS DE LINEA'///T28,'LINEA',T35,'SB',T39,
    1'EB', T44, 'longitud', T56, 'ADMITANCIA SHUNT', T78, 'IMPENDACIA SERIE'
    2<sub>1</sub>DC 3 1=1,NL
```
 $\mathbf C$ 

Ċ

 $\overline{C}$ 

Ċ

 $\mathsf{C}$ 

C

3 WRITE  $(3, 102)$  LINEA $(1)$ , SB $(1)$ , EB $(1)$ , LONG $(1)$ , SHTY $(1, 1)$ , SHTY $(2, 1)$ , 1SERZ(1, I), SERZ(2, I)

102 FORMAT (//25X, 315, F9.1, 3X, 2f9.4, 4X, 2F9.4)

DO  $4 I=1.NB$ 

```
DO 4 J=1, NB
A(1)=Y(1,I,J)A(2)=Y(2,I,J)CALL CXPOL(A(1), B(1))YPOL (1, I, J) = B (1)YPOL (2, I, J) = B (2)
```
- 4 POLY  $(I,J) = B(2) * 57.29578$ WRITE (3,103)
- 103 FORMAT(1H1,//////30X,'MATRIZ DE ADMITANCIAS DE BARRA EN COORDENADA 1S RECTANGULARES'////) WRITE (3, 104)  $(Y(1,1,J), Y(2,1,J), J=1, NB), I=1, NB)$

WRITE (3,93)

## 93 FORMAT(1H1.//////30X. MATRIZ DE ADMITANCIAS DE BARRA EN COORDENADA 1S POLARES'/////

WRITE  $(3, 104)$  ((YPOL $(1, I, J)$ , POLY $(I, J)$ , J=1, NB), I=1, NB)

104 FORMAT (5(2X, F9.4, 1X, F9.4, 3X)//)

```
RETURN
END
```
SUBROUTINE DATOS (NB, ME, NG, PG, QG, PD, QD, V, VSPEC, PMIN, PMAN, QMIN, QMAN, 1E. IE. AK, BK, CK) CARLOS JULIO BALDA SANTOS INGENIERIA ELECTRICA DIMENSION  $PG(5)$ ,  $QG(5)$ ,  $PD(5)$ ,  $QD(5)$ ,  $V(2,5)$ ,  $VSpec(5)$ ,  $QMIN(4)$ ,  $QMAX(4)$ .  $IAK(5)$ ,  $BK(5)$ ,  $CK(5)$ DIMENSION PMAX(4). PMIN(4) LEA LOS DATOS ESPECIFICADOS DE BARRAS, POTENCIA REAL, POTENCIA REACTIVA VOLTAJE DE PEFERENCIA VI, MAGNITUDES DE VOLTAJE EN BARPAS CONTACIADAS U LIMITES DE POTENCIA REACTIVA  $\mathbf{K}=\!\!{\mathbf{M}}\!\!{\mathbf{B}}\!\!+\!\!\mathbf{1}$ READ(2,105) (PG(I), I=1, NG) READ(2,105, (OG(I), I=K.NG READ(2,105) (PD(I), I=1, NB; READ  $(2, 105)$   $(OD (1), 1=1, NE)$ READ(2,105) V(1,1), V(2,1), (VSPEC(I), I=2, MB) READ (2,105) (PMIN(I), PMAX(I), I=1, NG) READ(2.105) (OMIN(I), OMAX(I), I=1, NG) READ(2,105)  $(AK(I), I=1, NG)$ READ(2,105) (BK(I), I=1, NG) READ  $(2, 105)$   $(CK(T), I=1, NG)$ 05 FORMAT (12F10.0)  $RED(2,115)$  E.IE 15 FORMAT (F10.0,15)  $WATE(3, 120)$ 20 FORMAT (1H1,////////T50, 'DATOS DE CARGA'////T30, 'BARRA',T50, 'POTENC 1IA REAL', T75, 'POTENCIA REACTIVA') DO 125 K=1.NB 25 WRITE (3,130) K, PD (K), QD (K) 30 FORMAT(///30X, I2, 16X, F10.4, 17X, F10.4) RETURN

```
{\rm EMD}
```

```
SUBROUTINE COEF (NG, AK, BK, CK, AA, BB, CC, NI, POTB, NP, CIF, DCI)
    DIMENSION AK(5), BK(5), CK(5), AA(5), BB(5), CC(5)
    READ (2,100)NI
100 FORMAT (I1)
    GO TO (103,106.112). NI
103 READ (2,107)NP, CIP, DCI, POTB
107 FORMAT (IIC.3F10.0)
    WRITE (3,666)(AF(K), K=1, NG)
    WRITE (3, 666) (BK(K), K=1, NG)
    WRITE (3,666) (CK(K), K=1, NG)
    DO 108 1=1.NG
    AA(I)=AK(I)BB(I)=BK(I)CC(I) = CK(I)AK(I) = AK(I) * POTBBK(I)=BK(I)*POTB108 CK(I) = CK(I) * PCTEDO 110 K=1.NG
    TERN1=0.0TERM2=0.0
    TERM3=0.0
    TERM4=0.0CI=CIP
    DO 109 I = 1, NPPGX = AK(K) - BK(K) * CI + CK(K) *CI * * 2TERM1=PGX+TERM1
    TERM2=CI+TERM2
    TERM3=CI**2+TERM3
    TERM4=PGX*CI+TERM4
109 CI=CI+DCI
    TERM5=NP*TERM3-TERM2**2
    BKK=(TERM3+TERM1-TERM2*TERM2)/TERMS
    CKK=(NP*TERM4-TERM2*TERM1)/TERM5
    BK(K) = -BKK/CKK110 CK (K) = 1/(2.0*CKK)DEAD (2.111) (AK(I), I=1, NG)
111 FORMAT (5F10.0)
    WRITE (3.666) (AK(K), K=1, NG)WRITE (3.666) (BK(K), K=1, NG)
    WRITE (3.666) (CK(K), K=1.NG)
    DO 101 K=1, NG
    BK(K) = BK(K) * POTB101 CK(K)=CK(K)*POTB**2
    RETURN
106 READ(2,104) POTB
104 FORMAT (F10.0)
    WRITE (3.666) (AK(K), K=1, NG)
    WRITE (3.666) (BK(K), K=1, NG)
    WRITE (5.666) (CK(K), K=1, NG)
```
**RETURN** 112 READ(2,102) POTB 102 FORMAT (P10.0) WRITE  $(3.666)$   $(AK(K), K=1, NG)$ WRITE (3.666) (BK (K), K=1, NG) WRITE  $(3.666)$  (CK $(K)$ ,  $K=1$ , NG) DO 113 I=1,NG AA $(1) = -BK(1)/2.0*CK(1)*POTB$  $BB(I)=1.0/2.0*CK(I)*POTB$  $CC(I)=0.0$  $BK(I) = BK(I) * POTB$ 113 CK(I)=CK(I) \*POTB \*\* 2 WRITE (3.666) (AA (K), K=1, NG) WRITE  $(3.666)$  (BB $(K)$ , K=1, NG) WRITE  $(3.666)$  (CC $(K)$ , K=1, NG)

DO 105 I=1.NG  $BK(I)=BK(I)*POTB$ 105 CK(I)=CK(I) \*POTB\*\*2

666 FORMAT (//5F20.0) **RETURN END** 

 $\mathcal{L}^{\text{max}}$ 

 $155$ 

```
SUBROUTINE FLUS (NB, MB, ALPHA, P, Q, Y, V, VSPEC, QMIN, QMAN, RAD, DELTA, MAUV
  1, II, NG, XMVA)
    CARLOS JULIO BALDA SANTOS
                                     INGENIERIA ELECTRICA
   PROGRAMA PARA CALCULO DE FLUJOS DE CARGA EN SISTEMAS DE POTENCIA
   REAL MAGV(5)
   DIMENSION P(5), Q(5), Y(2,5,5), V(2,5). VSPEC(5), QMIN(4), QMAR(4),
  RRI (5), DELTA (5), RNVA (8)
   DIMENSION PR (2, 5), FE (2, 5, 5), (VN (2, 5), A (2), E (2), C (2)
   INICIALICE VALORES DESCONOCIDOS DE VOLTAJE Y POTENCIA REACTIVAS
   II=1K = MB + 1DC 5 I=2.MBIF(T-K) 50, 51, 5150 C(I) = 0.051 V(1,1)=1.0V(2,I)=0.0CALCULE LAS CONSTANTES PA(I) Y PB(I)
   IF(I-MB) 53, 55, 52
52 A(1)=P(T)A(2) = -Q(T)B(1) = Y(1, I, I)B(2)=Y(2,I,I)CALL CXDIV(A(1), B(1), C(1))
   PA(1,I)=C(1)PA(2,I)=C(2)53 DO 5 J=1, NB
   IF (I-J) 54, 5, 54
54 A(1)=Y(1, I, J)A(2) = Y(2, I, J)B(1) = Y(1, I, I)B(2)=Y(2,I,I)CALL CXDIV(A(1), B(1), C(1))PB(1,I,J)=C(1)PB(2, 1, 3) = C(2)5 CONTINUE
   INICIALICE CONSTANTES Y EMPIECE ITERACIONES DE VOLTAJE
  N = 06 DVMAX=0.0
   I = 27 VII1=V(1,I)VII2=V(2,I)IF (I-MB) 8, 8, 15EN LAS BARRAS DE VOLTAJE CONTROLADO AJUSTE EL VOLTAJE A LA MAGNITUL
   ESPECIFICADA Y CALCULE LA POTENCIA REACTIVA. SI LOS LIMITES DE Q
   SON EXCEDIDOS HGA Q IGUAL AL LIMITE Y REGRESE EL VOLTAJE A SU VALGA
  PREVIO. CALCULE PA(I)
 8 A(1)=V(1,1)A(2) = V(2, 1)
```
C

 $\overline{C}$ 

Ċ

C

C

 $\mathsf C$ 

 $\subset$ 

 $\mathbb{C}$ 

 $X = (A(1) * A(1) + A(2) * A(2) * * 0.5$  $V(1, I) = V(1, I) / X*VSTE$  (1  $V(2,I)=V(2,I)/X*VSPEC(I)$  $SUM1 = 0.0$  $SIM2 = 0.0$  $DO 9 1 = 1.NB$  $E(L) = Y(L, L)$ A (1) = 3 (2, 2, 2)  $B(L) = V(L, L)$  $B(2) = V(2,L)$ CALL CXMPY $(A(1), B(1), C(1))$  $SUMI = SUMI + C(1)$  $9$  SUM2=5UM2+C(2)  $A(1) = SUM1$  $A(2) = SUM2$  $B(1)=V(1,1)$  $B(2) = -V(2, I)$ CALL CXMPY(A(1), B(1), C(1))  $Q(T) = -C(2)$ IF  $(Q(I) - QMAX(I))$  10, 14, 11 10 IF  $(Q(1) - QMIN(I))$  12, 14, 14 11  $Q(I) = OMAX(I)$ GO TO 13 12  $Q(L) = QMIR(L)$ 13 V(1.1)=VI11  $V(2, 1) = V222$ 14 A $(1) = P(1)$  $A(2) = -Q(T)$  $B(1)=Y(1, I, I)$  $\mathbb{B}(\mathbb{C}) = Y(\mathbb{C}, \mathbb{I}, \mathbb{I})$ CALL CXDIV(A(!),  $B(1)$ ,  $C(1)$ ;  $FA(1,I)=C(1)$  $PA(2,I)=C(2)$ CALCULE LOS VOLTAJES NUEVOS 15 SUM1=0.0  $SUM2=0.0$  $VI1 = V(1,I)$  $V12=V(2,1)$ DO 16 L=1, NB  $IF(L-1)56,16,56$ 56  $A(1) = PB(1, I, L)$  $A(2) = PB(2, I, L)$  $B(I) = V(I, L)$  $B(2) = V(2,L)$ CALL CXMPY  $(A(1), B(1), C(1))$  $SUM1 = SUM1 + C(1)$ SUM2=SUM1-0(2) 16 CONTINUE  $E(1)$  =FA(1, I)

 $A(2) = PA(2,I)$  $B(L) = V(1, I)$  $B(2) = -V(2,1)$ CALL CXDIV( $A(!)$ , $B(1)$ , $C(1)$ )  $VN(1, I) = C(1) - SUM1$  $V\!N$  (2, 2) =  $C$  (2) - SIMS  $DX1=TN(1,T)+V11$ ERR=WORLD-+VID  $VKN1LJ = VII1 + RLPHI*DN1$  $VN(2, I) = VI2 + ALPIA * DX2$ DETERMINE LA MAXIMA DIFERENCIA ENTRE VOLTAJES CORRESPONDIENTES ENTRE ITERACIONES  $A(1) = VN(1, 1) - VIII1$  $A(2) = VN(2, I) - VIII2$  $X = (A(1) * A(1) + A(2) * A(2)) * * (0.5)$ IF (X-DVMAX) 58, 58, 57 57 DVMAX=X 58 V(1,1)=VN(1,1)  $V(2, 1) = VN(2, 1)$ RESTRICCIONES PARA V1 y i EN LA SUBRUTINA FLUJ IF (NG-I) 210, 340, 340 340 IF (N-90) 300.210.210 300 MXV=0  $A(1)=V(1,I)$  $A(2) = V(2, I)$ CALL CXPOL $(A(1), B(1))$  $MAGV(I)=B(1)$ BI=B(2)\*180.0/3.141593 REGISTRAR LA DIFERENCIA MAXIMA  $\mathcal{A}^{\text{max}}$  $DMX = 0.0$ DO 100 1=1.NL  $IF(SB(L)-L)100,65,100$ 65 IF (EB(L)-1)100,70,100 70 LL=SB(L)  $A(1)=V(1,LL)$  $K(2)=V(2,LL)$ CALL CXPOL $(A(1), B(1))$  $MAGV (LL) = A (1)$ EL=B(2)\*1800/3,141593 BDIF=ABS(BI-BL) DYMAX=ASIN(XMVA(2)\*ZSEP(2,L)/(MAGV(I)\*MAGV(LL))) IF(BDIF-DXMAX)100,100,310 HO IF (BDIF-DMX) 100, 100, 90 90 DMX=BL LSB=SB(L) **GG CONTINUE** CHEOLEAR LA MAGNITUD DE VE 15 (1+MB) 55, 55, 320 DO (13 GAAGY (Z) – ELUS) 30, 30, 20

 $\mathbb{R}^3$ 

```
25 MAGV(I)=1.05MXV = ?GO TO 150
 30 IF (MAGV(I)-0.95)40,55,55
 40 MAGV(I) = 0.95GO TO 150
    AJUSTAR EL VALOR DE
                           i
 55 IF (DMX) 140, 210, 140
140 IF (BI-DMX) 120, 110, 110
110 BI=DMX+DXMAX
    GO TO 130
120 BI=DMX-DXMAX
130 A(1)=MAGV(1)
    A(2) = BI*3.141593/180.0CALL CXCRT(A(1), B(1))V(1,I)=B(1)V(2,I)=B(2)SUM1=0.0SUM2=0.0DO 220 L=1, NB
    A(1)=Y(1,I,L)A(2) = Y(2, I, L)B(1) = V(1,L)B(2)=V(2,L)CALL CXMPY (A(1), B(1), C(1))SUM1 = SUM1 + C(1)220 SUM2=SUM2+C(2)
    A(1) = SUM(1)A(2) = SUM(2)B(1)=V(1,I)B(2)=V(2,I)CALL CXMPY (A(1), B(1), C(1))P(I) = C(I)GO TO 210
150 IF (DMX) 160, 170, 160)
    AJUSTAR LA MAGNITUD Y ANGULO DE V;
160 IF (BI-DMX) 240, 230, 230
230 BI=DMX+DXMAX
    GO TO 250
240 BI=DMX-DXMAX
250 IF (MXV) 270, 270, 260
260 A(1)=1.05A(2) = B1*3.141593/180.0GO TO 280
270 A(1)=0.95
    A(2)=BI*3.141593/180.0
230 CALL CXCRT (A(1), B(1))
    V(1, I) = B(1)V(2,I)=B(2)
```

```
SUM1 = 0.0SUM2 = 0.0DC 290 L=1, NB
    A(1)=Y(1,I,L)A(2)=Y(2,I,L0E(L) = V(L, L)E(2)=V(2, L)CALL CMMPY (A(1), 5(1), 0(1))
    SUM1 = SUM1 + C(1)290 SUM2=SUM2+C(2)
    A(1) = SUM1A(2) = SUM2B(1) = V(1, 1)E(\mathcal{L}) = -V(2, \mathcal{I})CALLCXMPY (A(1), B(1), C(1))P(I) = C(1)Q(I) = C(2)GO TO 210
    AJUSTAR LA MAGNITUD DE Vi
170 IF (MXV) 190, 190, 180
180 VSPEC(I)=1.05
    GO TO 8
190 IF(Q(I)-QMAX(I)) 200, 210, 210
200 VSPEC(I)=0.95
    GO TO 8
210 T = +1IF(I-NB) 7, 7, 5959 N=N+1
    COMPARE LA MAXIMA DIFERENCIA DE VOLTAJE CONTRA EL CRITERIO DE COUPERCENCI
    IF(DVMAX-0.0001)18,18,60
    COMPRUEBE SI SE HA LLEGADO AL NUMERO MAXIMO DE ITERACIONES N
60 IF (N-100) 6, 61, 61
61 WRITE (3,106) N
106 FORMAT(////T10,'NO SE OBTIENE CONVERGENCIA EN', 13, 'ITERACIONES' :
    II=2GC TO 17
    SE OBTUVO CONVERGENCIA, CALCULE LA POTENCIA EN LA BARRA DE OSCILACION
18 SUM1=0.0
    SUM2=0.0DO 19 I-1, NB
   A(1) = Y(1, 1, I)A(2) = Y(2,1,1)E(1) = V(1, I).
    B(2) = V(2, I)CALL CXMPY (A(1), B(1), C(1))SUM1 = SUM1 + C(1)19 SUMI=SUM2+C(2)
   A(1) = SUM1A(D) = SOM2
```

```
B(1) = V(1,1)B(2) = -V(2, 1)CALL CXMPY(A(1), B(1), C(1))P(1) = C(1)Q(1) = -C(2)DO 20 I=1,NB
RAD (I) = ATAN (V(2, I)/V(1, I))
DELTA (1) =RAD (1) *57, 198578
A(1) = V(1,1)A(2)=V(2, 1)X = (A(1) *A(1) +A(2) *A(2)) *0.5
```
20 MAGV $(\mathbb{I})$ =X

 $\tilde{\mathbb{C}}$ 

ESCRIBA LOS DATOS DE BARRA WRITE (3,107)

107 FORMAT(1H1,//////T50,'DATOS DE BARRA'///T21,'BARRA',T33,'VOLTAJE 1T47, 'MAGNITUD', T59, 'DELTA (GRADOS)', T74, 'POTENCIA REAL', T89, 2'POTENCIA REACTIVA'/)

WRITE(3,108)  $(L, V(1,1), V(2,1), MAGV(1))$ . THITA(I, , P(I)MQ(I), I=1.13 108 FORMAT (//15X, 17, 4X, 2F8. 4, 4X, F7. 4, 6X, F9. 5, 8x, F8. 4, 8x, F6. 4)

17 RETURN

**END** 

 $\overline{C}$ 

- SUBROUTINE CIGING.NMAX.PG.OG.AK.BK.CK!
- CARLOS JULIO BALDA SANTOS INGENIERIA ELECTRICA DIMENSION PG(1), OG(1), AK(1), BK(1), CK(1) **WRITE 3.160**
- 160 FORMAT(1H1,//////// T50,'DATOS DE GENERACION'////T30,'BARRA'.T50.'F 10TENCIA REAL', T75, 'POTENCIA REACTIVA') DC 165 K=1.NG
- 165 WRITE(3,170) K, F5(K), QG(K)
- 170 FORMAT (///30X.12.16X.F10.4.17X.F10.4)  $CTG = 0.0$ DO 172 K=1, NG CGX=AK  $(K_f + BH(K) * PG(K) + CK(K) * PG(K) * * 2$
- 172 CTG=CGX+CTG IF (NMAX-1) 174, 171, 174
- 171 WRITE(3,173)CTG
- 173 FORMAT (////55X, 'COSTOS TOTALES INICIALES=', F10.2, 3X, 'DOLARES') GO TO 175
- 174 WRITE (3,535)CTS
- 535 FORMAT (//////45X, 'COSTOS TOTALES DE GENERACION =',F10.1, 'DOLARES')
- 175 RETURN **END**

```
SUBROUTINE NEWPG(NB, MB, NMAX, OLAMD, E, PG, PD, P, O, MAGV, RAD, YPOL, AA, BF,
     ICO.ITP.PMIN.PMAN.III.
       CARLOS JULIO BALDA SANTOS
\mathbb{C}INGENIERIA ELECTRICA
      REAL MAGV(5)
      DIMENSION PG(5), PD(5), P(5), O(5), RAD(5), YPOL(2, 5, 5), AA(5), BB(5),
     1CC(5), ALFA(5, 5), BETA(5, 5), PIT(5), CI(5), PMIN(4) PMAN(4), PSI(5
      CALCULE LAS PERDIDAS DE POTENCIA Y LA DEMANDA TOTAL DEL SISTEMA
C
      I = I = IPLEC.2PDI=0.0XLAMD=OLAMD
      DO 159 I=1.NP
      PLP=PL+P(T)PCI = PDI + PID(T)CALCULE LOS COEFICIENTES ALFA Y BETA
Ċ
      DO 159 J=1.NB
      DRAD=RAD(T)-RAD(T)ALFA(1,3)=YPOL(1,1,3) / (MAGV(1) *MAGV(3)*COS (DRAD)
  159 BETA(I,J)=YPOL(I,I,J) / (MAGV(I)*MAGV(J)*SIN(DRAD)
Ĉ
      CALCULE LAS PERDIDAS INCREMENTATES DE TRANSMISJON
      DC 160 I=1.MB
  160 PIT(I)=0.0
      DO 161 I=1.MB
      DO 161 J=1, NB
  161\, PHT (I) =PHT (I) +2.0* (F (J) *ALFA (I, J, -Q (J) *BHTA (I, J) )
Ċ
      CALCULE LOS COSTOS INCREMENTALES Y LOS VALORES NUEVOS DE PO E
      L=1D) 185 I=1.MB
  185 PGI(I)=PG(I)
  163 PGG=0.0
      DMAX = 0.0DO 165 I=1,MB
      CI(I) = \text{NLAND*}(1.0-FIT(I))PG(1) = M.(1) + EB(1)*CI(1) + CC(1)*CI(1)*+2.0IF (PG(I)) 519,520, 520
  519 PG(I)=0.0
      GO TC 506
  520 IF (PG(I)-PMAX(I)) 521,506,522
  521 IF (PG(I)-PMIN(I)) 523,506,506
  522 PG(I) = PMAX(I)GO TO 506
  523 PG(I) = PMIN(I)506 DIF=ABS(PG(I)-PGI(I))
      IF(DIF-DMAX)165,165,164
  164 DNAN=DIF
  165 PGG=PGG+PG(I)
Ċ
      TERIPIQUE SI SE CUMPLE LA ROUACION DE PESTRICOION CON FI GRAMA DE
      EXX MOTEL DEDEN
      PIZM APPS (POGAPDOARD)
      IS (FISTL=1, CODE) (160,167,166
```

```
166 IF(1-10000) 175,170,179
```
175 XLAMD=XLAMD+E

 $L=L+1$ GO TO 163

- 170 WRITE (3,171)L
- 173 FORMAT (/ //T10, LA ECUACION DE RESTRICCION NO SE CUMPLE CON LA 1EXACTITUL PEDIDA EN', 16, ' ITERACIONES';

 $III = 1$ 

GO TO 23

- $\mathbb{C}$ COMPRUEBE EL CRITERIO DE CONVERGENCIA DEL PROGRAMA COMPLETO DE  $\mathbf C$ DESPACHO ECONOMICO
	- 167 IF (DMAX-0.005) 178.178.168
	- 168 IF (NMAX-50) 23, 176, 176
	- 176 WRITE (3, 177)
	- 177 FORMAT(////T10,'EL CONTADOR DE FLUJO DE CARGA U = 50 ITERACIONES':  $ITI=2$ 
		- GO TC 23
	- 178 ITF=1
	- 23 RETURN
		- ${\tt END}$

 $\mathbb{C}$  $\Gamma$ 

SUBROUTINE AJPC (NE . MP , MB1 , NT , YPOL , MAGV , PAD , AJAC , POM) INGENIERIA ELIOTRICA CARLOS JULIO BALDA SANTOS CALCULO DE LOS FIEMENTOS DE LA MATRIZ JACOBIANA REAL MAGV(5) DIMENSION YPOL $(2,5,5)$ , RAD $(5)$ , AJAC $(8,8)$ , POX $(5,8)$ DIMENSION AM (5.5) ALAMD (5.5) .SI (5) .S2(5) DO DO X-1.NB SI N##D.D  $SD(S) = 0.0$ DC 201 1-1.NB  $AM(K, L) = MAXV(K) * YPOL(1, K, L) AMAGV(L)$  $\mathtt{RLAMP}(\mathbf{K}, \mathbb{L}) \cong \mathtt{RLD}(\mathbb{K}) \cong \mathtt{RLD}(\mathbb{L}) \cong \mathtt{YPOL}(\mathbb{Z}, \mathbb{K}, \mathbb{L})$  $S1$  (K) =  $S1$  (K)  $-AM$  (K)  $1$  ;  $*$  COS (ALAMD (K)  $L$ )  $\ell$ 201  $S2(K) = S2(K) + AM(K, L)$  \*SIN (ALAMD (K, L))  $K = 2$  $NB1 = NB - 3$  $NT = 2 * NE - MB - 1$ DO 202 I=1.NB1  $L = 2$ DO 203 J=1, NB1 IF(K-L) 210, 211, 210 210 AJAC  $(L, J) = AM(K, L) * SIN (ALAMD(K, L))$ GO TO 203 211 AJAC  $(L, J) = AM(K, L) * SIM (K, L) / SN$ 203 L=L+1  $L = 12 + 1$ DO 204 J=NE, NT IF(K-L) 212, 213, 212 212 AJAC  $(1, J) = AM(K, L) * COS (ALAMD(K, L))$ GO TO 204 213 AJAC (I, J) = AM (K, L) \* COS (ALAMD (K, L)) + S1 (K) 204 L=L+1 202 K=K+1  $K = M + 1$ DO 205 I=NB.NT  $L = 2$ DO 206 J=1, NB1 IF(K-L) 214, 215, 214 214 AJAC  $(I,J) = -AM(K,L) \times COS (ALAWD(K,L))$ GC TO 206 215 AJAC  $(L, J) = -AM(K, L) * 2OS (ALAND (K, L)) + S1 (K)$ 206 L=L+1  $L = kB + 1$ DO 207 J=NE, NT IF (K-L) 216, 217, 216  $C16, \text{AJAC}(I, J) = \text{AM}(K, L) \text{YSIM}(ALM \oplus (K, L))$ 30 TO 207 in Ajac (1971–1820), preto miris (B, 1991–1920) 107 tiezer

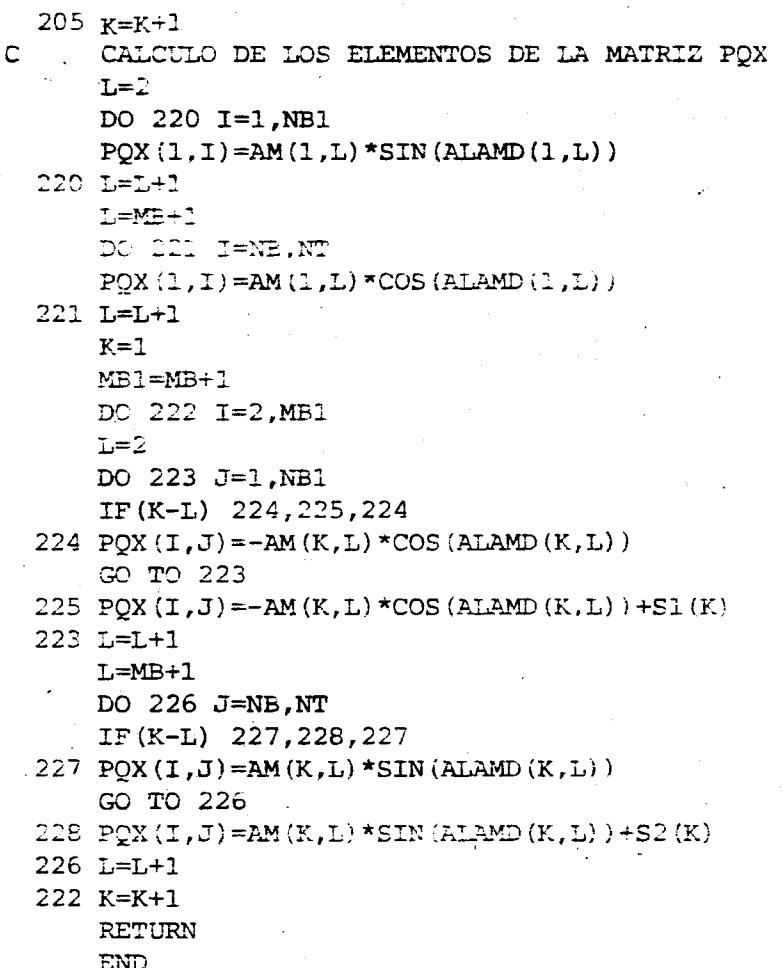

 $\hat{\mathbf{k}}$ 

 $160$ 

SUBROUTINE AINV (AJAC, N.D. JA) INGENIEPIA ELECTRICA · CARLOS JULIO BALDA SANTOS DIMENSION AJAC (8,8) DIMENSION A(64), L(8), M(8) CONVIERTA DE DOS DIMENSIONES A UNA DIMENSION  $\mathbb{Z} \mathbb{J} = \mathbb{C}$  $DO = E = 2.3$ DO 5 LA=1.1  $IJ=IJ+1$ 5 A  $(IJ)$  = AJAC  $(LM, K)$ BUSQUEDA DEL ELEMENTO MAS GRANDE  $\mathbf C$  $J = 1$  $D=1.0$  $NK=-N$ DO 80 K=1, N  $NK=NK+N$  $L(K) = K$  $M(K) = K$  $KK=NK+K$  $BIGA = A (KK)$ DO 20  $J=K.N$  $IZ=N*(J-1)$ DO 20 I=K, N IJ=IZ+1 10 IF( ABS (BIGA) -ABS (A(IJ))) 15.20.20  $15$  BIGA=A $(1J)$  $L(K)=I$  $M(K) = J$ 20 CONTINUE INTERCAMBIE FILAS Ć  $J=L(K)$ IF $(J-K)$  35, 35, 25  $25$  KI=K-N DO 30 I=1, N  $KT = KI + N$  $HOLD=-A (KI)$  $JI = KI - K + J$  $A (KI) = A (JI)$  $30 A(JI) = HOLD$  $\subset$ INTERCAMBIE COLUMNAS  $25$  I=M(K)  $IF(I-K) 45,45,38$  $39.3P=N*(I-1)$  $JF=N*(I-1)$ DO 40 J=1,N  $T:=\nabla H+\nabla$  $T = 32 + T$ HUID=+A (JK)  $E$ ,  $(Tt) = A(TI)$ 

$$
\mathbb{C}^{\top}
$$

 $\mathbf C$ 

 $.162$ 

```
40 A(JI)=HOLD
C _ DIVIDA LAS COLUMNAS PARA -PIVOTE . EL VALOR DEL PIVOTE ESTA
\mathbf CCONTENIDO EN BIGA
   45 IF (ABS (BIGA) -1.E-20) 46, 46, 48
   46 D = 0.0WRITE (3, 47) D
   47 FORMAT (////'EL DETERMINANTE DEL JACOBIANO ES IGUAL A', F10, 4)
      32 - 2RETURN
   48 DO 55 I=1, N
      IF(I-K) 50,55,50
   50 IK=NK+I
      A (IK) = A (IK) / (-BIGA)
   55 CONTINUE
C
      REDUZCA LA MATRIZ
      DO 65 I=1,N
      IK=NK+1
      HOLD=A (IK)IJ = I - NDO 65 J=1, N
      IJ=IJ+NIF (I-K) 60,65,60
   60 IF (J-K) 62,65,62
   62 KJ=LJ-I+K
      A (IJ) = HOLD*A (KJ) + A (IJ)65 CONTINUE
      DIVIDALAS FILAS PARA EL PIVOTE
\mathbf{C} :
      KJ = K - NDO 75 J=1, N
      KJ=KJ+NIF (J-K) 70,75,70
   70 A (KJ) = A (KJ) / BIGA75 CONTINUE
\mathbf cPRODUCTO DE PIVOTES
      D=D*BIGA
\mathbf CREEMPLACE EL PIVOTE POR SU RECIPROCO
      A(KK)=1.0/BIGA80 CONTINUE
\mathbf{c}.
      INTERCAMBIO FINAL DE FILAS Y COLUMNAS
      K=N100 K = (K-1)IF(K) 150,150,105.
  105 I=L(K)IF(I-K) 120,120,108
  108 \text{ JQ=M*} (K-1)JR=N*(I-1)DO 110 J=1,N
      JK=JQ+J
      HOLD=A(JK)
```
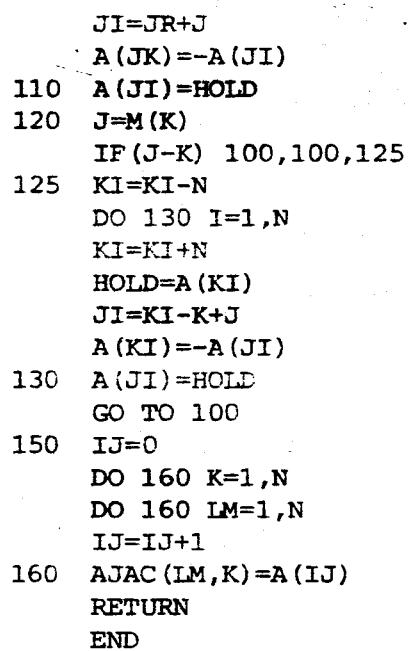

SUBROUTINE PGM(A, B, S, N, M, L) CARLOS JULIO BALDA SANTOS DIMENSION  $A(5,8)$ ,  $B(8,8)$ ,  $S(8)$ DO 11  $K=1, N$ DO 10  $I=1,L$  $S(I)=0.0$ DO 10  $J=1,M$ 10  $S(I) = A(K, J) * B(J, I) + S(I)$ DO 11  $KI=1,L$ 

 $11$  $A(K,KI)=S(KI)$ **RETURN** END.

C

## INGENIERIA ELECTRICA

SUBROUTINE COSTS(NB,MB,MBl,NG,NGl,NT,NN,BK,CK,PG,QG,PQX,S.PINC,QIN  $\cdot$  1C, PMIN, PMAX, QMIN, QMAX) -' CARLOS **jULI0 BALDA SANTOS** INGENIERIA ELECTRICA C DIMENSION BK(5), CK(5), PG(5), QG(5), PQX(5,8), S(8) DIMENSION PINC (5) **,QMC (5) ,DI** (5) **i)mSION** PXAX.(4)PXIN (4) **,QMAX (4) ,Qm** (4)  $NG1=NG-1$  $NN = (NB-1) + (NG-MB)$ ) **DO** 500 **K=l,NG**  DI **(lt) -BK (&)+2 .OW (K)** \*PG **(K)**  500 **DC** 501 **J=l,NT**  501  $S(J) = DI(1) *PQX(1, J)$ DO 502 I=l,NGl  $M=I+1$  $S (I) = S (I) + DI (M)$ 502  $PGBC1=0.0$ PGBC2=0.0 PGBC3=O. 0  $PGBC4=0.0$ DO 505 L=1 ,NGl  $M=L+1$ PGBC1-DI **(M) \*S (L)** +PGBcl  $PGBC2=CK (M)*S (L)**2+PGBC2$ P(;BC3=PQX I1 ,LI **\*S** (L) **+PGBC3**  IF **(MB-NG)** 511,510,510 510 PGBC4=0.0 GO TO 516 DO 515 L=NB,NN PGBC4=PQX **(1 ,L)** \*S (L) +PGBC4 515 516 PGBC5=PGBC3+PGBC4 PLAMD= (DI (1) \*PGBC5+PGBC1)/(2.0\*CK(1) \*PGBC5\*\*2+2.0\*PGBC2) DO 506 **L=1 ,NG1**   $M=L+1$  $PINC (M) = -PLAMD *S (L)$ IF **{ABS** (PINC **(MI** I **-C** - 05) 530,530,527 IF (PINC (M)) 528,530,529 527  $528$  PINC (M) = -0.05 GO **TO** 530 529 PINC (M) = $0.05$ 530 PGK=PG **(M)** + PINC **(M)** IF (PGK-PMAX (M)) 521,506,522 IF (PGK-PMIN (M)) 523,506,506 521 PINC **[MI =PMAX (MI -PG (MI GO TO** 506 523 PINC (**M**) = P**MIN** (**M**) - PG (**M**) 506 CONTINUE IF (MB-NG) 519,517,517 517 DO 518 K=MB1, NG 518  $QINC (K) = 0.0$ 

GO TO 520 519  $M = N<sub>B</sub>$  $\sim$   $\sim$   $\sim$ DO 507 J=MB1, NG  $QINC (J) = -PLAMD * S (M)$ IF (ABS (QINC(J))-0.05) 534,534,531 531 IF (QINC $(3)$ ) 532, 534, 533  $532$ QINC (J) = -0.05 GO TO 534 533 QINC (J) =  $0.05$ 534  $QGK = QG(J) + QINC(J)$ IF (QGK-QMAX(J)) 524, 507, 525 IF (Q&K-QAIR (UT) 328, 507, 507  $524^{\circ}$  $525$  $(5/5Q - (5)$  =  $QMAX(5) - Q5(5)$ GO TO 507

526 QINC (J) = QMIN (J) - QG(J)

507  $M=M+1$ 

520 **RETURN** 

END

સન્દે ÷й,

SUBROUTINE QBMB (NB, MB, NG, NG1, NN, NMAX, PINC, QINC, POX) CARLOS JULIO BALDA SANTOS INGENIERIA ELECTRICA DIMENSION PINC(5), QINC(5), POX(5,8) PINC $(1)=0.0$ DO 520 I=1.NG1  $M = I + 1$ 520 PINC(1)=PQX(1, I)\*PINC(M)+PINC(1)  $M = M + 1$ DO 521 I=NE, NN PINC (1)  $=$ PQX (1, 1) \*QINC (M) +PINC (1) 521 M=M+1  $KI = 2$ DO 524 K=1, MB  $QINC(K) = 0.0$ DO 522 I=1, NG1  $M = I + 1$ 522 QINC (K) = PQX (KI, I) \* PINC (M) + QINC (K)  $M=MB+1$ DO 523 I=NB, NN QINC  $(K) = PQX (KI, I) *QINC (M) +QINC (K)$ 523 M=M+1 524 KI=KI+1 WRITE  $(3,546)$  NMAX 546 FORMAT (1H1, ///////35X, 'CORRECCIONES DE LA POTENCIA REAL Y LA'//, 135X, POTENCIA REACTIVA DE LOS GENERADORES'//50X, 'NUMERO DE ITERACI  $20NES = '1.13)$ DO 547 K=1, NG 547 WRITE (3,548) K, PINC (K), K, QINC (K) 548 FORMAT(///30X,'DP',I2,' =',F10.4,23X,'DQ',I2,' =',F10.4)

**RETURN END** 

SUBROUTINE NEWPO(NG, E, IE, NMAX, PINC, QINC, PG, QG, IN, ITF) CARLOS JULIO BALDA SANTOS INGENIERIA ELECTRICA DIMENSION  $PG(5)$ ,  $QG(5)$ , PINC $(5)$ , QINC $(5)$  $IN=1$  $DMAX=0.0$ DO 526 K=1, NG- -PGK=PG(K)  $P\in (E) = P\oplus (K) - P\text{INC}(K)$ DIF=ABS (PG(K)-PGK) IF (DIF-DMAX) 526,526,525 525 DMAX=DIF 526 CONTINUE DO 528 K=1, NG  $QGK = QG(K)$  $OG(K) = OG(K) + QINC(K)$ DIF=ABS (QG(K)-QGK) IF (DIF-DMAX) 528,528,527 527 DMAX=DIF 528 CONTINUE IF (DMAX-E) 532, 532, 529 529 IF (NMAX-IE) 533, 530, 530 530 WRITE (3,531) NMAX 531 FORMAT (////'EL CONTADOR DE FLUJO DE CARGA HA LLEGADO A SU MAXIMO 1VALOR DE', I5, ' ITERACIONES. EL PROGRAMA NO CONVERGE')  $IN=2$ GO TO 533 532  $ITF=1$ 533 RETURN

END

 $\mathbf C$ 

```
SUBROUTINE FJLIN (NL, LINEA, SB, EB, SERY, SHTY, V)
       CARLOS JULIO BALDA SANTOS
                                       INGENIERIA ELECTRICA
      INTEGER SB(8), EB(8)DIMENSION LINEA (8), SHTY (2,8), SERY (2,8), V(2,5)
      DIMENSION A(2), B(2), C(2)CALCULE Y ESCRIBA LOS FLUJOS EN LAS LINEAS
Ċ
      WRITE (3,109)
 109 FORMAT (/////T50, 'FLUJOS EN LAS LINEAS'///T23, 'LINEA', T36, 'SB',
     1T45, 'EB', T57, 'POTENCIA REAL', T77, 'POTENCIA REACTIVA'/)
      DO 21 I=1.NL
      L=SB(I)M=EB(I)A(1) = V(1, L) - V(1, M)A(2) = V(2,L) - V(2,M)B(1) =SERY(1, 1)B(2) = SERN(2,I)CALL CXMPY(A(!), B(1), C(1))SL=C(1)S2 = C(2)A(1)=V(1,L)A(2) = V(2,L)B(1) = SHTY(1, I)/2.0B(2) = SHTY(2,1)/2.0CALL CXMPY(A(1), B(1), C(1))A(1)=S1+C(1)A(2) = -(S2+C(2))B(1) = V(1,L)B(2) = V(2,L)CALL CXMPY(A(1), B(1), C(1))S1=C(1)S2=C(2)A(1) = V(1,M) - V(1,L)A(2) = V(2,M) - V(2,L)B(1) =SERY(1, I)B(2) =SERY(2, 1)CALL CXMPY(A(1), B(1), C(1))RI1=C(1)RI2=C(2)A(1) = V(1, M)A(2) = V(2,M)B(1) = SHTY(1,I)/2.0B(2) = SHTY(2,I)/2.0CALL CXMPY(A(1), B(1), C(1))
      A(1) = RI1 + C(1)A(2) = -(RI2+C(2))B(1) = V(1,M)B(2) = V(2,M)CALL CXMPY (A(1), B(1), C(1))R1 = C(1)
```
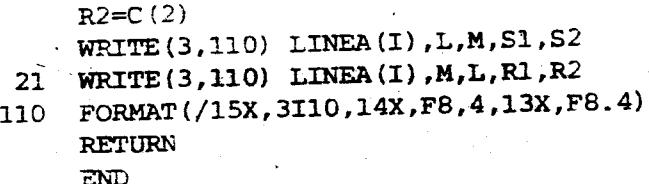

SUBROUTINE OPDIS (NG, PG, QG. AK, BK, CK) CARLOS JULIO BALDA SANTOS INGENIERIA ELECTRICA C DIMENSION  $PG(5)$ ,  $QG(5)$ ,  $AK(5)$ ,  $BK(5)$ ,  $CK(5)$ DIMENSION COSTG(5) COSTT=0.0 DO 160 K=1, NG COSTG(K)=AK(K)+BK(K)\*PG(K)+CK(K)\*PG(K)\*\*2 COSTI=COSTG(K)+COSTT 160. WRITE (3,161) 161 FORMAT(1HI,////////30X, PROGRAMACION DE GENERADORES PARA DESPACHO 1ECONOMICO'////40X. POTENCIA REAL', 5X, 'POTENCIA REACTIVA', 3X, 'COSTO 2/GENERADOR (DOLARES)') DO 162 K=1, NG 162 WRITE (3,163) K, PG(K), QG(K), COSTG(K) 163 FORMAT(///20X, 'GENERADOR', 14, 7X, F10.4, 12X, F10.4, 12X, F10.2) WRITE (3,164) COSTT 164 FORMAT(/////50X,'COSTOS TOTALES DE GENERACION = ', F10.2.' DOLA  $1RES'$ ) **RETURN** END 

 $\label{eq:3.1} \frac{1}{\sqrt{2\pi}}\sum_{i=1}^n\frac{1}{\sqrt{2\pi}}\sum_{j=1}^n\frac{1}{\sqrt{2\pi}}\sum_{j=1}^n\frac{1}{\sqrt{2\pi}}\sum_{j=1}^n\frac{1}{\sqrt{2\pi}}\sum_{j=1}^n\frac{1}{\sqrt{2\pi}}\sum_{j=1}^n\frac{1}{\sqrt{2\pi}}\sum_{j=1}^n\frac{1}{\sqrt{2\pi}}\sum_{j=1}^n\frac{1}{\sqrt{2\pi}}\sum_{j=1}^n\frac{1}{\sqrt{2\pi}}\sum_{j=1}^n\$ 

## I B L I O G R A F I A

- 1. CARPENTER J., Contribution a Le'tude du Dispatching E'conomique, Bull.Soc. Franc. Elec., Vol. 3 Ser.8.1962
- 2. DOPAZO J.F., KEITIN O.A., STAGG G.W. y wATSON M., An Optimization Technique for Real and Reactive Power Allocation, Proceeding of the IEEE, Vol.55, Nº 11, 1967.
- 3. PESCHON J., PIERCY D.S., TINNEY W.F., TVEIT 0.J. y CUENOD M., Optimun Control of Reactive Power Flow, IBID, Vol. PAS-87, 1968, p.p. 585-689.
- 4. DOMMEL H.W. y TINNEX W.F., Optimal Power Flow Solutions. IEEE Fig. 7 Frans. Power Aparatus and Systems, Vol. PAS-87, 1968, p.p.1.866-1.876.
- 5. THANIKACHALAM ., y TUDOR J.R., Optimal Rescheduling of Power for Sistem Reliability, IEEE Winter Power Meeting, 1971.
- 6. JOLISSAINT C.H., ARVANITIDIS N.V. y LUENBERGER D.G., Descomposition of Real and Reactive Power Flowa: a Method Suited for On-Line Applications, IEEE Winter Power Meeting, 1971.
- 7. KHAN M.A. y PAI M.A., Security Constrained Optimization of Power Systems, Pica Conference, 1975.
- 8. PAI M.A. y PARAN JO THIS R., Optimal Power Fibw with Security Constraints using Succesive Linear Programming, IEEE PES. Summer Meeting, 1975.

ELGERD 0.1., Electric Energy System Theory: an introduction, 9.

> Tata Mc Graw Hill Publishing Company Ltd., New Delhi. 1977.

10. McCALLA T.R., Introduction to Numerical Methods and Fortrar

Programming, John Wiley & Sons. Inc., New York, 1967.